# **Alceste Scalas and Nobuko Yoshida**

**Imperial College London, UK — {a.scalas , n.yoshida} @ imperial.ac.uk**

# **Abstract**

Designing, developing and maintaining concurrent applications is an error-prone and time-consuming task; most difficulties arise because compilers are usually unable to check whether the inputs/outputs performed by a program at runtime will adhere to a given protocol specification.

To address this problem, we propose *lightweight session programming in Scala*: we leverage the native features of the Scala type system and standard library, to introduce *(1)* a representation of *session types* as Scala types, and *(2)* a library, called lchannels, with a convenient API for session-based programming, supporting *local* and *distributed* communication. We generalise the idea of *Continuation-Passing Style Protocols (CPSPs)*, studying their formal relationship with session types. We illustrate how session programming can be carried over in Scala: how to formalise a communication protocol, and represent it using Scala classes and lchannels, letting the compiler help spotting protocol violations. We attest the practicality of our approach with a complex use case, and evaluate the performance of lchannels with a series of benchmarks.

**Last updated** May 3, 2016

**Keywords and phrases** session types, Scala, concurrency

# <span id="page-0-1"></span>**1 Introduction and motivation**

Concurrent and distributed applications are notoriously difficult to design, develop and maintain. One of the main challenges lies in ensuring that software components interact according to some predetermined *communication protocols* describing all the valid message exchanges. Such a challenge is typically tackled at *runtime*, e.g. via testing and message monitoring. Unfortunately, depending on the number of software components and the complexity of their protocols, tests and monitoring routines can be costly to develop and to maintain, as software and protocols evolve.

Consider the message sequence chart on the right: it is based on an example of "actor protocol" from [\[27\]](#page-25-0) (slide 42), and schematises the authentication procedure of an application server. A client connects to a frontend, trying to retrieve an active session by its Id; the frontend queries the application server: if Id is valid, the client gets an Active(S) message with a session handle S, which can be used to perform the command/response loop at the bottom; otherwise, the

<span id="page-0-0"></span>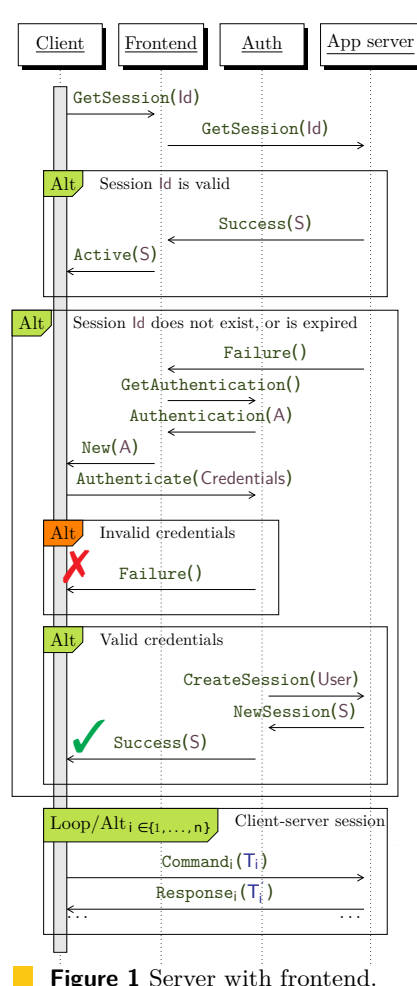

<sup>∗</sup> Work partly supported by: EPSRC EP/K011715/1, EP/K034413/1 and EP/L00058X/1, and EU project FP7-612985 *UpScale*.

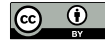

© Alceste Scalas, Nobuko Yoshida licensed under Creative Commons License CC-BY

client must authenticate: the frontend obtains an handle A from an authentication server, and forwards it to the client with a  $\text{New}(A)$  message. The client must now use A to send its credentials (through an Authenticate message); if they are *not* valid, the authentication server replies Failure(); otherwise, it retrieves a session handle S and sends Success(S) to the client, who uses S for the session loop (as above). In this example, four components interact with intertwined protocols. Ensuring that messages are sent with the right type and order, and that each component correctly handles all possible responses, can be an elusive and time-consuming task. Runtime monitoring/testing can detect the presence of communication errors, but cannot guarantee their absence; moreover, protocols and code may change during the life cycle of an application — and monitoring/testing procedures will need to be updated. Compile-time checks would allow to reduce this burden, thus reducing software maintenance costs.

**CPS protocols in Scala** The developers of the Scala-based Akka framework [\[30\]](#page-25-1) have been addressing these challenges, in the setting of actor-based applications. Standard actors communicate in an *untyped* way: they can send each other *any* message, *anytime*, and must check at runtime whether a given protocol is respected. Akka developers are thus trying to leverage the Scala type system to obtain *static* protocol definitions and

<span id="page-1-0"></span>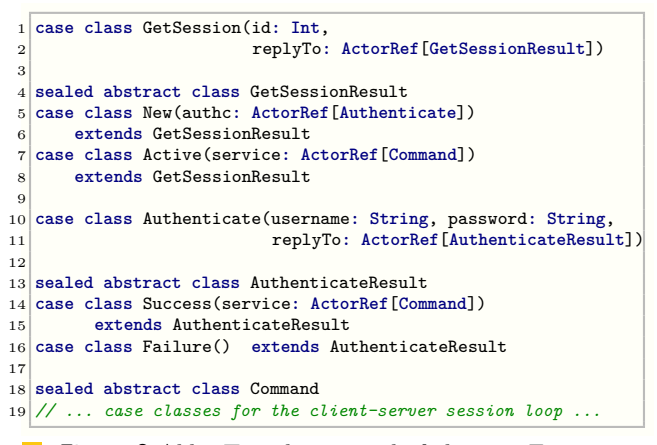

**Figure 2** Akka Typed: protocol of client in Fig. [1.](#page-0-0)

*compile-time* guarantees on the absence of communication errors. Their tentative solution has two parts. The first is Akka Typed [\[31\]](#page-25-2): an experimental library with actors that can only receive messages via references of type ActorRef[A], which in turn only allow to send Atyped messages. The second is what we dub *Continuation-Passing Style Protocols (CPSPs)*: sets of message classes that represent sequencing with a replyTo field, of type ActorRef[B]. By convention, replyTo tells where the message recipient should send its B-typed answer: Fig. [2](#page-1-0) (based on [\[27\]](#page-25-0), slide 41) shows the CPSPs of the client in Fig. [1.](#page-0-0)

```
1 def client(frontend: ActorRef[GetSession]) = {
2 val cont = spawn[GetSessionResult] {
      3 case New(a) => doAuthentication(a)
      4 case Active(s) => doSessionLoop(s)
\frac{5}{6}frontend ! GetSession(42, cont)
7}
    Figure 3 Actor spawning (pseudo code).
```
In practice, a replyTo field can be instantiated by *producing a "continuation actor"* that handles the next step of the protocol. Fig. [3](#page-1-1) shows a client that, *before* sending GetSession to the frontend (line 6), *spawns a new actor* accepting GetSessionResult messages. Then, cont

(line 2) has type ActorRef[GetSessionResult], and is sent as replyTo: the frontend should send its New/Active answer there. This creates a conversation between the client and frontend: the message sender produces a "continuation", and the receiver should use it.

**Opportunities and limitations** CPSPs have the appealing feature of being *standard* Scala types, checked by its compiler, and giving rise to a form of structured interaction in Akka. However, their incarnation seen above has some shortcomings. First and foremost, they are a rather low-level representation, not connected with any established, high-level formalisation of protocols and structured interaction. Hence, non-trivial protocols with branching and

recursion (e.g. the one in Fig. [1\)](#page-0-0) can be hard to write and understand in CPS; even message ownership and sequencing may be non-obvious: e.g., determining who sends Failure in Fig. [2,](#page-1-0) and whether it comes before or after another message, can take some time. Moreover, the CPSPs in Fig. [2](#page-1-0) seems to imply that some continuations should be used *exactly once* but this intuition is not made explicit in the types. E.g., in Fig. [3,](#page-1-1) frontend and cont are both ActorRefs — but the actor referred by frontend might accept *multiple* GetSession requests, whereas the one referred by cont (spawned on lines 2–5) might just wait for *one* New/Active message, spawn another continuation actor, and terminate. Arguably, the type of cont should convey whether sending more than one message is an error.

**Our contribution: lightweight session programming in Scala** We address the challenges and limitations above by proposing *lightweight session programming in Scala* — where "lightweight" means that our proposal does *not* depend on language extensions, nor external tools, nor specific message transport frameworks. We generalise the idea of CPSP, relating it to a well established formalism for the static verification of concurrent programs: *session types* [\[19,](#page-25-3) [20,](#page-25-4) [41\]](#page-25-5). We present a library, called lchannels, offering a simplified API for session programming with CPSPs, supporting network-transparent communication. Albeit the Scala type checker does not cater for all the static guarantees provided by sessiontyped languages (mostly due to the lack of *static linearity checks*), we show that lchannels and CPSPs allow to represent protocol specifications as Scala types, and write session-based programs in a rather natural way, guaranteeing *protocol safety*: i.e., once a session starts, no out-of-protocol messages can be sent, and all valid incoming messages are handled. We show that typical protocol errors are detected at compile-time — except for *linearity errors*: lchannels checks them at runtime, reminding the typical usage of Scala Promises/Futures.

This work focuses on Scala since we leverage several convenient features of the language and its standard library: object orientation, parametric polymorphism with declaration-site variance, first-class functions, labelled union types (case classes), Promises/Futures; yet, our approach could be adapted (at least in part) to any language with similar features.

**Outline of the paper** In §2, we summarise session types, explaining the difficulties in their integration in a language like Scala, and how we overcome them by exploiting an encoding into *linear types for I/O*. In § [3](#page-6-0) we introduce 1 channels, a library for type-safe communication over asynchronous *linear* channels. In § [4](#page-8-0) we explain, via several examples, how session programming can be carried over in Scala, by using lchannels and representing session types as CPSPs, according to a *session-based software development approach* (§ [4.2\)](#page-9-0). § [5](#page-13-0) presents optimisations and extensions of lchannels, achieving message transport abstraction and network-transparent communication. In § [6](#page-14-0) we show the practicality of our approach by implementing the case study in Fig. [1,](#page-0-0) and evaluating the performance of lchannels particularly, its message delivery speed w.r.t. other inter-process communication methods. In § [7](#page-17-0) we give a formal foundation to § [4,](#page-8-0) proving crucial results about *duality*/*subtyping* of session types represented in Scala, and overcoming technical difficulties in the transition from a structural to nominal types (e.g., different handling of recursion). We discuss related works in § [8,](#page-22-0) and conclude in § [9](#page-23-0) — showing how our approach can be adapted to other communication frameworks.

**Online resources** For the latest version of 1channels, visit:

<http://alcestes.github.io/lchannels/>

# <span id="page-3-0"></span>**2 Programming with session types: background and challenges**

We now summarise the features of languages based on *binary session types* (§ [2.1\)](#page-3-1) and their notions of *duality* and *subtyping* (§ [2.2\)](#page-4-0). We then explain their relationship with *linear I/O types* (§ [2.3\)](#page-4-1), and give an overview of our strategy for representing them in Scala (§ [2.4\)](#page-5-0).

#### <span id="page-3-1"></span>**2.1 Background: binary session types in a nutshell**

*Session types* regulate the interaction of *processes* communicating through *channels*; each channel has two *endpoints*, and the intuitive semantics is that all values sent on one endpoint can be received on the other *in the same order* — a bidirectional FIFO model akin e.g. to TCP/IP sockets. A session type says how a process is expected to use a channel endpoint. Let  $\mathbb{B} = \{\text{Int}, \text{Bool}, \text{Unit}, \ldots\}$  be a set of *basic types.* A session type *S* has the following syntax:

$$
S \ ::= \ \bigotimes_{i \in I} \{1_i(T_i) \cdot S_i \mid \bigoplus_{i \in I} 1_1(T_i) \cdot S_i \mid \mu_X \cdot S \mid X \mid \text{end} \qquad T \ ::= \ \mathbb{B} \mid S \text{ (closed)}
$$

where  $I \neq \emptyset$ , recursion is guarded, and all  $1_i$  range over pairwise distinct *labels*. *T* denotes a *payload type*. The *branching type* (or *external choice*)  $\chi$  $i \in I$ <sup>?</sup>l<sub>*i*</sub></sub>(*T<sub>i</sub>*)*.S<sub><i>i*</sub> requires the process</sub> to receive one input of the form  $1_i(T_i)$ , for any  $i \in I$  chosen at the *other* endpoint; then, the channel must be used according to the *continuation type S<sup>i</sup>* . The *selection type* (or *internal choice*)  $\bigoplus_{i \in I}$  ! $\mathfrak{1}_i(T_i)$ *.S*<sub>*i*</sub>, instead, requires the program to choose and perform one output  $1_i(T_i)$ , for some  $i \in I$ , and continue using the channel according to  $S_i$ .  $\mu_X.S$  is a *recursive* session type, where  $\mu$  binds X, and X is a *recursion variable*. We say that *S is closed* iff all its recursion variables are bound. **end** is a *terminated* session with no further inputs/outputs. Note that a payload type *T* can be either a basic or a session type: hence, channel endpoints allow to send/receive e.g. integers, strings, or other channel endpoints.

**► Remark 2.1.** We use  $\bigoplus \{x\}$  as infix operators, omitting them in singleton choices. We often omit end and Unit:  $?A(!B(Int) \oplus!C)$  stands for  $\& \{?A(Unit).\oplus \{!B(Int).\end{split}$   $[C(Unit).\end{split}$ .

For example, the type  $S_h$  below describes the client endpoint of a "greeting protocol":

 $S_h = \mu_X$ .(!Greet(String).(?Hello(String)*.X* & ?Bye(String)*.***end**) ⊕ !Quit*.***end**)

The client can send either Quit and **end** the session, or Greet(String); in the second case, it might receive from the server either Bye(String) (**end**ing the session), or Hello(String): in the second case, the session continues recursively.

Programming languages that support session types are usually based on session-*π* — i.e., a version of  $\pi$ -calculus [\[33\]](#page-25-6) extended with session operators. A client respecting  $S_h$  would be implemented as hello(c) in Fig. [4](#page-4-2) (left): c is a  $S_h$ -typed channel endpoint, ! is a language primitive for selecting and sending messages, and ? for branching (i.e., receiving and pattern matching messages). The type system ensures that c is used according to  $S<sub>h</sub>$ , guaranteeing:

- <span id="page-3-2"></span>**S1.** *safety:* no out-of-protocol I/O actions are allowed. E.g., c can initially be used *only* to send Greet/Quit (lines  $3/8$ ), no outputs are allowed when  $S<sub>h</sub>$  expects c to receive (line 4), no inputs when  $S_h$  expects c to send (lines 3,8), no I/O when  $S_h$  has ended (line 6);
- <span id="page-3-3"></span>**S2.** *exhaustiveness:* when receiving a message, all outcomes allowed by the type must be covered. E.g., the client must handle *both* Hello and Bye answers (lines 4–6);
- <span id="page-3-4"></span>**S3.** *output linearity:* if *S*<sup>h</sup> prescribes an output, it must occur *exactly once*. E.g., after receiving Hello, the client *must* send Greet or Quit (as in the recursive call of line 5);
- <span id="page-3-5"></span>**S4.** *input linearity:* similarly, if *S*<sup>h</sup> prescribes an input, it must occur *exactly once*. E.g., after sending Greet, the client *must* receive the response (as in line 4).

```
1 def hello(c: S_h): Unit = {
2 if (...) {
     c ! Greet("Alice")
4 c ? {
        \csc{case} Hello(name) \Rightarrow hello(c)
        6 case Bye(name) => ()
   }<br>} else
8 } else { c ! Quit() }
9 }
                                         1 def lHello(c: LinOutChannel[?]): Unit = {
                                            2 if (...) {
                                         3 val (c2in, c2out) = createLinChannels[?]()
                                               c.send( Greet("Alice", c2out) )
                                         5 c2in.receive match {
                                                 6 case Hello(name, c3out) => lHello(c3out)
                                                 7 case Bye(name) => ()
                                               8 }
                                         9 } else { c.send( Quit() ) }
                                        10}
```
**Figure 4** Greeting protocol client (pseudo code): session types (left) vs. linear I/O types (right).

# <span id="page-4-0"></span>**2.2 Background: safe, deadlock-free interaction via duality/subtyping**

A session-typed language ensures correct run-time interaction by statically checking that the two endpoints of a channel are used *dually*. The *dual of S*, written  $\overline{S}$ , is defined as:

$$
\overline{\mathcal{X}_{i\in I}^{\cdot 1}1_i(T_i) . S_i} = \bigoplus_{i\in I} 1_{i}(T_i) . \overline{S_i} \qquad \overline{\bigoplus_{i\in I} 1_{i}(T_i) . S_i} = \mathcal{X}_{i\in I}^{\cdot 1}1_i(T_i) . \overline{S_i}
$$

$$
\overline{\mu_X . S} = \mu_X . \overline{S} \qquad \overline{X} = X \qquad \overline{\text{end}} = \text{end}
$$

Intuitively, the internal/external choices of *S* are swapped in  $\overline{S}$ ; hence, each client-side output is matched by a server-side input, and *vice versa*. In our example, c is a client-side endpoint that must be used according to  $S_h$ ; the server-side dual channel endpoint has type:

 $\overline{S_h}$  =  $\mu_X$ .(?Greet(String).(!Hello(String)*.X* ⊕ !Bye(String)*.***end**) & ?Quit*.***end**)

Duality guarantees the *safe and deadlock-free interaction* of a client and server observing *S*<sup>h</sup> and  $\overline{S_h}$ : no unexpected messages are sent/received, and the session *progresses* until its end.

Such a guarantee is made more flexible via *session subtyping* [\[13\]](#page-24-0). Consider the type  $S_{h2} = \text{!Quit},$  and its implementation on the right: since  $\frac{1}{\text{def hello2}(c2: S_h2): \text{Unit} = \{$ hello2 only outputs Quit on c2, it would also behave  $\frac{1}{2}$ safely on a *S*h-typed channel endpoint c. In fact, in a

session-typed language we have  $S_h \leq S_{h2}^{\{-1\}}$  $S_h \leq S_{h2}^{\{-1\}}$  $S_h \leq S_{h2}^{\{-1\}}$  i.e., an  $S_h$ -typed channel endpoint can always be used in place of an  $S_{h2}$ -typed one; hence, invoking hello2(c) is allowed — and such a client program would interact safely and without deadlocks with a server observing *S*h.

## <span id="page-4-1"></span>**2.3 From session-typed to linearly-typed programs**

Unfortunately, integrating session types into a "mainstream" programming language is not trivial: they require sophisticated type system features. *Safety*/*exhaustiveness* can be achieved by letting c's type evolve according to  $S_h$  after each I/O action — but most type systems assign a fixed type to each variable; *I/O linearity* checks require linearity analysis; *internal/external choices*, *session subtyping* and *duality* need dedicated type-level machinery.

In this paper, we show how *session programming* can be carried over in Scala, recovering part of the static guarantees provided by session types. We take inspiration from the encoding of session-*π* into *standard π-calculus with variants and linear I/O types* [\[8\]](#page-24-1): the key idea is that session-*π* and session types can be encoded in a more basic language and type system that do *not* natively support session primitives (e.g., internal/external choices and duality), by adopting a "continuation-passing style" interaction over *linear* input/output channel endpoints that are used *exactly once*. In particular, [\[8\]](#page-24-1) (Theorems 1, 2) proves

<sup>2</sup> c2 ! Quit()  $3$ <sup>}</sup>

<span id="page-4-3"></span>This is formalised in §7.1, and proved in Example [C.1.](#page-31-0)

that a process using variants, linear I/O types and CPS interaction can precisely mirror the typing and the runtime communications of a session typed process.

An intuition of our approach is given in Fig. [4](#page-4-2) (right), where lHello is the "linearly encoded" version of hello. Its argument c is a *linear output channel endpoint* that carries a *single* value (whose type is left unspecified, for now). On line 3, it creates a new pair of *linear channels endpoints*, which can carry another single value of some (again unspecified) type: intuitively, what is sent on c2out becomes available in c2in. On line 4, c is used to send a Greet message — which *also carries* c2out. Then, the recipient of Greet and c2out is expected to use the latter to continue the session — i.e., send either Hello or Bye. On line 5, c2in is used to receive such an answer, and the result is matched against Hello and Bye; the latter carries no continuation channel, i.e. the session has ended (line 7); the former, instead, carries a linear (output) channel endpoint c3out, that is used to continue the session with a recursive call (line 6). Note that all channel endpoints received/created in lHello are either used exactly once (c, c2in, c3out), or sent to some other process (c2out).

A crucial difference between hello and lHello is that in the latter, *each variable has a constant type*. This suggests that, although the Scala type checker cannot check linearity, it *might* be leveraged to obtain a form of session typing, offering *safety* and *exhaustiveness* for programs written in "linear CPS", like lHello. Then, as seen in § [2.2,](#page-4-0) we could also obtain *safe and deadlock-free interaction* — provided that a program creates, uses or sends its linear channel endpoints according to [\[8\]](#page-24-1), and the other program involved in a session interacts in a "dual" way. However, the pseudo-code of Fig. [4](#page-4-2) (right) highlights four Problems:

- <span id="page-5-1"></span>**P1.** we need to represent and implement *linear input and output channels*;
- <span id="page-5-4"></span>**P2.** we need to suitably *instantiate each* ?*-type*, so to describe the same interactions of  $S_h$ ;
- <span id="page-5-5"></span>**P3.** we must *automate the creation, sending and use of linear channels*, offering an API that
- <span id="page-5-2"></span>guides the CPS interactions prescribed in [\[8\]](#page-24-1), and allows to write code similar to hello; **P4.** we need to handle *session subtyping and duality* in the Scala type system.

#### <span id="page-5-0"></span>**2.4 From session types to session programming in Scala: an outline**

In the rest of the paper, we demonstrate how to tackle Problems **[P1](#page-5-1)**–**[P4](#page-5-2)**, staying close to the session/linear types theory, and yet achieving *practical* session programming in Scala. Our approach is summarised in Fig. [5.](#page-5-3) On top, we have a client and a server that should interact through a channel, whose protocol is described with dual session types *S* and  $\overline{S}$ . On the bottom, the same protocol is represented

<span id="page-5-3"></span>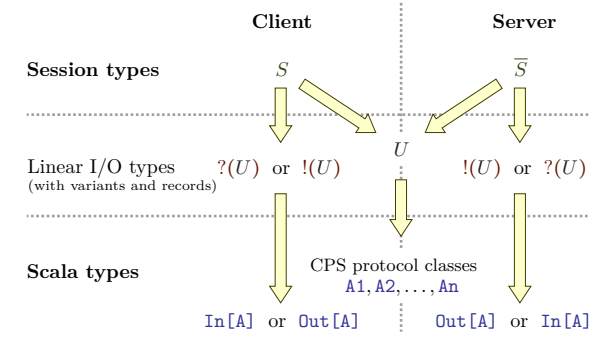

**Figure 5** From session types to Scala types.

in Scala, as a set of *CPSP classes*, shared between the client and server, and similar to those discussed in §1: they are used as parameters for  $\text{In } [A]$  and  $\text{Out } [A]$ , which implement respectively an input/output channel endpoint carrying a *single* value of type A. We extract such CPSP classes from *S* or  $\overline{S}$ , through an *encoding* represented by the arrows; such an encoding exploits an *intermediate generation of linear I/O types* (middle of Fig. [5\)](#page-5-3), as detailed in § [7.](#page-17-0) We address **[P1](#page-5-1)** in § [3,](#page-6-0) **[P2](#page-5-4)** in § [4,](#page-8-0) **[P3](#page-5-5)** in § [4.3,](#page-9-1) and **[P4](#page-5-2)** in § [7.3.](#page-20-0)

```
1 abstract class In[+A] {
    2 def future: Future[A]
    3 def receive(implicit d: Duration): A = {
      4 Await.result[A](future, d)
    \overline{\phantom{a}}6 def ?[B](f: A => B)(implicit d: Duration): B = {
      7 f(receive)
 8 }
 9 }
10
11 abstract class Out[-A] {
12 def promise[B <: A]: Promise[B]
13 def send(msg: A): Unit = promise.success(msg)
14 def !(msg: A) = send(msg)
    15 def create[B](): (In[B], Out[B])
\begin{matrix} 15 \\ 16 \end{matrix}1 class LocalIn[+A](val future: Future[A]) extends In[A]
                                                               2
                                                               3 class LocalOut[-A](p: Promise[A]) extends Out[A] {
                                                                  4 override def promise[B <: A] = {
                                                                    5 p.asInstanceOf[Promise[B]] // Type-safe cast
                                                                  6 }
                                                                  7 override def create[B]() = LocalChannel.factory[B]()
                                                               8 }
                                                               9
                                                              10 object LocalChannel {
                                                              11 def factory[A](): (LocalIn[A], LocalOut[A]) = {
                                                              12 val promise = Promise[A]()
                                                              13 val future = promise.future
                                                              14 (new LocalIn[A](future), new LocalOut[A](promise))
                                                              \begin{array}{|c|c|} \hline 15 & \\\hline \end{array}16 }
```
**Figure 6** Linear channels in Scala: abstract classes (left) and local implementation (right).

# <span id="page-6-0"></span>**3** lchannels**, a (small) library for type-safe interaction**

We now introduce lchannels, a Scala library providing *typed linear channels*. We designed the programmer interface to be close to the formal definition of linear channels  $(\S 7.2)$  $(\S 7.2)$ notably, by reflecting their *co*/*contra*-variance. For simplicity, we shape the API and its basic implementation around Promises/Futures from the Scala standard library [\[16\]](#page-25-7), since they are familiar to Scala developers, and remarkably close to the expected usage of linear channel endpoints ([§2.3\)](#page-4-1): *(i)* a Promise[A] must be completed *exactly once* with an A-typed value v, and *(ii)* after completion, v becomes available on the corresponding Future[A]. Moreover, Promises/Futures provide *asynchronous* message passing.

We present the lchannels API in § [3.1,](#page-6-1) and a simple implementation in § [3.2.](#page-7-0) We give further details, examples and extensions after showing the representation of session types as CPSP classes  $(\S 4)$  $(\S 4)$  — which constitute the principal use case for 1 channels.

# <span id="page-6-1"></span>**3.1 The programmer interface**

The cornerstones of lchannels are the abstract classes Out[-A] and In[+A], representing channel endpoints allowing respectively to send and receive *one* A-typed value. Their slightly simplified declarations are shown in Fig. [6](#page-6-2) (left).

The class Out  $[-A]$  is *contravariant* w.r.t.  $A^2$  $A^2$ . Its promise (line 12) is expected to be eventually completed with the value to be sent; a crucial requirement is that promise *must* be *implemented as a constant*<sup>[3](#page-6-4)</sup>, to ensure that it will be completed only once. Note that due to the contravariance of A, the type of promise cannot be simply Promise[ $A$ ]: the reason is that the latter is *invariant* w.r.t. A; the bounded type parameter B <∶ A allows to overcome this limitation. send(msg) and its alias ! offer a simplified interface above promise, representing the selection/output operator of session-*π* (see Example [3.1\)](#page-7-1). Finally, Out's abstract method create[B]() returns a new pair of input/output channels carrying B: this method is used to create *continuation endpoints*, as seen in Fig. [4](#page-4-2) (right, line 3).

The class In<sup>[+A]</sup> is *covariant* w.r.t. its type parameter  $A<sup>4</sup>$  $A<sup>4</sup>$  $A<sup>4</sup>$ . Its future will contain the value sent from the corresponding Out endpoint. The receive method offers a simplified interface over future: the implicit parameter d specifies how long to wait for an incoming

<span id="page-6-3"></span><sup>&</sup>lt;sup>2</sup> This matches the output subtyping rule  $\left[\leq r$ -Out in Def. [7.4.](#page-19-0)

<span id="page-6-4"></span><sup>&</sup>lt;sup>3</sup> Such a requirement could be enforced by defining the field as val, instead of def; the drawback is that val does not allow type parameters, and this would result in an *in*variant Out with limited subtyping.

<span id="page-6-5"></span> $^4\,$  This matches the input subtyping rule  $[\leq_\ell\text{-IN}]$  in Def. [7.4.](#page-19-0)

message before raising a timeout error. The ? method implements the typical *branching* operator of session-*π*: it takes a function f: A => B, and once a value v is received, it returns  $f(v)$ . The rationale behind the method signature is clarified in Example [3.1.](#page-7-1)

<span id="page-7-1"></span>▸ **Example 3.1** (!, ? and selection/branching)**.** Consider the following classes:

| 1 sealed abstract class AorB                                                      |      |
|-----------------------------------------------------------------------------------|------|
| $_2$ case class $A()$ extends AorB; case class $B()$ extends AorB                 |      |
| Let c be an instance of $Out[A \circ B]$ . The c.! method can be used as follows: |      |
| $_1$   c ! A()                                                                    | or — |

Note that ! resembles the output/selection operator seen in Fig. [4](#page-4-2) (left). Moreover, the Scala compiler ensures that the argument of ! belongs to a subtype of  $A$ orB,  $-$ e.g., A or  $B<sup>5</sup>$  $B<sup>5</sup>$  $B<sup>5</sup>$ : this corresponds, in session- $\pi$ , to the type checking of an internal choice.

Let now c be an instance of  $In[AorB]$ . The c.? method can be used as shown below, <sup>1</sup> c ? { **case** A() **=>** println("Got A") <sup>2</sup> **case** B() **=>** println("Got B") } is a function from AorB to Unit. This reminds the where the {...} block, as per usual Scala syntax, branching operator seen in Fig. [4](#page-4-2) (left). Moreover, since AorB is a sealed abstract class, the Scala compiler can check exhaustiveness, warning if the cases do not cover *both* A and  $B<sup>6</sup>$  $B<sup>6</sup>$  $B<sup>6</sup>$ : this corresponds, in session- $\pi$ , to the type checking of an external choice.

<span id="page-7-8"></span>**Using** lchannels **endpoints: static vs. dynamic checks** As seen in Example [3.1,](#page-7-1) the Scala compiler can check that an instance of lchannels Out (resp. In) carrying a sealed abstract class is only used under the *safety* and *exhaustiveness* guarantees of a sessiontyped channel endpoint with a top-level  $\oplus$  (resp.  $\&)^7$  $\&)^7$ , i.e., **[S1](#page-3-2)** and **[S2](#page-3-3)** in § [2.1.](#page-3-1) Also, an instance of e.g. Unit provides the guarantees of an **end**-typed channel endpoint: it cannot be used for I/O. Unfortunately, the Scala type checker cannot enforce *input/output linearity* (**[S3](#page-3-4)** and **[S4](#page-3-5)** in [§ 2.1\)](#page-3-1); hence, lchannels implements the following *runtime linear usage rules*:

- <span id="page-7-5"></span>**L1.** each Out instance should be used to perform *exactly one* output. Any further output will generate a *runtime exception*, forbidding duplicated message transmissions;
- <span id="page-7-6"></span>**L2.** each In instance should be used *at least once*. Each use will *retrieve the same value*.

**[L1](#page-7-5)** and **[L2](#page-7-6)** reflect the typical usage of Scala's Promises and Futures. The lack of static linearity checks impacts deadlock-freedom guarantees: we will discuss this topic in § [6.1.3.](#page-16-0) Note that **[L1](#page-7-5)** matches **[S3](#page-3-4)**, while **[L2](#page-7-6)** is more relaxed than **[S4](#page-3-5)**. The latter is not a technical necessity, since In could be easily designed to raise an exception if used twice for input; we adhere to the familiar behaviour of Futures for simplicity of presentation, and to readily apply some common programming patterns, e.g. registering one or more input callbacks.

# <span id="page-7-0"></span>**3.2 A local implementation**

Fig. [6](#page-6-2) (right) shows a simple *local* implementation of In[A]/Out[A], as a thin layer over a Promise[A]/Future[A] pair (created in lines  $12-14$ ): a value written in the former becomes available on the latter. The A-cast in line 5 (due to the *in*variance of Promise[A]) is safe: the type bound on B ensures that Promise[B] can only be written with a subtype of A.

<span id="page-7-7"></span><span id="page-7-2"></span><sup>5</sup> Due to Java legacy, in Scala also Null is a subtype of AorB. This will be explicit in Theorem [7.14.](#page-21-0)

<span id="page-7-3"></span><sup>6</sup> By design, Scala does not enforce matching on null values, albeit they might be received (see note [5\)](#page-7-2).

<span id="page-7-4"></span><sup>7</sup> This arises from the encoding of session types into linear I/O types with *variants* [\[8\]](#page-24-1): we render the latter in Scala as sealed case classes (as detailed in § [7.3\)](#page-20-0).

▸ **Example 3.2** (Spawning interacting threads)**.** Two threads that communicate through a local (linear) channel can be created with a method similar to the following:

<sup>1</sup> **def** parallel[**A**, **B1**, **B2**](p1**: In**[**A**] **=>** B1, p2**: Out**[**A**] **=>** B2)**:** (**Future**[**B1**], Future[**B2**]) **=** { <sup>2</sup> **val** (in, out) **=** LocalChannel.factory[**A**](); ( Future { p1(in) }, Future { p2(out) } ) <sup>3</sup> }

Here, p1 and p2 are functions taking respectively an input and output channel endpoint carrying A, and returning resp. B1 and B2. The parallel method creates a pair of A-carrying local channel endpoints (line 2), applies p1 and p2 on them by spawning separate threads, and returns a pair of Futures that will be completed with their return value (line 3).

Actually, parallel is a method of the LocalChannel object in Fig. [6.](#page-6-2) Most of the examples in the rest of the paper feature two endpoint functions with the signature of p1 and p2, and they can be executed concurrently (and type-safely) via LocalChannel.parallel.

Our local implementation of lchannels is suitable for type-safe inter-thread communication, as suggested in Example [3.2.](#page-7-7) However, Promise/Future instances *cannot be serialised*, and thus cannot be sent/received over a network: this makes LocalIn and LocalOut unsuitable for *distributed* applications. We address this issue later on, in § [5.](#page-13-0)

# <span id="page-8-0"></span>**4 Session programming with** lchannels **and CPS protocols**

We now address Problem **[P2](#page-5-4)** in § [2.3:](#page-4-1) given a session type *S*, how to instantiate the type parameters of In[⋅]/Out[⋅], to represent the (possibly recursive) sequencing of internal/external choices of *S*. The answer lies in *representing the states of S as CPS protocol classes*, as outlined in § [2.4.](#page-5-0) We give an example-driven intuition of such a representation, and the resulting *session-based software development approach* (§ [4.2\)](#page-9-0). The formalisation is in § [7.](#page-17-0)

#### **4.1 Representing sequential inputs/outputs**

Let us consider the session type  $S_{QR} = ?Q(Bool)$ *.*!R(Int), dictating that a channel endpoint must be used first to receive  $\mathbb{Q}(\text{Bool})$ , and then to output  $\mathbb{R}(\text{Int})$ . In Scala, we could <sup>1</sup> **case class** Q(p**: Boolean**) <sup>2</sup> **case class** R(p**: Int**) define the two case classes on the right (where the field p stands for "payload"), and we can instantiate a linear input endpoint of type  $\text{In}[\mathbb{Q}]$ , which allows to perform the first

input of  $S_{\text{QR}}$ ; but, how do we require to send a value of type R along the same interaction?

```
1 case class Q(p: Boolean, cont: Out[R])
 2 case class R(p: Int)
 3
 4 def f(c: In[Q]) = {
 5 c ? { q => q.cont ! R(42) }
 6 }
 7
 8 def g(c: Out[Q]) = {
     val (ri,ro) = c.create[R]()
10 c ! Q(true, ro)
\begin{array}{c|c|c|c|c} \n 11 & \text{ri} ? & \text{r} = & \text{if} \\ \n 12 & \text{or } & \text{if} \n \end{array}println(f"Got f(r,p)")
13 } }
```
 $\mathbb{R}^n$ 

**Figure 7**  $S_{QR}$  and  $\overline{S_{QR}}$  in Scala.

Inspired by the encoding of session types into linear types [\[8\]](#page-24-1), we can *instead* define the case classes in Fig. [7](#page-8-1) (lines 1–2), where cont stands for "continuation" (and recalls replyTo in § [1\)](#page-0-1). Now, the value received from In[Q] also carries an Out[R] endpoint for continuing the interaction; the value received from In[R], instead, does *not* have a cont field, since the protocol ends there. In lines 4–6, f uses c to receive a  $Q$ -typed value q (line 5); then, uses q.cont to send a value of type R.

Now, consider the dual  $\overline{S_{OR}} = \mathbb{Q}(\text{Bool})$ . ?R(lnt): we can represent it in Scala simply by *reusing* Q *and* R *in Fig. [7](#page-8-1)*, and instantiating a linear *output* endpoint Out[Q]. Its usage is shown in lines  $8-13$ . To produce a value of type  $\mathbb{Q}$ , g must also produce a channel endpoint  $Out[R]$ : for this reason, the two continuation endpoints  $ri, ro$  are created (line 9), respectively with types  $In [R]$ ,  $Out [R]$ . On line 10, c is used to send a Q-typed value, carrying

ro: the recipient is expected to use it for continuing the interaction; on line 11, ri is used to receive the value r (of type R) sent on ro.

## <span id="page-9-0"></span>**4.2 A development approach for session-based applications**

In our last example, Q and R are the *CPSP classes* of both  $S_{QR}$  and  $\overline{S_{QR}}$ , In[Q] is the Scala representation of  $S_{\text{QR}}$ , while Out [Q] is the representation of  $\overline{S_{\text{QR}}}$ . We can outline a *development approach for session-based applications*. For each communication channel:

<span id="page-9-6"></span>**D1.** formalise the two endpoint session types *S* and  $\overline{S}$  (assuming they are not trivially **end**); **D2.** extract the CPSP classes of *S* (or, equivalently, of  $\overline{S}$ ). Roughly, it means:

- **a.** convert each internal/external choice into a set of case classes (one per label);
- <span id="page-9-4"></span>**b.** when a choice has multiple labels, let each case class above extend a common sealed abstract class, representing the multiple choice itself;
- **c.** recover the sequencing in *S* (and  $\overline{S}$ ) by "connecting" each case class to its "successor" (if any), through the cont field;
- <span id="page-9-5"></span>**D3.** let C be the class representing the outermost internal/external choice of *S*:
	- if *S* starts with an internal choice, its Scala endpoint type is Out [C]. Dually, since  $\overline{S}$ starts with an external choice, the Scala type at the other endpoint is In[C];
	- $\blacksquare$  otherwise, if *S* starts with an external choice, its Scala endpoint type is In[C]. Dually, since  $\overline{S}$  starts with an internal choice, the Scala type at the other endpoint is 0ut [C].

The extraction of protocol classes must deal with some subtleties, in particular for determining whether cont should be an In[⋅] or Out[⋅] endpoint, and for representing recursion. We will formally address these issues in §7.3; now, we proceed with more examples.

# <span id="page-9-1"></span>**4.3 Interlude: automating channel creation**

Before proceeding, we take a quick detour to address Problem **[P3](#page-5-5)** of § [2.3.](#page-4-1) In Fig. [7](#page-8-1) (line 9), we can notice a case of *manual creation of channel endpoints*, as in Fig. [4](#page-4-2) (right, line 3). This is a key pattern for "CPS interac-

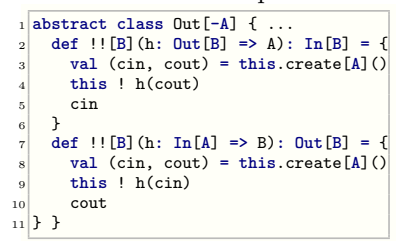

tions": when sending a message that does *not* conclude a session, it is necessary to *create* a pair of channels, *send* one of them, and use the other to *continue* interacting[8](#page-9-2) . This "create-send-continue" pattern ensures session progress, but is an error-prone burden for the programmer; so, we automate it by extending Out (Fig. [6,](#page-6-2) left) with the method !! above.

Take c of type  $Out[Q]$  from Fig. [7](#page-8-1) (lines 8–13), and let h be a function from  $Out[R]$  to Q: c !! h *creates* a pair of channel endpoints (cin,cout) of type In[R],Out[R] (line 3 above), applies h to cout, *sends* the result via c (line 4), and returns cin for *continuing* the session (the other case of !! is "dual", when h's domain is  $In [R]$ ). By letting h be an instance of Q with a hole in place of cont, we can remove line 9 of Fig. [7,](#page-8-1) and rewrite line 10 as:

<sup>1</sup> **val** ri **=** c !! Q(**true**, **\_:Out**[**R**]) , where the type annotation is necessary due to the lim-ited type inference capabilities of Scala<sup>[9](#page-9-3)</sup>.

<span id="page-9-2"></span><sup>&</sup>lt;sup>8</sup> The pattern actually reflects how session- $\pi$  processes are encoded in standard  $\pi$ -calculus (§ [2.3\)](#page-4-1).

<span id="page-9-3"></span><sup>&</sup>lt;sup>9</sup> This limitation is present in Scala 2.11.8, but might be overcome in future versions.

We can address this last inconvenience by defining Q as a *curried* case class, and placing the hole in the curried cont field: the Scala compiler can now infer its type. The resulting code is shown on the right (with f unchanged w.r.t. Fig. [7\)](#page-8-1). We will adopt this style for the rest of the paper.

```
1 case class Q(p: Boolean)
               2 (val cont: Out[R]) // Curried
3 case class R(p: Int)
4
5 def g(c: Out[Q]) = {
  val ri = c !! Q(true) // No type annot.
   7 ri ? { r => println(f"Got ${r.p}") }
\left| \right|
```
# <span id="page-10-3"></span>**4.4 Examples**

We now discuss some examples of the session-based approach outlined in §4.2. We proceed by increasing complexity, showing how to instantiate CPSP classes to represent recursion (Example [4.1\)](#page-10-0), non-singleton external/internal choices (Example [4.2\)](#page-10-1), and multiple channels with *higher-order* types for *session delegation* (Example [4.3\)](#page-10-2).

<span id="page-10-0"></span>▸ **Example 4.1** (FIFO)**.** An unidirectional FIFO channel, with endpoints for sending/receiving values of type *T*, can be represented with the following recursive session types:

 $S_{\text{ffo}} = \mu_X \cdot \text{Datum}(T) \cdot X$  (sending endpoint)  $\overline{S_{\text{ffo}}} = \mu_X \cdot \text{Datum}(T) \cdot X$  (receiving endpoint)

The corresponding CPSP classes consist in just one (parametric) declaration:

<sup>1</sup> **case class** Datum[**T**](p**: T**)(**val** cont**: In**[**Datum**[**T**]])

i.e., we represent the recursion on  $X$  by  $(i)$  taking the name of the class corresponding to the outermost internal/external choice under  $\mu_X$ .... (i.e., Datum), and *(ii)* continuing with such a name when *X* occurs (for another case of recursion, see Example [4.2\)](#page-10-1). Note that cont is an *input* endpoint, used by the *recipient* to receive a further value, while the *sender* keeps the output endpoint to produce a value. The endpoint processes can be written as:

```
1 def sender(fifo: Out[Datum[Int]]): Unit = {
    2 val cont = fifo !! Datum(1)_ !! Datum(2)_
3 sender(cont)
\frac{1}{4}\frac{1}{1} def receiver(fifo: \text{In}[\text{Datum}[\text{Int}]]): \text{Unit} = \{2 val v = fifo.receive
                                                               3 println(f"Got ${v.p}"); receiver(v.cont)
                                                               \overline{4} }
```
Here, sender performs two outputs in a row (line 2): this is allowed since each application of !! returns a channel of type Out[Datum[T]] (cf. declaration of Datum[T] above).

<span id="page-10-1"></span>**Example 4.2** (Greeting protocol). Consider the "greeting" types  $S_h$  and  $\overline{S_h}$  from §[2.](#page-3-0) Unlike Example [4.1,](#page-10-0) we now have *non-singleton* internal/external choices. To extract their CPSP classes, we apply item **[D2](#page-9-4)**b of § [4.2:](#page-9-0) *add a* sealed abstract class *for each internal/external choice*, extending it with one case class per label. In this case, we add:

Start for the internal choice of  $S_h$  (i.e., the external choice of  $\overline{S_h}$ ) between Greet,Quit; Greeting for the external choice of  $S_h$  (i.e., the internal choice of  $\overline{S_h}$ ) between Hello,Bye.

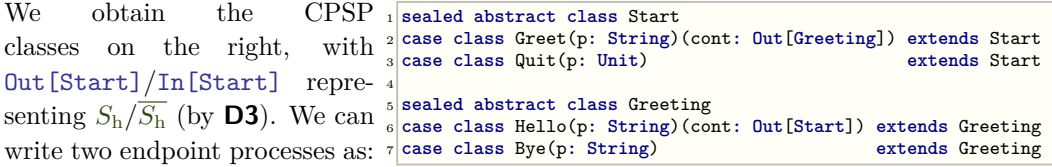

<span id="page-10-2"></span>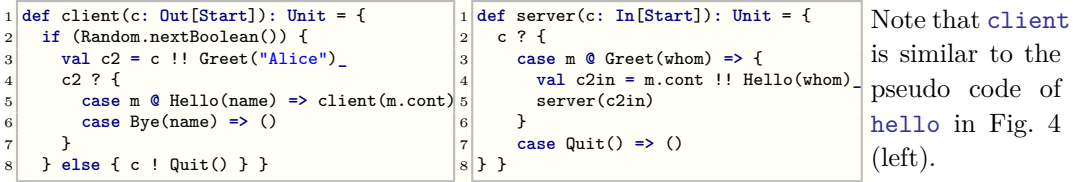

▸ **Example 4.3** (Sleeping barber with session delegation)**.** We address a classical problem in concurrency theory [\[10\]](#page-24-2): a barber waits for customers in his shop, sleeping when there is nobody to serve. When a customer enters in the shop, he goes through a waiting room with *n* chairs: if all chairs are taken, he leaves; otherwise, he sits. If the barber is sleeping, he wakes up, serves all sitting customers (one a time), and sleeps again when nobody is waiting. We model this scenario with three components: the customer, the shop and the barber, using session types to formalise their expected interactions, schematised below.

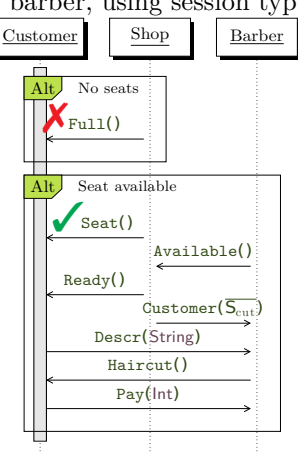

In this example, we show how multiple concurrent sessions (one per customer) can be handled by single-threaded programs (shop and barber). We also show how to exploit *session delegation* by leveraging *higher-order* session types (i.e., channel endpoints that send/receive other channel endpoints). When a customer enters in the shop, he gets a  $S_{\text{cstm}}$ -typed channel endpoint:  $S_{\text{cstm}} = ? \text{Full} \& ? \text{Seat?}\text{Ready}S_{\text{cut}}$   $S_{\text{cut}} = ! \text{Descr}(\text{String}).? \text{Haircut}.\text{Pay}(\text{Int})$ He might receive either a Full message (when no seats are available), or a Seat: in the first case, the session ends; in the second case, he waits for the barber to be Ready. Then, he continues with *S*cut: Describes the new hairdo, waits for the Haircut, Pays and leaves. The shop uses the other, dually-typed channel endpoint:

 $\overline{S_{\text{cstm}}}$  = !Full  $\oplus$  !Seat.!Ready. $\overline{S_{\text{cut}}}$   $\overline{S_{\text{cut}}}$  = ?Descr(String).!Haircut.?Pay(Int)

and keeps track of the *n* seats to choose whether to send Full or Seat. When the customer gets a Seat, the shop interacts with the barber, through a channel with endpoint types:

 $S_{\text{barber}} = \mu_X \cdot \text{.}$ lAvailable.?Serve( $\overline{S_{\text{cut}}}$ ). *X* (barber endp.)  $\overline{S_{\text{barber}}} = \mu_X \cdot \text{.}$ Available.!Serve( $\overline{S_{\text{cut}}}$ ). *X* (shop endp.) i.e., the shop recursively waits for the barber to be Available; when it happens, it picks a sitting customer (i.e., one that has received a Seat), sends a Ready message to him, and forwards the channel endpoint (now *S*cut-typed) to the barber, as the payload of Serve.

Meanwhile, the barber uses its *S*barber-typed channel endpoint to notify that he is Available, and wait for a Serve message — sleeping until he gets one; when it happens, the barber gets a  $\overline{S_{\text{cut}}}$ -typed channel endpoint in the message payload: he is expected to use it for interacting with the customer, i.e., listen for the hairdo Description, perform the Haircut, and take the Payment. When the customer session terminates, the barber must resume his recursive session with the shop: he notifies that he is Available again, *etc.*

The CPSP classes extracted from the session types above are shown on the right. As per item **[D2](#page-9-4)**b of § [4.2,](#page-9-0) we introduce WaitingRoom as the sealed abstract class corresponding to the external (resp. interin  $S_{\text{cstm}}$  (resp.  $\overline{S_{\text{cstm}}}$ ).

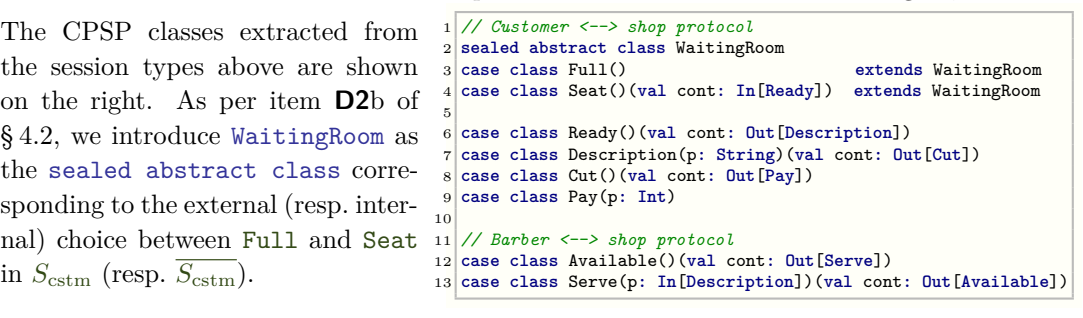

**Implementation** The code of the shop, barber and customer is shown in Fig. [8.](#page-12-0) They are supposed to run as concurrent threads, and thus implement the Runnable interface.

Shop is parametric in the number of seats. It collects the channel endpoints of the waiting customers in its private seats field, which may be any FIFO-like container with a *blocking* read method: we could use e.g. scala.concurrent.Channel[Out[Ready]], or

<span id="page-12-0"></span>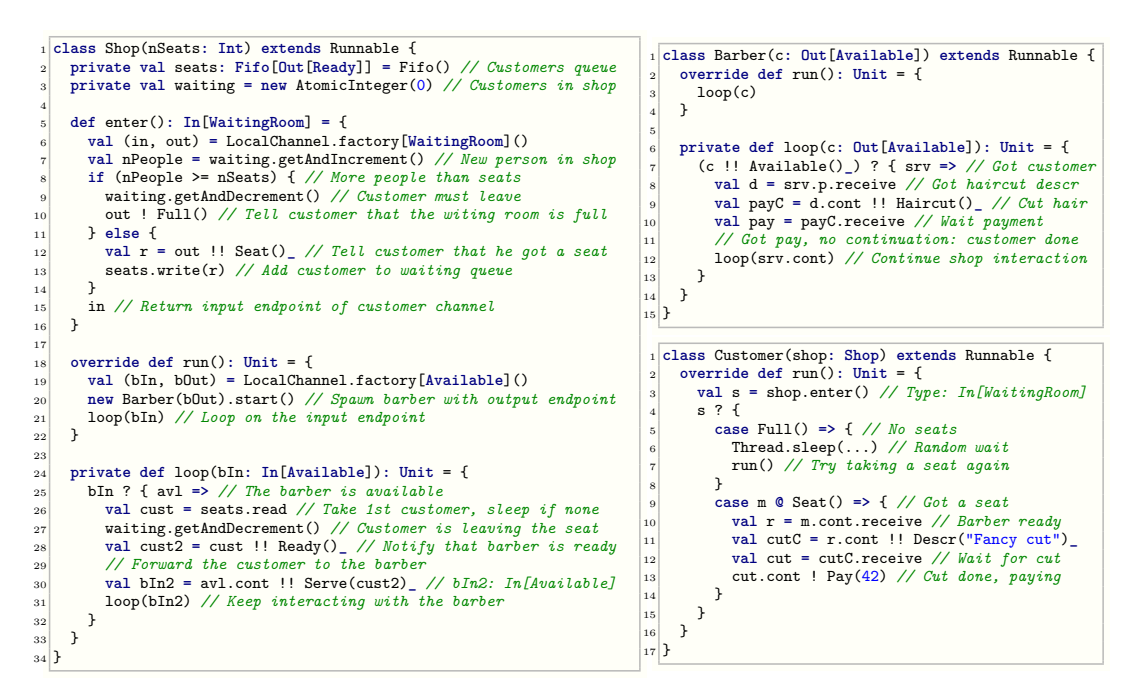

**Figure 8** Sleeping barber (Example [4.3\)](#page-10-2): shop, barber and customer implementations.

a FIFO based on Example [4.1.](#page-10-0) Once started, Shop creates a *S*barber-typed channel (line 19) and gives the output endpoint to a new Barber (line 20). The enter method returns an input endpoint for interacting according to  $S_{\text{cstm}}$ : after creating two channel endpoints of the suitable type (line 6), enter checks how many people are trying to get a seat, and outputs Full (line 10) or Seat (line 12) *before* returning the input endpoint (line 15). In the main loop (lines 24–33), the shop waits for an Available message from the barber (line 25), sleeps while retrieving a customer channel from seats (line 26), notifies the customer that the barber is Ready, forwards the channel to the barber, and continues its loop.

Barber, in line 7, notifies the shop that he is Available, and uses the channel endpoint returned by !! (whose type is In[Serve]) to wait for a Serve message. Then, he interacts with the customer using the In [Descr]-typed endpoint received as payload (lines  $8-11$ ); after being paid, he continues the session with the shop (line 11).

The code for Customer is simple: he invokes the enter method of the Shop given as parameter (line 3), and uses the returned channel to interact according to  $S_{\text{cstm}}$ . If the waiting room is Full, he retries later (lines 5–7). To model multiple customers competing for the seats, it is sufficient to start multiple Customers referring to the same Shop.

As anticipated, our solution for the sleeping barber problem exploits *session delegation*: the customer starts interacting with the shop, but his session is eventually forwarded to the barber, with a higher-order  $S$ erve $(\overline{S_{\text{cut}}})$  message. Delegation is *transparent*: no dedicated code is required in Customer's implementation. Moreover, delegation is safe: e.g., the Scala type checker ensures that only Out[Ready]-typed channel endpoints are stored in Shop.seats, and that the barber picks up the session only after the shops sends Ready.

# <span id="page-13-0"></span>**5 Optimisations, transport abstraction and error handling**

In this section, we demonstrate how lchannels allows to abstract from the underlying message transport medium, and to handle communication errors.[10](#page-13-1) In [§3,](#page-6-0) we introduced the abstract classes In/Out, and LocalIn/LocalOut as simple *local* implementations for interthread communication. The In[⋅]/Out[⋅] interface can abstract other message transports, allowing lchannels-based programs to achieve faster message delivery, or transparently interact across a network. We discuss 3 examples: queue-, actor- and stream-based channels.

<span id="page-13-2"></span>**Optimised queue-based channels** The simple LocalIn/LocalOut classes in Fig. [6](#page-6-2) (right) perform all communications through the underlying Future/Promise. However, many applications could mostly use the In.receive/Out.send methods, and could benefit from an optimised implementation of In/Out that (when possible) bypasses In.future/Out.promise. We developed this idea with the QueueIn/QueueOut classes: internally, they deliver messages through Java LinkedTransferQueues (under the runtime linearity constraints **[L1](#page-7-5)**/**[L2](#page-7-6)** of [§ 3.1\)](#page-7-8) — and only allocate and use a Future/Promise when the .future/.promise methods are *explicitly* invoked. Moreover, we optimised the QueueOut.!! method to reuse queues when continuing a session. The resulting performance improvements are shown in § [6.2.](#page-17-2)

<span id="page-13-3"></span>**Network-transparent actor-based channels** We implemented proof-of-concept *networktransparent* subclasses of In/Out, called ActorIn/ActorOut: they deliver messages by automatically spawning *Akka Typed* actors [\[31\]](#page-25-2), which in turn can communicate over a network.

Using such actor-based channels, a local process can interact with a remote one through a *local* actor-based endpoint that proxies a *remote* endpoint. E.g., to obtain a remote interaction between greeting server and client (Example [4.2\)](#page-10-1) we can run the former as:

<sup>1</sup> **val** (in, out) **=** ActorChannel.factory[**Start**]("start"); server(in)

Now, out.path contains the Akka Actor Path [\[29\]](#page-25-8) of an automatically-generated actor. Such a path can be used, *even on a different JVM*, to instantiate a proxy for out, as follows:

```
1 val c = ActorOut[Start]("akka.tcp://sys@host.com:5678/user/start"); client(c)
```
where ActorOut's argument matches out.path above. Then, the client and server will interact over a network, without changing their code.

All the examples in this paper can also run on ActorChannels, simply by replacing the calls to LocalChannel.factory[A]() with  $ActionChannel.factory[A]$ () (e.g. in Fig. [8,](#page-12-0) Shop, line 6). To achieve complete transport-independence, factory can be parameterised.

We choose Akka as a message transport medium due to its widespread availability, using Akka Typed to obtain stronger static typing guarantees throughout the implementation. The main challenges were related to making ActorIn/ActorOut instances *serializable*: this is a crucial requirement, as channel endpoints might appear (as payloads or continuations) in messages sent/received over a network. In particular, sending an ActorOut[A] roughly corresponds to sending an  $ActionRef[A]$  instance (which is serializable out-of-the-box)  $\cdot$ but sending an ActorIn[A] has no Akka equivalent, and requires some internal machinery.

**Network-transparent stream-based channels** Often, programs interacting over a network are implemented with different languages, and use bare TCP/IP sockets without a common

<span id="page-13-1"></span><sup>10</sup> More features are presented in Appendix [A.](#page-27-0)

higher-level networking framework. Still, such programs might need to observe complicated protocols (e.g. RFC-based ones like POP3, SMTP, *etc.*) that can be abstractly represented as session types [\[12,](#page-24-3) [21\]](#page-25-9). To address this scenario, we extended lchannels with channel endpoints that send/receive messages through Java InputStream/OutputStreams, obtained e.g. from a network socket. The main classes are StreamIn/StreamOut (extending resp. In/Out), and can only be instantiated by providing a protocol-specific StreamManager which can serialize/deserialize messages to/from a stream of bytes (tracking the session status if needed).

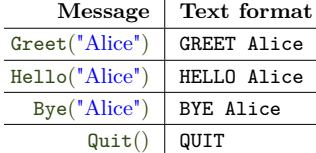

For example, suppose that the "greeting protocol" from Example [4.2](#page-10-1) abstracts a textual protocol as shown on the left, and we want our client to interact with a third-party server using that textual format over TCP/IP sockets. We first need to derive the StreamManager class, implementing a

HelloStreamManager that suitably serializes/deserializes the textual messages $^{11}$  $^{11}$  $^{11}$ . Then, we can let our client talk with a remote server, via TCP/IP, using the textual format:

```
1 val conn = new Socket("host.com", 1337) // Hostname and port where greeting server runs
2 val strm = new HelloStreamManager(conn.getInputStream, conn.getOutputStream)
3 val c = StreamOut[Start](strm) // Output channel endpoint, towards host.com:1337
_4 client(c)
```
Note that we did not change the code of client seen in Example [4.2:](#page-10-1) we leverage lchannels and protocol classes to represent and type-check the high-level protocol structure (sequencing, choices, recursion), while separating the low-level details from the logic of the program.

<span id="page-14-3"></span>**Error handling** The methods of In[A] seen in Fig. [6](#page-6-2) do not handle errors; e.g., receive throws an exception if no message arrives within the (implicit) Duration d. However, input errors are quite common in real-world applications: e.g., the process at the other endpoint might not timely send a message, or may send a wrong message that a StreamManager cannot deserialize, or a network problem may occur. As typical for Scala APIs, we extended In[A] to capture failures as Try[A] values, via 2 additional methods: tryReceive and ??. 1 c ?? { **case** Success(m) **=>** m **match** { 2 **case** A() **=>** println("Got A") 3 **case** B() **=>** println("Got B") } 4 **case** Failure(e) **=>** */\* Inspect e \*/* } left: the top-level matching is now on Try[AorB]. E.g., the branching on AorB in Example [3.1](#page-7-1) can be made error-resilient by using c.??, as shown on the

# <span id="page-14-0"></span>**6 Evaluation**

We now assess the practicality of the approach in §4.2 with a case study based the "client" with frontend" in Fig. [1](#page-0-0) (§6.1), and a performance evaluation of 1 channels (§6.2).

#### <span id="page-14-2"></span>**6.1 A case study: application server with frontend**

This section shows how our approach can address the "server with frontend" scenario in § [1.](#page-0-1) We consider an application server that is a *chat server* allowing users to join/leave chat rooms, and send/receive messages to/from them. We formalise the protocols of the application  $(\S 6.1.1)$  $(\S 6.1.1)$ , and illustrate some characteristics of the implementation  $(\S 6.1.2)$  $(\S 6.1.2)$ , and discuss how development was aided by CPS protocols and lchannels (§ [6.1.3\)](#page-16-0).

<span id="page-14-1"></span><sup>&</sup>lt;sup>11</sup> The implementation of HelloStreamManager is available in Appendix [A.1.](#page-27-1)

# <span id="page-15-0"></span>**6.1.1 The protocols**

We formalise the protocols in Fig. [1](#page-0-0) as session types, dividing them in two groups: *public* (used by clients), and *internal* (used for frontend/auth/chat server interaction). [12](#page-15-1)

**Public protocols** The session type  $S_{front}$  formalises the usage of the channel endpoint that the frontend handles while interacting with a client. It is defined as follows:

*S*front = ?GetSession(Id)*.*(!New(*S*auth) ⊕ !Active(*S*act)) *S*auth = !Authenticate(Cred)*.*(?Success(*S*act) & ?Failure)  $S_{\text{act}} = \mu_X \cdot ($ !Quit ⊕ !GetId.?Id(ld)*.X* ⊕ !Ping.?Pong*.X* ⊕ !Join(String).?ChatRoom(( $S_r, S_{\text{rctl}}$ ))*.X*)

The service implementing  $S_{front}$  waits for a GetSession(Id) request from a client; then, with an internal choice  $\oplus$ , it might answer by sending either New( $S_{\text{auth}}$ ) or Active( $S_{\text{act}}$ ):

- New carries a *S*auth-typed channel endpoint, talking with the auth server: it allows the client to send an Authenticate(Cred) message (with Cred being the credentials), and wait for either  $Succes(S_{act})$  or Failure (the  $S_{act}$ -typed channel is explained below);
- $\blacksquare$  Active carries an  $S_{\text{act}}$ -typed channel endpoint representing the active "session loop"
	- (Fig. [1\)](#page-0-0). When the client receives it, *S*act (which is recursive) allows to choose among:
		- $\blacksquare$  Quit. In this case, the chat session ends;
		- GetId. Then, the client receives an  $Id(|d)$  answer whose payload is the current session identifier, and continues the session recursively;
		- $Ping(String)$ . Then, the client receives a Pong(String), and continues recursively;
		- $\Box$  Join(String), with the payload being a chat room name. Then, the client joins a chat room, gets a ChatRoom  $((S_r, S_{\text{rct}}))$  answer, and the session continues recursively. The two channels endpoints in the payload allow to interact with the chat room:
			- **∗** *S*<sup>r</sup> = *µ<sup>Y</sup> .*?NewMessage((String*,* String))*.Y* & ?Quit. This recursive endpoint allows the client to receive either a NewMessage from the chat room (with the payload being the sender username and the message text), or Quit (ending the interaction);
			- **∗** *S*rctl = *µZ.*!SendMessage(String)*.Z* ⊕ !Quit. This endpoint allows the client to send either a message on the chat room (with the payload being the text), or Quit.

The CPS protocol classes of the session types above are extracted as in the examples of § [4.4,](#page-10-3) and are almost identical to Fig.  $2^{13}$  $2^{13}$  $2^{13}$ . In particular, we use Command as the sealed abstract class for the top-level choice in  $S_{\text{act}}$  (this detail will be mentioned again in §6.1.2).

**Internal protocols** Fig. [1](#page-0-0) also outlines the *internal* communications among the frontend, authentication and chat server: they can be formalised as session types, too  $\sim$  as for barber-shop interaction in Example [4.3.](#page-10-2) Here, we only detail the frontend-server interaction type: $^{14}$  $^{14}$  $^{14}$ 

 $S_{\text{FS}} = \mu_X$ .!GetSession(Id).(?Success( $S_{\text{act}}$ ).*X* & ?Failure.*X*)

The frontend recursively queries for active sessions (passing the Identifier received from a client), getting either Success or Failure. In the first case, the message payload is a  $S_{\text{act}}$ -typed channel endpoint, that will be forwarded to the client with an Active message.

The other declarations are available in Appendix [B.1,](#page-28-0) Fig. [11](#page-29-0) (bottom).

<span id="page-15-1"></span><sup>&</sup>lt;sup>12</sup> As a minor extension, here we allow a session type payload to be a pair  $(T_1, T_2)$ . Such an extension could be encoded as a sequence of 2 messages, with  $T_1$  and then  $T_2$  as payloads).

<span id="page-15-2"></span><sup>13</sup> Their declarations are available in Appendix [B.1,](#page-28-0) Fig. [11](#page-29-0) (top).

<span id="page-15-3"></span> $^{14}\mathrm{The}$  rest of the internal protocols is described in Appendix [B.1.](#page-28-0)

# <span id="page-16-1"></span>**6.1.2 The implementation**

This case study uses *higher-order session types* to naturally model the "handles" mentioned in § [1.](#page-0-1) A difference w.r.t. Example [4.3](#page-10-2) is that the delegation appears *explicitly* in client's session types, e.g. in Active messages with a channel as payload. In CPS protocols, this difference is almost negligible: the Active message class<sup>[15](#page-16-2)</sup> has no continuation, but the client should keep interacting via the Out endpoint in the payload — as per rule **[L1](#page-7-5)** in § [3.1.](#page-7-8)

The server-side implementation reuses several solutions from Example  $4.3 - e.g.,$  internal FIFOs for storing and later processing requests: this happens e.g. when the single-threaded chat server manages multiple client sessions. The main difference w.r.t. Example [4.3](#page-10-2) is that requests are queued *asynchronously* (via In.future) and enriched with internal data.

```
1 class ChatServer(...) extends Runnable {
 2 ...
3 private def createSession(username: String): Out[Command]) = {
        4 val id = allocUniqueSessionId()
        5 val (in, out) = LocalChannel.factory[Command]()
        6 in.future.onComplete { // Using scala.util.{Success, Failure}
          7 case Success(cmd) => queueRequest(Success((id, cmd)))
          8 case Failure(e) => queueRequest(Failure(e))
\begin{array}{c|c}\n9 & 3 \\
10 & 2\n\end{array}10 // Add the new session to the list of known sessions
11 sessions(id) = ... /* session info, including username */
12 out
13 } }
```
E.g., the chat server calls the method on the left when the auth server asks to create a new session for username: it reserves a session id (line 4), creates the channel endpoints in,out carrying a Command (line 5), keeps in, and returns out (line 12), that will be the payload of

a NewSession message. The client Command is received *asynchronously* via in.future: in lines 6–9, cmd is paired with the session id, and queued (line 7). When the pair is later dequeued and processed, id tells on which session cmd is acting. A similar queuing is performed as the session progresses; e.g., when a cmd of type Ping is dequeued, the server runs: <sup>1</sup> **val** in2 **=** cmd.cont !! Pong(cmd.msg)**\_** *// cmd's type: Ping; in2's type: In[Command]*

and in2.future is used for queuing the next client command, like in.future in lines 6–9.

# <span id="page-16-0"></span>**6.1.3 Lessons learned**

As expected, CPS protocols and lchannels allow the Scala type checker to detect protocol errors that usually arise on untyped channels, e.g., trying to send the wrong type of message, or forgetting to consider some cases when branching with In.?. This greatly simplified the present case study, where multiple channels with various protocols are handled concurrently. Since we leverage the *existing* Scala type system, modern Scala IDEs (such as [\[32\]](#page-25-10)) provide channel usage errors and hints, e.g. via typing information and auto-completion suggestions.

However, as seen in § [3.1,](#page-7-8) Scala and lchannels cannot perform *static* linearity checks: hence, they cannot spot two kinds of errors, illustrated below, that impact session progress.

- **Double usages of output endpoints** They occur when an Out[A] instance is used twice to send A-typed values: then, by **[L1](#page-7-5)** in [§3.1,](#page-7-8) an exception is thrown, and the extra message is *not* sent. This kind of error never occurred in our experience: the CPS interaction guided by lchannels seems to naturally shape programs where output endpoints are discarded after used. Moreover, as for Scala Promises, double outputs causes an *immediate* runtime error, that (we believe) should usually arise in proximity of the code requiring a fix.
- **Unused channel endpoints** Not performing an output can leave a process at the other endpoint stuck, waiting for input — and this could escalate to other processes waiting on other channels; this problem can also arise if a program does not *input* a message whose continuation/payload is an *output* channel. Spotting this kind of errors can be tricky,

<span id="page-16-2"></span> $15$  See Appendix [B.1,](#page-28-0) Fig. [11](#page-29-0) (top), line 7.

especially if channels are dynamically generated, sent, received, stored in collections (as in our case study). lchannels mitigates this issue via timeouts on the receiving side  $(\S 5)$  $(\S 5)$ : they allow to see which channel is stuck in which state — and thus, which process is not producing an output. In our case study, a few issues of this kind were easily fixed.

#### <span id="page-17-2"></span>**6.2 Benchmarks**

We implemented several micro-benchmarks to evaluate how 1channels impacts communication speed w.r.t. other inter-thread communication methods: Fig. [9](#page-18-1) shows the results. The benchmarks are mainly inspired by [\[25\]](#page-25-11); *"Streaming"* is a parallel blend of *"Ring"*+*"Counting actor"*: 16 threads are connected in a ring and a sequence ("stream") of messages is sent *at once*, measuring the time required for *all* to complete one loop.

We wrote an implementation of each benchmark using Out.send/In.receive for interthread communication, instantiating them with LocalChannels, QueueChannels and Actor-Channels (columns 1, 5, 7). As a comparison, we adapted such implementations to interact via Promises/Futures (column 2), and also to interact "non-CPS" via scala.concurrent. Channels, and Java ArrayBlockingQueues / LinkedTransferQueues (columns 3, 4, 6).

The overhead of lchannels w.r.t. "non-CPS" queue-based interaction has two origins:

- **1.** *runtime linearity checks*, i.e. inspecting/setting a flag when a channel endpoint is used;
- **2.** *repeated creation of* In*/*Out *continuation pairs* (§ [4.3\)](#page-9-1): in comparison, our "non-CPS" benchmarks create Scala channels / Java queues just *once* at the beginning of each session.

Hardware/JVM settings highly influence the measurements: queues or Promises/Futures can become relatively faster/slower, or show more/less variance, depending on the benchmark. Still, the results tend to be consistent with Fig. [9.](#page-18-1) It can be seen that LocalChannels add a small slowdown to the underlying Promises/Futures. QueueChannels are considerably faster, *except* when many short-lived sessions are rapidly created (this scenario is stressed by "Chameneos", against the optimisations seen in § [5\)](#page-13-2); still, QueueChannels add a perceivable overhead on the underlying LinkedTransferQueues. ActorChannels are slower, especially with many threads and low parallelism (as in "Ring"): it is due to the (currently unoptimised) internal machinery that makes ActorChannels *network-transparent*, and more suitable for *distributed* settings where network latency can make the slowdown less relevant.

Notably, the usual "non-CPS" communication we implemented (and measured) over Scala channels / Java queues requires connecting pairs of threads  $P_1$ ,  $P_2$  with pairs of queues (one carrying messages from  $P_1$  to  $P_2$ , the other from  $P_2$  to  $P_1$ ). Such queues have type Queue[A], where A must cover *all* the message types that could be sent/received: for protocols with sequencing and branching, this leads to loose static type checks, that combined with the lack of runtime monitoring, increase the risk of protocol violations errors.

# <span id="page-17-0"></span>**7 A formal foundation**

We now explain the formal foundations of our approach (as outlined in  $\S 4.2$ ), by detailing how to extract CPSP classes from session types, and studying how Scala's type system handles session subtyping/duality. We summarise *session subtyping* (§[7.1\)](#page-17-1), and we introduce our encoding from session to linear types (§ [7.2\)](#page-18-0), and then into Scala types (§ [7.3\)](#page-20-0).

# <span id="page-17-1"></span>**7.1 Session types and subtyping**

<span id="page-17-3"></span>We defined session types and duality in § [2;](#page-3-0) to ease the treatment, we adopt 2 restrictions.

<span id="page-18-1"></span>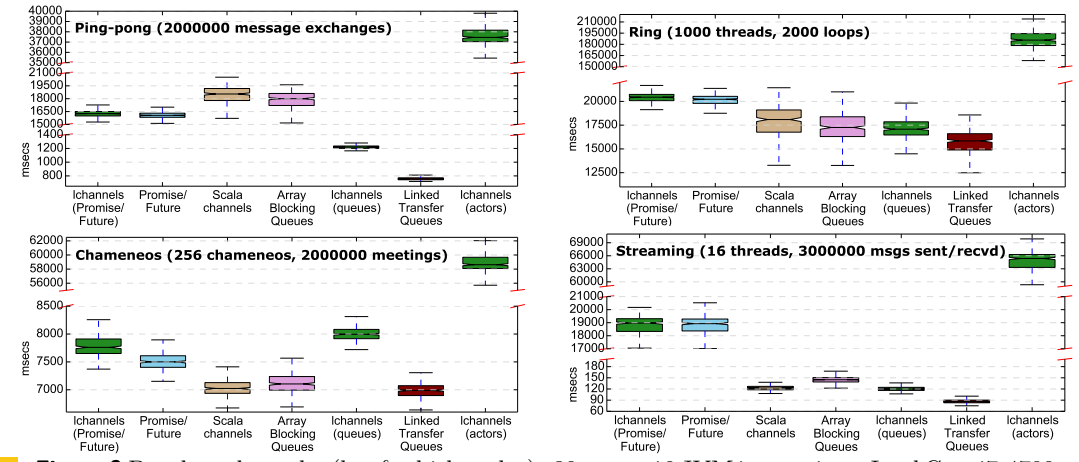

**Figure 9** Benchmark results (box&whisker plot): 30 runs × 10 JVM invocations, Intel Core i7-4790 (4 cores, 3.6 GHz), 16 GB RAM, Ubuntu 14.04, Oracle JDK 64-bit 8u72, Scala 2.11.7, Akka 2.4.2.

<span id="page-18-3"></span><span id="page-18-2"></span>▸ Remark 7.1 (Syntactic restrictions). For all *S*, *(i)* each label is unique, and also a valid Scala class name, and *(ii)* each  $\mu$  binds a *distinct* variable that actually occurs in its scope. Restriction *[\(i\)](#page-18-2)* allows to directly generate a Scala case class from each internal/external choice label. Restriction *[\(ii\)](#page-18-3)* is a form of Ottmann/Barendregt's variable convention [\[4\]](#page-24-4).

The *session subtyping relation*  $\leq$  allows to safely replace a  $S'$ -typed channel endpoint with a *S*-typed one, provided that  $S \leq S'$  holds. The relation is defined as follows.

<span id="page-18-5"></span>▸ **Definition 7.2** (Session subtyping [\[13\]](#page-24-0))**.** The *subtyping relation between session types* is coinductively defined by the following rules (where  $\leq$  is a subtyping between basic types):

$$
\frac{\forall i \in I: \quad T_i \leq T'_i \quad S_i \leq S'_i}{\mathcal{K}_{i\in I} \cdot \mathcal{I}_i(T_i) . S_i \leq \mathcal{K}_{i\in I \cup J} \cdot \mathcal{I}_i(T'_i) . S'_i} \quad \text{[s-Exr]} \quad \frac{\forall i \in I: \quad T'_i \leq T_i \quad S_i \leq S'_i}{\bigoplus_{i \in I \cup J} \cdot \mathcal{I}_i(T_i) . S_i \leq \bigoplus_{i \in I} \cdot \mathcal{I}_i(T'_i) . S'_i} \quad \text{[s-Intr]}
$$
\n
$$
\text{end} \leq \text{end} \leq \text{end} \leq \text{end} \leq \text{end} \leq \text{end}
$$

Rule  $\left[\left\langle \in\text{Exr}\right]$  says that an external choice *S* is smaller than another external choice *S'* iff *S* offers a *subset* of the labels, and for all common labels, the payload and continuation types are in the relation. The rationale is that a program which correctly uses an  $S'$ -typed channel endpoint supports all its inputs — hence, the program also supports the more restricted inputs of an *S*-typed endpoint. Dually,  $\leq$ -INT says that an internal choice *S* is smaller than another internal choice *S* ′ iff *S* offers a *superset* of the labels, and for all common labels, the payload and continuation types are in the relation. The rationale is that a program which correctly uses an  $S'$ -typed channel endpoint might only perform one of the allowed outputs, that is also allowed by the more liberal  $S$ -typed endpoint.  $[≤-Exp]$  says that a terminated session has no subtypes.  $[\leq \mu L]$  and  $[\leq \mu R]$  are standard: a recursive type *S* is related with *S'* iff its unfolding is related.  $\leq \mathbb{B}$  extends  $\leq$  to basic types.

# <span id="page-18-0"></span>**7.2 Linear I/O types (with records and variants)**

In order to encode session types into Scala types, we exploit an intermediate encoding into *linear types for input and output [\[38\]](#page-25-12)*. We focus on a subset of such types, defined below.

<span id="page-18-4"></span>**• Definition 7.3.** Let  $\mathbb{B}$  be a set of *basic types* (§2). A *linear type L* is defined as:

$$
L \ ::= \ ?(U) \ | \ !(U) \ | \bullet \qquad U \ ::= \ [1_i \_\{p : V_i, \mathbf{c} : L_i\}]_{i \in I} \ | \ \mu_X.U \ | \ X \qquad V \ ::= \ \mathbb{B} \ | \ L \ \text{(closed)}
$$

where  $(i)$  recursion is guarded, and  $(ii)$  all  $1<sub>i</sub>$  range over pairwise distinct labels. We also define the *carried type of L* as  $\text{carr}(?$  $(U)) = \text{carr}(!(U)) = U$ .

 $?$ (*U*) (resp.  $!(U)$ ) is the type of a *linear channel endpoint* that must be used to input (resp. output) *one* value of type  $U$ ;  $\bullet$  denotes an endpoint that cannot be used for I/O. *U* is a (possibly recursive) *variant type* where each l*i*-labelled element is a *record* with 2 fields: p (mapped to a basic value or a linear channel endpoint) and c (mapped to a linear endpoint).

<span id="page-19-0"></span> $\triangleright$  **Definition 7.4** ([\[38\]](#page-25-12)). The *subtyping relation*  $\leq_\ell$  *between linear types* is coinductively defined by the following rules (where  $\leq_{\mathbb{B}}$  is a subtyping between basic types):

*U* ⩽*` U* ′ ?(*U*) ⩽*`* ?(*U* ′) [⩽*`*-In] *U* ′ ⩽*` U* !(*U*) ⩽*`* !(*U* ′) [⩽*`*-Out] ● ⩽*`* ● [⩽*`*-End] *V* ⩽<sup>B</sup> *V* ′ *V* ⩽*` V* ′ [⩽*`*-B] ∀*i* ∈ *I*∶ *V<sup>i</sup>* ⩽*` V* ′ *<sup>i</sup> L<sup>i</sup>* ⩽*` L* ′ *i* [l*i*\_{p ∶ *V<sup>i</sup> ,* c ∶ *Li*}]*<sup>i</sup>*∈*<sup>I</sup>* ⩽*`* [l*i*\_{p ∶ *V* ′ *i ,* c ∶ *L* ′ *<sup>i</sup>*}]*<sup>i</sup>*∈*I*∪*<sup>J</sup>* [⩽*`*-VR] *U*{*<sup>µ</sup>X.U*/*X*} ⩽*` U* ′ *µX.U* ⩽*` U* ′ [⩽*`*-*µ*L] *U* ⩽*` U* ′{*<sup>µ</sup>X.U* ′ /*X*} *U* ⩽*` µX.U* ′ [⩽*`*-*µ*R]

The rules in Def. [7.4](#page-19-0) are standard: they include the subtyping for variants and records  $(\text{rule } [\leq_{\ell} \text{-VR}] )$  and left/right recursion  $([\leq_{\ell} \text{-}\mu L]/[\leq_{\ell} \text{-}\mu R])$ .  $[\leq_{\ell} \text{-N} ]$  and  $[\leq_{\ell} \text{-OUT}]$  provide respectively the subtyping for linear inputs (*co*variant w.r.t. the subtyping of carried types) and outputs (which is instead *contra*variant): note that they are matched by the variances of In[⋅]/Out[⋅] (Fig. [6,](#page-6-2) left). By  $[\xi_{\ell}$ -END], • is the only subtype of itself.  $[\xi_{\ell}$ -B] extends  $\leq \ell$  to basic types.

In the linear types world, the *duality* between two channel endpoints is very simple: it holds when they are both  $\bullet$ , or they are an input and an output carrying the same type.

# <span id="page-19-2"></span>▶ **Definition 7.5** ([\[8\]](#page-24-1)). The *dual of L* (written  $\overline{L}$ ) is:  $\overline{?((U)} = !(U); \overline{!(U)} = ?(U); \overline{\bullet} = \bullet$ .

We now introduce our encoding of session types into linear types. Albeit inspired by [\[8,](#page-24-1) [6\]](#page-24-5), it features a different treatment of recursion, allowing us to bridge into Scala types.

<span id="page-19-1"></span>▸ **Definition 7.6** (Encoding of session into linear types)**.** Let the *action of a session type* be:  $\text{act}(\overset{\circ}{\chi})$  $i \in I^{2}$ **l**<sub>*i*</sub>(*T*<sub>*i*</sub>)*.S*<sub>*i*</sub>) = ? act(⊕<sub>*i*∈*I*</sub>!**l**<sub>*i*</sub>(*T*<sub>*i*</sub>)*.S*<sub>*i*</sub>) = ! act(*S*) Moreover, let Γ be a partial function from session type variables to linear types. The *encoding of S into a linear type w.r.t.*  $\Gamma$ , written  $\llbracket S \rrbracket_{\Gamma}$ , is defined as:

$$
\begin{aligned}\n\llbracket \mathcal{L}_{i\in I} ? 1_i(T_i) . S_i \rrbracket_{\Gamma} &= ? \big( \llbracket 1_i_{\{p\}} \rrbracket_{\Gamma} \right) . \\
\llbracket \mathcal{L}_{i\in I} ? 1_i(T_i) . S_i \rrbracket_{\Gamma} &= ? \big( \llbracket 1_i_{\{p\}} \rrbracket_{\Gamma} \right) . \\
\llbracket \mathcal{L}_{i\in I} ? 1_i(T_i) . S_i \rrbracket_{\Gamma} &= \llbracket 1_i_{\{p\}} \rrbracket_{\Gamma} \right) . \\
\llbracket \mathcal{L}_{i\in I} ? 1_i(T_i) . S_i \rrbracket_{\Gamma} &= \llbracket 1_i_{\{p\}} \rrbracket_{\Gamma} \right) . \\
\llbracket \mathcal{L}_{i\in I} ? 1_i(T_i) . S_i \rrbracket_{\Gamma} &= \llbracket 1_i_{\{p\}} \rrbracket_{\Gamma} \right) . \\
\llbracket \mathcal{L}_{i\in I} ? 1_i(T_i) . S_i \rrbracket_{\Gamma} &= \llbracket 1_i_{\{p\}} \rrbracket_{\Gamma} \right) . \\
\llbracket \mathcal{L}_{i\in I} ? 1_i(T_i) . S_i \rrbracket_{\Gamma} &= \llbracket 1_i_{\{p\}} \rrbracket_{\Gamma} \right) . \\
\llbracket \mathcal{L}_{i\in I} ? 1_i(T_i) . S_i \rrbracket_{\Gamma} &= \llbracket 1_i_{\{p\}} \rrbracket_{\Gamma} \right) . \\
\llbracket \mathcal{L}_{i\in I} ? 1_i(T_i) . S_i \rrbracket_{\Gamma} &= \llbracket 1_i_{\{p\}} \rrbracket_{\Gamma} \right) . \\
\llbracket \mathcal{L}_{i\in I} ? 1_i(T_i) . S_i \rrbracket_{\Gamma} &= \llbracket 1_i_{\{p\}} \rrbracket_{\Gamma} \right) . \\
\llbracket \mathcal{L}_{i\in I} ? 1_i(T_i) . S_i \rrbracket_{\Gamma} &= \llbracket 1_i_{\{p\}} \rrbracket_{\Gamma} \right) . \\
\llbracket \mathcal{L}_{i\in I} ? 1_i(T_i) . S_i \rrbracket_{\Gamma} &= \llbracket 1_i_{\{p\}} \rrbr
$$

The *encoding of S into a linear type* is  $\llbracket S \rrbracket_{\varnothing}$ , also abbreviated  $\llbracket S \rrbracket$ .

Def. [7.6](#page-19-1) is inductively defined on the structure of *S*. Intuitively, it turns **end** into ●, and external (resp. internal) choices into linear input (resp. output) types. In the latter case, each choice label becomes a label of the carried variant, its payload is encoded into the p field of the corresponding record, and its continuation into the c field. Crucially, when encoding an *internal* choice, c carries the *dual* of the encoding of the original continuation: this is because, as seen in [§4.3,](#page-9-1) sending a value requires to allocate a new pair of  $I/O$  channel endpoints, keep one of them, and send *the other* (i.e., the dual, by Def. [7.5\)](#page-19-2) for continuing the session. Recursion is encoded by turning a recursive external (resp. internal) choice into a linear input (resp. output) carrying a *recursive* variant: this "structural shift" is achieved by collecting open recursion variables in  $\Gamma$ , and using the auxiliary encoding  $\llbracket \cdot \rrbracket^{\mu}$ <br>*S<sub>in</sub>*  $\llbracket \cdot \rrbracket^{\mu}$   $\llbracket \cdot \rrbracket^{\mu}$   $\llbracket \cdot \rrbracket^{\mu}$   $\llbracket \cdot \rrbracket^{\mu}$   $\llbracket \cdot \rrbracket^{\mu}$   $\llbracket \cdot \rrbracket^{\mu}$   $\llbracket \cdot \rrbracket^{\$  $<sup>μ</sup><sub>Γ</sub>$ . E.g., let</sup>  $S = \mu_X$ .?A.*X*:  $\llbracket S \rrbracket_{\Gamma}$  gives the type ?( $\mu_X$ *.U*), with *U* obtained by letting  $\Gamma' = \Gamma\{^{\gamma(X)}\}$ , and *U* =  $[[?A.X]]_{\Gamma'}^{\mu}$  =  $[A_{\text{-}}\{p : \text{Unit}, c : [[X]]_{\Gamma'}\}] = [A_{\text{-}}\{p : \text{Unit}, c : ?(X)\}]$  (see Example [7.12\)](#page-21-1).

Our handling of recursion greatly affects our proofs, and is a main difference between Def. [7.6](#page-19-1) and the encoding in [\[6\]](#page-24-5). Despite this, the crucial Theorem [7.7](#page-20-1) still holds.

<span id="page-20-1"></span>▶ **Theorem 7.7** (Encoding preserves duality, subtyping).  $\boxed{S}$  =  $\boxed{S}$ , and  $S \leq S'$  iff  $\boxed{S}$   $\leq \in \boxed{S'}$ .

# <span id="page-20-0"></span>**7.3 From session types to Scala types**

We now present our *encoding of session types into Scala types*. Since Scala has a *nominal* type system but session types are *structural*, our encoding requires a *nominal environment* (Def. [7.8\)](#page-20-2), giving a distinct class name to each subterm of *S*.

<span id="page-20-4"></span><span id="page-20-2"></span> $\triangleright$  **Definition 7.8.** A *nominal environment for session types*  $\mathcal N$  is a partial function from (possibly open) session types to Scala class names. N *is suitable for S* iff *(i)* dom(N) contains all subterms of *S* (except **end**), *(ii)* is injective w.r.t. the internal/external choices in its domain, *(iii)* maps each *singleton* internal/external choice to its label, *(iv)* is *dually closed*, i.e.  $\forall S' \in \text{dom}(\mathcal{N}): \mathcal{N}(S') = \mathcal{N}(\overline{S'})$ , and *(v)* if  $\mathcal{N}(\mu_X.S')$  is defined, then  $\mathcal{N}(\mu_X.S') = \mathcal{N}(X) = \mathcal{N}(S')$ .

Our encoding of a session type *S* into a Scala type is given in Def. [7.11.](#page-21-2) It relies on an *intermediate encoding* of *S* into a linear type *L*, which is further encoded into Scala classes. Such an intermediate step will allow us to exploit the fact that *L* is either  $\bullet$ , or a linear input/output  $?$   $(U)$   $/$ ! $(U)$ , for some (possibly recursive) *U*. We will see that:

- if *L* is an input (resp. output), it will result in a lchannels In[⋅] (resp. Out[⋅]) type;
- *U* also appears in the dual  $\overline{L}$  (by Def. [7.5\)](#page-19-2), corresponding to  $\overline{S}$  (by Theorem [7.7\)](#page-20-1): it will produce both the type parameter of In/Out above, and the *CPSP classes* of *S*/*S*.

We first formalise the encoding from linear types to Scala types, in Def. [7.9](#page-20-3) below.

<span id="page-20-3"></span>▸ **Definition 7.9.** A *nominal environment for linear types* M is a partial function from (possibly open) variant types to Scala class names. M *is suitable for* L iff dom $(\mathcal{M})$  contains all subterms of *L* (except ●), is injective w.r.t. the variants in its domain, maps each *singleton* variant to its label, and if  $\mathcal{M}(\mu_X, U)$  is defined, then  $\mathcal{M}(\mu_X, U) = \mathcal{M}(X) = \mathcal{M}(U)$ . Given  $\mathcal M$ suitable for *L*, we define the *encoding of L into Scala types w.r.t.* M, written  $\langle L \rangle_M$ , as:

$$
\langle ?(U) \rangle_{\mathcal{M}} = \text{In}[\mathcal{M}(U)] \qquad \langle !(U) \rangle_{\mathcal{M}} = \text{Out}[\mathcal{M}(U)] \qquad \langle \bullet \rangle_{\mathcal{M}} = \text{Unit} \qquad \langle V \rangle_{\mathcal{M}} = V \text{ (if } V \in \mathbb{B})
$$
\n
$$
\langle U \rangle_{\mathcal{M}} = \begin{bmatrix} \text{case class 1 (p: } \langle V \rangle_{\mathcal{M}}) \text{ (val cont: } \langle L \rangle_{\mathcal{M}}) \\ \langle U' \rangle_{\mathcal{M}} & \text{if } U' = \text{car}(V) \\ \langle U'' \rangle_{\mathcal{M}} & \text{if } U'' = \text{car}(L) \end{bmatrix} \qquad \text{if } U = [1_{\text{max}}[P:V,c:L] \text{ and } \langle U \rangle_{\mathcal{M}} = \begin{bmatrix} \text{sealed abstract class } \mathcal{M}(U) \\ \text{case class 1}_{i} \text{ (p: } \langle V_{i} \rangle_{\mathcal{M}}) \text{ (val cont: } \langle L_{i} \rangle_{\mathcal{M}}) \text{ extends } \mathcal{M}(U) \\ \langle U \rangle_{\mathcal{M}} & \text{if } U' = \text{car}(V_{i}) \\ \langle U'' \rangle_{\mathcal{M}} & \text{if } U'' = \text{car}(L_{i}) \\ \langle W \rangle_{\mathcal{M}} = \langle U \rangle_{\mathcal{M}} \qquad \langle X \rangle_{\mathcal{M}} = \mathcal{M}(X) \end{bmatrix} \qquad \text{and } \begin{bmatrix} I_{\text{max}} & I_{\text{max}} & I_{\text{max}} & I_{\text{max}} \\ \langle W \rangle_{\mathcal{M}} & \langle W \rangle_{\mathcal{M}} & \langle W \rangle_{\mathcal{M}} \end{bmatrix} = \begin{bmatrix} \langle V \rangle_{\mathcal{M}} & \langle W \rangle_{\mathcal{M}} & \langle W \rangle_{\mathcal{M}} \\ \langle W \rangle_{\mathcal{M}} & \langle W \rangle_{\mathcal{M}} & \langle W \rangle_{\mathcal{M}} & \langle W \rangle_{\mathcal{M}} \end{bmatrix}
$$

The encoding in Def. [7.9](#page-20-3) is inductively defined on the structure of *L*. The first 3 cases turn a top-level  $?(\cdot)/(\cdot)/\bullet$  into a corresponding In [⋅]/Out [⋅]/Unit type in Scala, and the  $4^{\text{th}}$  case keeps basic types unaltered; note that when encoding  $?$  (*U*) (resp.  $!(U)$ ), the type parameter of the resulting In[⋅] (resp. Out[⋅]) is the Scala class name that  $M$  maps to *U*. The remaining cases of Def. [7.9](#page-20-3) show how *U* originates the session protocol classes. Singleton variants are turned into case classes, while non-singleton variants are turned into sealed abstract classes (with a name given by  $M$ ), extended by one case class per label. Note that if the **p** field of a variant consists in some linear type  $\frac{?(U')}{[U']},$  the

CPSP classes of  $U'$  are generated as well — and similarly for the c field. A recursive term  $\mu_X$ *.U* is handled by noticing that, by Def. [7.8,](#page-20-2)  $\mathcal{M}(\mu_X, U) = \mathcal{M}(X) = \mathcal{M}(U)$ : hence, *X* is encoded as  $\mathcal{M}(X) = \mathcal{M}(\mu_X U)$ .

The last ingredient for our encoding is a way to turn a nominal environment for a session type (Def. [7.8\)](#page-20-2) into one for a linear type (Def. [7.9\)](#page-20-3): this is formalised below.

<span id="page-21-3"></span>**► Definition 7.10.** We say that *S* maps *S'* to *U'* (in symbols,  $S \vdash S' \mapsto U'$ ) iff, for some  $\Gamma$ , the computation of [*S*] involves either (a) an instance of  $\llbracket S' \rrbracket$  returning ?(*U'*) or  $\llbracket (U') \rrbracket$ , or (b) an instance of  $\llbracket S' \rrbracket_F^{\mu}$  returning U'. If N is suitable for S, the S is a particular proportion of  $\llbracket S' \rrbracket_F^{\mu}$  returning U'. If N is suitable for S, the S is a particular proportion of  $\llbracket S \rrbracket_F^{\mu}$ S) is a nominal environment for linear types denoted with  $\llbracket \mathcal{N} \rrbracket_S$ , such that:  $\frac{\mu}{\Gamma}$  returning U'. If N is suitable for *S*, the *linear encoding of* N *(w.r.t.*)

 $\llbracket \mathcal{N} \rrbracket_S(U) = A$  iff  $\exists S$ ':  $S \vdash S' \mapsto U$  and  $\mathcal{N}(S') = A$ 

Intuitively, Def. [7.10](#page-21-3) says that if  $N$  maps an internal/external choice  $S'$  to some class name A, then  $\llbracket \mathcal{N} \rrbracket_S$  maps the variant obtained from the encoding of *S'* to the same A.<br>We are now used to define our encoding of assign types into Scale types.

We are now ready to define our encoding of session types into Scala types.

<span id="page-21-2"></span> $\triangleright$  **Definition 7.11.** Given N suitable for *S*, we define the *encoding of S into a Scala type* as  $\langle S \rangle_{\mathcal{N}} = \langle [\![S]\!] \rangle_{\llbracket \mathcal{N} \rrbracket_S},$  and the *protocol classes of S* as:  $\text{prot} \langle \! \langle S \rangle \! \rangle_{\mathcal{N}} = \langle \text{carr}([\![S]\!]) \rangle_{\llbracket \mathcal{N} \rrbracket_S}.$ 

Def. [7.11](#page-21-2) gives us two pieces of information:  $\langle S \rangle_{\mathcal{N}}$  is the type In[⋅]/Out[⋅]/Unit on which a Scala program can communicate according to *S*, and  $\text{prot}\langle S \rangle_{\mathcal{N}}$  gives the definitions of all necessary CPSP classes. Technically,  $S$  and  $N$  are first linearly encoded (via Definitions [7.6](#page-19-1) and [7.10\)](#page-21-3); then, the result is further encoded into Scala types (via Def. [7.9\)](#page-20-3).

<span id="page-21-1"></span>**Example 7.12.** The linear encoding of the greeting session type  $S_h$  in §2 is:

$$
\llbracket S_h \rrbracket = !(U_h) \qquad \text{where } U_h = \mu_X \cdot \begin{bmatrix} \text{Greet}_{\text{pre}}(p : \text{String}, c : !(\text{Hello}_{\text{e}}(p : \text{String}, c : !(X)), \text{GoodRight}_{\text{e}}(p : \text{String}, c : \bullet)) \\ \text{Quit}_{\text{e}}(p : \text{Unit}, c : \bullet) \end{bmatrix} \bigg)
$$

Let us now define  $N$ , as described in Example [4.2,](#page-10-1) making it suitable for  $S_h$  (as per Def. [7.8\)](#page-20-2):

$$
\mathcal{N}\left(\begin{array}{l}\text{!Greet(String)}. \left(\begin{array}{l}\text{?Hello(String).} X\\\text{& \text{?Bye(String)}.\text{end}\end{array}\right)\right) = \text{Start} \qquad \mathcal{N}(S_h) = \text{Start} \qquad \mathcal{N}\left(\begin{array}{l}\text{?Hello(String).} X\\\text{& \text{?Bye(String)}.\text{end}\end{array}\right) = \text{Greeting}
$$

Now, we can verify that the following mappings hold:

$$
S_h \vdash \left( \begin{array}{l} \text{!Greet(String)}. \left( \begin{array}{l} \text{?Hello(String)}. X \\ \& \text{?Bye(String).end} \end{array} \right) \right) \mapsto \\ S_h \vdash S_h \mapsto S_h \mapsto U_h \qquad S_h \vdash X \mapsto X \qquad S_h \vdash \left( \begin{array}{l} \text{!Greet.} \left\{ \mathbf{p}: \text{String}, \mathbf{c}: !\left( \begin{array}{l} \text{Hello.} \left\{ \mathbf{p}: \text{String}, \mathbf{c}: !(X) \right\}, \\ \text{Bye.} \left\{ \mathbf{p}: \text{String}, \mathbf{c}: \bullet \right\} \end{array} \right) \right\}, \\ S_h \vdash S_h \mapsto U_h \qquad S_h \vdash X \mapsto X \qquad S_h \vdash \left( \begin{array}{l} \text{?Hello(String).} X \\ \& \text{?Bye(String).end} \end{array} \right) \mapsto \left[ \begin{array}{l} \text{Hello.} \left\{ \mathbf{p}: \text{String}, \mathbf{c}: !(X) \right\}, \\ \text{Bye.} \left\{ \mathbf{p}: \text{String}, \mathbf{c}: \bullet \right\} \end{array} \right]
$$

Hence, by Def. [7.10,](#page-21-3)  $\llbracket \mathcal{N} \rrbracket_{S_h}$  maps the first, second and third (recursive) variant types above to Start, and the last one to Greeting. The encoding  $\langle S_h \rangle_{\mathcal{N}} = (\llbracket S_h \rrbracket)_{\llbracket \mathcal{N} \rrbracket_{S_h}}$  is Out[Start], while  $\text{prot}\langle S_h \rangle_{\mathcal{N}} = (\text{carr}([\![S_h]\!]))_{\llbracket \mathcal{N} \rrbracket_{S_h}}$  gives the Scala protocol classes seen in Example [4.2.](#page-10-1)

We conclude with two results at the roots of our session-based development approach ([§4.2\)](#page-9-0). Similarly to Def. [7.5,](#page-19-2) let the *dual of a Scala type* be  $\overline{\text{In[A]}}$  = 0ut [A],  $\overline{\text{Out[A]}}$  = In [A], and  $\overline{\text{Unit}}$  = Unit.

# <span id="page-21-4"></span>▶ **Theorem 7.13.** For all S,  $\langle\!\langle S \rangle\!\rangle_{\mathcal{N}} = \langle\!\langle S \rangle\!\rangle_{\mathcal{N}}$  and  $\text{prot} \langle\!\langle S \rangle\!\rangle_{\mathcal{N}} = \text{prot} \langle\!\langle S \rangle\!\rangle_{\mathcal{N}}$ .

Theorem [7.13](#page-21-4) says that a session type and its dual are encoded as *dual Scala types*, and dual session types have *the same protocol classes*: this justifies steps **[D1](#page-9-6)**–**[D3](#page-9-5)** in § [4.2.](#page-9-0)

<span id="page-21-0"></span>Finally, let <∶ be the Scala subtyping (the full definition is available in Appendix [F.](#page-39-0)). Suppose that we encode a session type *S*, getting B, and write a program using A such that A <∶ B or B <∶ A: by Theorem [7.14,](#page-21-0) this is sound.

<span id="page-22-5"></span><span id="page-22-4"></span><span id="page-22-3"></span><span id="page-22-1"></span>▸ **Theorem 7.14.** *For all* <sup>A</sup>*,S,* <sup>N</sup> *,* <sup>A</sup> <∶ ⟪*S*⟫<sup>N</sup> *implies one of the following:*  $(a1)$  *S* = *end, and:* A <*∶* Unit *and*  $\forall B:A \notin \{In[B], Out[B]\}$ *;*  $(a2)$  act $(S) = ?$ , and: A <∶ Null *or* ∃B∶ A = In [B] and (Null ≨∶ B *implies* ∃*S'*, N' : A =  $\langle S' \rangle$ <sub>N'</sub> and  $S' \le S$ );  $(a3)$  act $(S) = !$ *, and:* A <∶ Null *or* ∃B∶ A = Out [B] *and*  $(B ≤_∴$  AnyRef *implies* A =  $\langle S \rangle_{\mathcal{N}}$ . *Moreover, for all*  $A, S, N$ ,  $\langle S \rangle_{N}$  <: A *implies one of the following:*  $(b1)$  *S* = *end, and:* Unit <: A *and*  $\forall B: A \notin \{In[B], Out[B]\};$ 

<span id="page-22-6"></span><span id="page-22-2"></span> $(b2)$  act $(S) = ?$ *, and:* AnyRef  $\le$ ∶ A *or* ∃B∶ A = In[B] *and*  $(B \leq$ ∶ AnyRef *implies* A =  $\langle S \rangle_{\mathcal{N}}$ *)*;

 $($ b3 $)$  act $(S) = !$ , and: AnyRef <∶ A *or* ∃B∶ A = Out [B] and (Null  $\leq$ ∶ B *implies* ∃*S'*,  $\mathcal{N}'$  ∶ A =  $\langle S' \rangle$  $\mathcal{N}'$ , and  $S \leq S'$ .

Roughly, Theorem [7.14](#page-21-0) says that Scala subtyping reflects session subtyping, thus preserving its safety/exhaustiveness guarantees (**[S1](#page-3-2)** and **[S2](#page-3-3)** in [§2.1\)](#page-3-1). When **end** is encoded, items [a1](#page-22-1)/[b1](#page-22-2) say that its Scala sub/super-types cannot be In/Out, i.e. their instances do not allow I/O. For item [a2](#page-22-3), consider Example [4.3:](#page-10-2) we have In[Full] <∶ In[WaitingRoom], reflecting the fact that ?Full  $≤ S<sub>cstm</sub>$  (by [≤-Exr]). For item **[b3](#page-22-4)**, consider Example [4.2:](#page-10-1) we have 0ut [Start] <∶ Out [Quit], reflecting the fact that  $S_h \leq$  !Quit (by [ $\leq$ - $\mu$ L] and [ $\leq$ -INT]). Theorem [7.14](#page-21-0) also says that  $\lt$ : is stricter than  $\lt$  — e.g., by item [a3](#page-22-5), the Scala encoding of an internal choice has no subtypes, and by item [b2](#page-22-6), an external choice has no supertypes. However, Scala allows for sub/super-types that *do not correspond to any session type*: besides the unavoidable Null cases (items [a2](#page-22-3), [a3](#page-22-5), [b3](#page-22-4)), it is possible e.g. to write a method f with a parameter of type In[Any] ([b2](#page-22-6)), or In[Nothing] ([a2](#page-22-3)), or Out[Any] ([a3](#page-22-5)), or Out[Nothing] ([b3](#page-22-4)). This does not compromise safety/exhaustiveness, either: In[Any] makes f accept any message, Out[Nothing] forbids f to send, while In[Nothing]/Out[Any] are subtypes of all In/Out types — thus making f non-applicable to any channel endpoint obtained by encoding a session type. Notably, this holds by co/contra-variance of  $In[+A]/Out[-A]$  (Fig. [6,](#page-6-2) left).

# <span id="page-22-0"></span>**8 Related work**

**Session types and their implementation** Session types were introduced by Honda *et al.* in [\[18,](#page-25-13) [41,](#page-25-5) [19\]](#page-25-3), as a typing discipline for a variant of the  $\pi$ -calculus (called session- $\pi$  in § [2\)](#page-3-0). They have been studied and developed in multiple directions during the following decades, notably addressing *multiparty* interactions [\[20\]](#page-25-4) and logical interpretations [\[5,](#page-24-6) [45\]](#page-25-14). The encoding of session types in linear *π*-calculus types has been studied in [\[9,](#page-24-7) [8,](#page-24-1) [6,](#page-24-5) [7\]](#page-24-8); our work is mainly based on [\[8\]](#page-24-1), but our treatment of recursion is novel (see § [7.2\)](#page-18-0).

Session types have been mostly implemented on dedicated programming languages with the advanced type-level features outlined in § [2](#page-3-0)  $[14, 45, 11, 42, 3]$  $[14, 45, 11, 42, 3]$  $[14, 45, 11, 42, 3]$  $[14, 45, 11, 42, 3]$  $[14, 45, 11, 42, 3]$ .  $[34, 36]$  $[34, 36]$  aim at an integration with Haskell, using monads to enforce linearity (at the price of a restrictive and rather complicated API). [\[26\]](#page-25-18) adapts [\[36\]](#page-25-17) to Rust, exploiting its *affine types*, but showing limitations to *binary* internal/external choices. [\[23,](#page-25-19) [39,](#page-25-20) [40\]](#page-25-21) are based on a Java language extension and runtime with session-type-inspired primitives for I/O and branching. [\[22\]](#page-25-22) integrates session types in Java via automatic generation of classes representing session-typed channel endpoints, with run-time linearity checks. The main differences w.r.t. our work are that [\[22\]](#page-25-22) is closer to session- $\pi$ , is based on the Scribble tool [\[46\]](#page-25-23), supports *multiparty* sessions, and generates classes which represent *both* a channel endpoint *and* its protocol; hence, in the binary setting, each endpoint has *its own* hierarchy of generated classes that is different (but "dual") w.r.t. the other endpoint. Instead, our I/O endpoints are closer to linear types for the *π*-calculus [\[38\]](#page-25-12): they take the protocol as a type parameter, from a set of CPSP classes which is common between the two endpoints. Other differences are mostly due to the Java type system, which e.g. does not support case classes (complicating exhaustiveness checks) nor declaration-site variance (complicating the handling of I/O co/contra-variance).

The work closer to ours is [\[35\]](#page-25-24): it presents an encoding of session types in a ML-like language, and an OCaml library reminiscent of lchannels. We share several ideas and features, including the theoretical basis of [\[8\]](#page-24-1). The differences are at technical and API design levels, due to different languages and goals (type inference vs. CPSP extraction);<sup>[16](#page-23-1)</sup> given the wide adoption of Scala, we focus on practical validation with use cases and benchmarks.

**Type-safe interaction in Scala** Strong typing guarantees for concurrent applications have been a longstanding goal for the Scala and Akka communities. In the actor realm, Akka Typed (§ [1\)](#page-0-1) is remarkably close to [\[17\]](#page-25-25): both propose ActorRef[A]-typed actor references. We drew inspiration from them and CPSPs, merging the theoretical basis of [\[8\]](#page-24-1). Some (nonlinear) channel APIs have been tentatively introduced in Akka, e.g. *channels* (Akka 1.2) and macro-based *typed channels* (Akka 2.1); however, they were later deprecated, mainly due to design and maintainability issues [\[27\]](#page-25-0). lchannels is based on a clear and wellestablished theory, adapted to the Scala setting: thus, the implementation is fairly simple and maintainable, not requiring macros.

# <span id="page-23-0"></span>**9 Conclusions**

We showed how *session programming* can be carried over in Scala, by representing protocols as types that the compiler can check. We based our approach on a *lightweight* integration of *session types*, based on *CPSP classes* and the lchannels library. We showed that our approach supports *local* and *distributed* interaction, has a formal basis (the *encoding of session types into linear I/O types*), and attested its viability with use cases and benchmarks.

**Future work** We plan to extend our approach to *multiparty* session types (MPSTs), by extracting CPSP classes from a *global type* [\[20\]](#page-25-4), rather than addressing multiple binary session separately (as in Example [4.3](#page-10-2) and § [6.1\)](#page-14-2). Just as binary session typing guarantees safe and deadlock free interaction for *two* parties involved in one session (§ [2.2\)](#page-4-0), MPSTs extend such a guarantee to two *or more* parties; the main challenge is that encoding MPSTs into Scala types might be complex, and require a tool akin to [\[22\]](#page-25-22).

The Scala landscape is fast-moving, and recent developments may influence the evolution of our work. [\[43\]](#page-25-26) introduces customisable effect for Scala: by extending the lchannels I/O operations with an effect, we could obtain stronger linearity guarantees  $-e.g.,$  ensuring that a program does not "forget" a session (§ [6.1.3\)](#page-16-0). [\[15\]](#page-24-12) studies capabilities for borrowing object references: they could ensure that a channel endpoint is never used if sent (§ [3.1\)](#page-6-1). Similar guarantees could be achieved by examining the program call graph [\[1\]](#page-24-13). Recent results on Scala's type system (e.g. on path-dependant and structural types [\[2,](#page-24-14) [37\]](#page-25-27)) might improve our encoding, removing the limitation on the uniqueness of choice labels (Remark [7.1\)](#page-17-3).

We will further extend and optimise lchannels and its API: many improvements are possible, and the transport abstraction allows to easily compare different implementations, under different settings and uses. We also plan to extend our approach to other languages: one candidate is  $C#$ , due to its support for first-class functions and declaration-site variance.

**Towards session types for Akka Typed (and other frameworks)** This work focuses on lchannels, but our approach can be generalised to other communication frameworks. One

<span id="page-23-1"></span><sup>&</sup>lt;sup>16</sup> Further details on the comparison between this paper and [\[35\]](#page-25-24) are available in Appendix [G.](#page-43-0)

possible way is abstracting under the In[⋅]/Out[⋅] API, as in § [5;](#page-13-3) another way is *directly using the I/O endpoints offered by other frameworks*. Consider e.g. Akka Typed: we can adapt CPSP extraction (Def. [7.9\)](#page-20-3) to yield ActorRef[A] types instead of Out[A], obtaining CPSP classes similar to those in Fig. [2.](#page-1-0) Remarkably, Out[A] and ActorRef[A] are both contravariant w.r.t. A, and enjoy similar subtyping properties (Theorem [7.14\)](#page-21-0). However:

- <span id="page-24-15"></span>*(i)* Akka Typed does not offer an *input* endpoint similar to In[⋅]. Hence, session types whose CPSPs carry *input* endpoints (e.g., Example [4.1,](#page-10-0) or  $S_{\text{rctl}}$  in §[6.1.1\)](#page-15-0) must be adapted (i.e., sequences of two outputs or two inputs must be replaced with input-output alternations);
- <span id="page-24-16"></span>*(ii)* instances of ActorRef [A] raise no errors when used multiple times for sending messages;
- <span id="page-24-17"></span>*(iii)* to produce and send a continuation ActorRef[A], it is customary to cede the control to another actor (possibly a new one, as in Fig. [3\)](#page-1-1); lchannels, instead, encourages the creation and use of I/O endpoints along a single thread, in a simple sequential style.

Item *[\(i\)](#page-24-15)* is a minor issue; *[\(ii\)](#page-24-16)* could be addressed, taking inspiration from the session/linear types theory, by distinguishing *unrestricted* [\[44\]](#page-25-28) ActorRefs (allowing 0 or more outputs of the same type) from *linear* ActorRefs — with the former usable as the latter, but not *vice versa*. Item *[\(iii\)](#page-24-17)* marks a crucial difference between *reactive, actor-based concurrent programming* (where the protocol flow is decomposed into multiple input-driven handlers), and *threadbased* programming. We plan to study the formal foundations for applying "session types as CPSPs" in the *reactive* setting, and their feasibility w.r.t. software industry practices.

**Thanks** to Roland Kuhn, Julien Lange and the anonymous reviewers for their helpful remarks on earlier versions of this paper. Thanks to Julien Lange and Nicholas Ng for their feedback during artifact testing, and to the anonymous artifact reviewers for their detailed remarks and suggestions.

#### **References**

- <span id="page-24-13"></span>**1** K. Ali, M. Rapoport, O. Lhoták, J. Dolby, and F. Tip. Constructing call graphs of Scala programs. In *ECOOP*, 2014.
- <span id="page-24-14"></span>**2** N. Amin, T. Rompf, and M. Odersky. Foundations of path-dependent types. In *OOPSLA*, 2014.
- <span id="page-24-11"></span>**3** S. Balzer and F. Pfenning. Objects as session-typed processes. In *AGERE!*, 2015.
- <span id="page-24-4"></span>**4** H. P. Barendregt. *The Lambda Calculus, Its Syntax and Semantics*. North Holland, 1985.
- <span id="page-24-6"></span>**5** L. Caires and F. Pfenning. Session types as intuitionistic linear propositions. In *CONCUR*, 2010.
- <span id="page-24-5"></span>**6** O. Dardha. Recursive session types revisited. In *BEAT*, 2014.
- <span id="page-24-8"></span>**7** O. Dardha. *Type Systems for Distributed Programs: Components and Sessions*. Phd thesis, Università degli studi di Bologna, May 2014.
- <span id="page-24-1"></span>**8** O. Dardha, E. Giachino, and D. Sangiorgi. Session types revisited. In *PPDP*, 2012.
- <span id="page-24-7"></span>**9** R. Demangeon and K. Honda. Full abstraction in a subtyped pi-calculus with linear types. In *CONCUR*, 2011.
- <span id="page-24-2"></span>**10** E. W. Dijkstra. *Cooperating sequential processes*. Springer, 1965.
- <span id="page-24-10"></span>**11** J. Franco and V. T. Vasconcelos. A concurrent programming language with refined session types. In *SEFM*, 2013.
- <span id="page-24-3"></span>**12** S. Gay and M. Hole. Types and subtypes for client-server interactions. In *ESOP*. 1999.
- <span id="page-24-0"></span>**13** S. Gay and M. Hole. Subtyping for session types in the pi calculus. *Acta Informatica*, 2005.
- <span id="page-24-9"></span>**14** S. J. Gay and V. T. Vasconcelos. Linear type theory for asynchronous session types. *J. Funct. Program.*, 20(1), Jan. 2010.
- <span id="page-24-12"></span>**15** P. Haller and M. Odersky. Capabilities for uniqueness and borrowing. In *ECOOP*, 2010.

- <span id="page-25-7"></span> P. Haller, A. Prokopec, H. Miller, V. Klang, R. Kuhn, and V. Jovanovic. Futures and Promises. <http://docs.scala-lang.org/overviews/core/futures.html>.
- <span id="page-25-25"></span>J. He, P. Wadler, and P. Trinder. Typecasting actors: From Akka to TAkka. In *SCALA'14*.
- <span id="page-25-13"></span>K. Honda. Types for dyadic interaction. In *CONCUR*, 1993.
- <span id="page-25-3"></span> K. Honda, V. T. Vasconcelos, and M. Kubo. Language primitives and type discipline for structured communication-based programming. In *ESOP*, 1998.
- <span id="page-25-4"></span> K. Honda, N. Yoshida, and M. Carbone. Multiparty asynchronous session types. In *POPL*, 2008.
- <span id="page-25-9"></span> R. Hu, D. Kouzapas, O. Pernet, N. Yoshida, and K. Honda. Type-safe eventful sessions in Java. In *ECOOP*, 2010.
- <span id="page-25-22"></span> R. Hu and N. Yoshida. Hybrid session verification through endpoint API generation. In *FASE*, 2016.
- <span id="page-25-19"></span> R. Hu, N. Yoshida, and K. Honda. Session-based distributed programming in Java. In *ECOOP*, 2008.
- <span id="page-25-29"></span> A. Igarashi, B. C. Pierce, and P. Wadler. Featherweight Java: A minimal core calculus for Java and GJ. *TOPLAS*, 23(3), May 2001.
- <span id="page-25-11"></span> S. M. Imam and V. Sarkar. Savina — an actor benchmark suite: Enabling empirical evaluation of actor libraries. AGERE!, 2014.
- <span id="page-25-18"></span>T. B. L. Jespersen, P. Munksgaard, and K. F. Larsen. Session types for rust. WGP, 2015.
- <span id="page-25-0"></span>R. Kuhn. Project Gålbma, actors vs types, 2015. [Slides \(available on](http://slideshare.net/rolandkuhn/project-galbma-actors-vs-types) slideshare.net).
- <span id="page-25-30"></span> Lightbend, Inc. Scala types. [http://docs.scala-lang.org/tutorials/tour/](http://docs.scala-lang.org/tutorials/tour/unified-types.html) [unified-types.html](http://docs.scala-lang.org/tutorials/tour/unified-types.html).
- <span id="page-25-8"></span>Lightbend, Inc. Actor paths, 2016. [http://doc.akka.io/.../addressing.html](http://doc.akka.io/docs/akka/2.4.4/general/addressing.html).
- <span id="page-25-1"></span>Lightbend, Inc. The Akka toolkit and runtime, 2016. <http://akka.io/>.
- <span id="page-25-2"></span>Lightbend, Inc. Akka Typed, 2016. [http://doc.akka.io/.../typed.html](http://doc.akka.io/docs/akka/2.4.4/scala/typed.html).
- <span id="page-25-10"></span>Lightbend, Inc. The Scala IDE, 2016. <http://scala-ide.org/>.
- <span id="page-25-6"></span>R. Milner, J. Parrow, and D. Walker. A calculus of mobile processes. *Inf. & Comput.*, 1992.
- <span id="page-25-16"></span>M. Neubauer and P. Thiemann. An implementation of session types. In *PADL*, 2004.
- <span id="page-25-24"></span>L. Padovani. A Simple Library Implementation of Binary Sessions. [hal:01216310](https://hal.archives-ouvertes.fr/hal-01216310), 2015.
- <span id="page-25-17"></span>R. Pucella and J. A. Tov. Haskell session types with (almost) no class. In *Haskell*, 2008.
- <span id="page-25-27"></span> T. Rompf and N. Amin. From F to DOT: Type soundness proofs with definitional interpreters. Technical report, Purdue University and EPFL, 2015. [arXiv:1510.05216](http://arxiv.org/abs/1510.05216).
- <span id="page-25-12"></span> D. Sangiorgi and D. Walker. *The Pi-Calculus: A Theory of Mobile Processes*. Cambridge University Press, 2003.
- <span id="page-25-20"></span> K. C. Sivaramakrishnan, K. Nagaraj, L. Ziarek, and P. Eugster. Efficient session type guided distributed interaction. In *COORDINATION*, 2010.
- <span id="page-25-21"></span> K. C. Sivaramakrishnan, M. Qudeisat, L. Ziarek, K. Nagaraj, and P. Eugster. Efficient sessions. *Sci. Comput. Program.*, 78(2), 2013.
- <span id="page-25-5"></span> K. Takeuchi, K. Honda, and M. Kubo. An interaction-based language and its typing system. In *PARLE*, 1994.
- <span id="page-25-15"></span> B. Toninho, L. Caires, and F. Pfenning. Higher-order processes, functions, and sessions: a monadic integration. In *ESOP*, 2013.
- <span id="page-25-26"></span> M. Toro and E. Tanter. Customizable gradual polymorphic effects for Scala. In *OOPSLA*, 2015.
- <span id="page-25-28"></span>V. T. Vasconcelos. Fundamentals of session types. *Inf. & Comput.*, 217, 2012.
- <span id="page-25-14"></span>P. Wadler. Propositions as sessions. In *ICFP*, 2012.
- <span id="page-25-23"></span>N. Yoshida, R. Hu, R. Neykova, and N. Ng. The scribble protocol language. In *TGC*, 2013.

# **Appendices**

```
1 class HelloStreamManager(in: InputStream, out: OutputStream)
 2 extends StreamManager(in, out) {<br>3 private val outb = new BufferedWriter
     3 private val outb = new BufferedWriter(new OutputStreamWriter(out))
 4
 5 override def streamer(x: scala.util.Try[Any]) = x match {
        6 case Failure(e) => close() // StreamManager.close() closes in & out
 7 case Success(v) => v match {
 case Greet(name) => outb.write(f"GREET ${name}\n"); outb.flush()<br>case Guit() => outb.write("QUIT\n"); outb.flush(); close() // En
        9 case Quit() => outb.write("QUIT\n"); outb.flush(); close() // End
\begin{array}{c|c} 10 \\ 11 \end{array}11 }
12
13 private val inb = new BufferedReader(new InputStreamReader(in))
14 private val helloR = """HELLO (.+)""".r // Matches Hello(name)
15 private val byeR = """BYE (.+)""".r
16
17 override def destreamer() = inb.readLine() match {
18 case helloR(name) => Hello(name)(StreamOut[Start](this))
19 case byeR(name) => close(); Bye(name) // Session end: close streams
20 case e => { close(); throw new Exception(f"Bad message: '${e}'") }
{\bf 21}22 }
```
**Figure 10** Implementation of HelloStreamManager.

# <span id="page-27-0"></span>**A** lchannels**: further comments and advanced features**

#### <span id="page-27-1"></span>**A.1 Stream-based channels**

Fig. [10](#page-27-2) shows a sample implementation of HelloStreamManager, for the "stream-based channels" introduced in § [5.](#page-13-0)

- $\blacksquare$  The streamer method (lines 5-11) is called whenever a StreamOut.promise is written, i.e. an output is performed. It converts a Greet/Quit instance into a string, and sends it through the OutputStream;
- $\blacksquare$  the destreamer method (lines 17–21) is used to complete a StreamIn.future. It reads a line from the InputStream, and uses the regular expressions in lines 14–15 to recognise the content and return either Hello or Bye (note that in line 18 we also produce a continuation channel, as required by Hello, based on the same stream manager).

#### **A.2 Medium-parametric channel endpoints**

The different concrete In/Out derivatives seen in § [5](#page-13-0) allow to abstract lchannels-based code from the underlying message transport. However, if a programmer wants/needs to manually create and handle I/O channel endpoints, he/she might introduce a subtle bug in his/her code: *mixing different channel transports*, e.g., using an ActorOut endpoint to send a (non-serialisable) LocalIn instance over the network, as message payload/continuation.

This risk can be avoided by automating the creation of continuation channels, using Out.!! (§ [4.3\)](#page-9-1) whenever possible. Otherwise, to avoid channel mixing errors and preserve transport abstraction, lchannels also provides *medium-parametric abstract endpoints*, with types medium.In[M,+A] and medium.Out[M,-A], where M stands for "medium". All con-crete lchannels classes also instantiate M: e.g., LocalIn extends medium. In [Local, A]<sup>[17](#page-27-3)</sup> and ActorIn extends medium.In[Actor,A]. This allows to define *medium-parametric CPS protocols*, by threading M along the message classes. E.g., from Example [4.1,](#page-10-0) a mediumparametric FIFO type is:

<span id="page-27-3"></span><sup>&</sup>lt;sup>17</sup> For simplicity, this inheritance has been omitted in Fig. [6](#page-6-2) (right).

<sup>1</sup> **case class** Datum[**M**,**T**](p**: T**)(**val** cont**: In**[**M**, **Datum**[**M**,**T**]]) *// Note "M"*

When creating a Datum [M, T] instance to be sent on a medium. Out [M,...] endpoint, cont is constrained to be an instance of medium. In  $[M,...]$  — e.g., if M is Actor, the continuation is allowed to be an ActorIn instance; if a LocalIn instance is provided instead, a compilation error ensues. The price for this additional static check is the new M parameter, which may spread in the code. To avoid the resulting verbosity, the examples in this work avoid manual channel handling, and use *medium-generic* lchannels.{In[A],Out[A]}, defined as in Fig. [6](#page-6-2) (left).

 $\triangleright$  Remark A.1 (On tail recursion). For the sake of clarity, throughout this paper we use In.? very liberally. Unfortunately, when such a method is used under recursion, the Scala compiler is unable to optimise the resulting tail-call, thus increasing the stack size at each recursive invocation. This risk can be quickly determined and solved, by *(i)* annotating recursive methods with @tailrec (as customary when programming in Scala), and *(ii)* in case of compilation errors, replacing the problematic occurrences of c ? { ... } with c.receive match { ... }. These limitations, that hinder most functional programs in Scala, could be solved either by future improvements of the Scala compiler, or by the addition of tail-call optimizations on future JVM releases.

# **B Evaluation**

# <span id="page-28-0"></span>**B.1 Case study**

The frontend also talks with the authentication server, via a  $S_{\text{FS}}$ -typed channel endpoint:

$$
S_{\text{FA}} \; = \; \mu_X \, . ! \text{GetAuthentication}(\text{Id}) \, . ? \text{Authentication}(\text{S_{auth}}) \, . X
$$

i.e., the frontend recursively queries for *S*auth-typed channel endpoints, that will be forwarded to the client with a New message.

Finally, the auth. server talks with the application server, via a  $S_{AS}$ -typed endpoint:

 $S_{AS} = \mu_X$ *.*!CreateSession(String).?NewSession( $S_{act}$ ).X

i.e., the authentication server recursively asks to create a new chat session for an authenticated user (the String payload is the username), and gets a  $S_{\text{act}}$ -typed channel endpoint that will be forwarded to the client with a NewSession message.

The definitions of all protocol classes used in the case study are shown in Fig. [11.](#page-29-0)

# **B.2 Benchmarks**

In this section, we provide more details on the benchmarks described in § [6.2.](#page-17-2)

**Ping-pong** This benchmark measures the time required by ping-pong message exchanges between two threads *P* and *Q*, communicating through a channel with endpoint types:  $S_{\text{PP}} = \mu_X \cdot \text{Ping}(\text{String}) \cdot (\text{Pong}(\text{String}) \cdot X \oplus \text{!Stop})$   $\overline{S_{\text{PP}}} = \mu_X \cdot \text{Ping}(\text{String}) \cdot (\text{Pong}(\text{String}) \cdot X \& \text{?Stop})$ 

```
1 package chat.protocol
 2
 3 // Session type S_front
 4 case class GetSession(id: Int)(val cont: Out[GetSessionResult])
 5
 6 sealed abstract class GetSessionResult
 7 case class Active(service: Out[session.Command]) extends GetSessionResult
 \overline{\text{base}} class New(authc: Out[auth.Authenticate])
 9
10 package session { // Session type S_act
11 sealed abstract class Command
case class GetId()(val cont: Out[Id]) extends session.Command<br>case class Ping(msg: String)(val cont: Out[Pong]) extends session.Command<br>14 case class Join(chatroom: String)(val cont: Out[ChatRoom]) extends session.Command
15 case class Quit() extends session.Command
16
17 case class Id(id: Int)(val cont: Out[Command])
18 case class Pong(msg: String)(val cont: Out[Command])
19 case class ChatRoom(msgs: In[room.Messages],
20 ctl: Out[roomctl.Control])(val cont: Out[Command])
21 }
22
23 package room { // Session type S_r
24 sealed abstract class Messages
   25 case class NewMessage(username: String, text: String)
26 (val cont: In[Messages]) extends Messages
    \c{case class Out}28}
29
30 package roomctl { // Session type S_rctl
31 sealed abstract class Control
32 case class SendMessage(text: String)(val cont: In[Control]) extends Control
33 case class Quit()
34 }
35
36 package auth { // Session type S_auth
37 case class Authenticate(username: String, password: String)
38 (val cont: Out[AuthenticateResult])
39
40 sealed abstract class AuthenticateResult
    41 case class Success(service: Out[session.Command]) extends AuthenticateResult
42 case class Failure() extends AuthenticateResult
43 }
 1 package chat.protocol.internal
 \overline{2}3 package session {
    4 // Session type S_FS
 5 case class GetSession(id: Int)(val cont: Out[GetSessionResult])
 6
 7 sealed abstract class GetSessionResult
 8 case class Success(channel: Out[chat.protocol.session.Command])
9 (val cont: Out[GetSession]) extends GetSessionResult
    \text{case class Failure}()(\text{val cont: Out[GetSession}])11
12 // Session type S_AS
    13 case class CreateSession(username: String)(val cont: Out[NewSession])
14 case class NewSession(channel: Out[chat.protocol.session.Command])(val cont: Out[CreateSession])
15}
16
17 package auth {
    18 // Session type S_FA
19 case class GetAuthentication()(val cont: Out[Authentication])
20 case class Authentication(channel: Out[chat.protocol.auth.Authenticate])
21 (val cont: Out[GetAuthentication])
22 }
```
**Figure 11** Chat server: public protocol classes used by clients (top), and internal protocol classes (bottom). We organise them in packages for readability, and to avoid name clashes. We also relax the convention of always using "p" as the name of the field containing the message payload.

**Ring** This benchmark spawns a ring of *n* threads  $P_0, \ldots, P_{n-1}$ , where for each  $i \in \{1, \ldots, n-1\}$ ,  $P_i$  is connected to  $P_{((i+1) \mod n)}$  through a channel with the following endpoint types:

*S*ring = *µX.*!Fwd(String)*.X* ⊕ !Stop *S*ring = *µX.*?Fwd(String)*.X* & ?Stop

Each  $P_i$  receives a message from its  $\overline{S_{\text{ring}}}$ -typed endpoint, and immediately forwards it to  $P_{((i+1) \mod n)}$  through the  $S_{\text{ring}}$ -typed endpoint. The only exception is the "master thread" *P*<sub>0</sub>: it sends the first Fwd message to *P*<sub>1</sub>, waits to get it back from  $P_{n-1}$  (i.e., after one ring loop), and decides whether to send another Fwd, or Stop after a certain amount of loops.

**Streaming** The implementation of this benchmark is similar to "Ring" above, except that the "master thread"  $P_0$  sends *at once* a sequence ("stream") of Fwd messages to  $P_1$ , and then waits to receive all such messages back from  $P_{n-1}$ . As a consequence, the level of parallelism increases, because (depending on the system scheduling) all threads in the ring can have *at the same time* one or more messages waiting on their *S*ring-typed channel endpoint, and thus can run in parallel to receive and forward them.

**Chameneos** This benchmark is based on the classical peer-to-peer cooperation game [**?**]: *n* colour-changing animals (i.e., the "chameneos") repeatedly enter in a playground, interact with one of their peers, and change their colour.

In the implementation, each chameneos is a thread, and the playground is represented by a singleton broker object, with a method enter.

Two chameneos interact by communicating each other the respective name and colour, through a channel with the following endpoint types:

*S*cham = !Greet((Name*,*Colour)) *.* ?Answer((Name*,*Colour)) *S*cham = ?Greet((Name*,*Colour)) *.* !Answer((Name*,*Colour))

However, two chameneos can only interact after entering the playground. When a chameneos invokes enter, it obtains a channel endpoint of the following type, on which it waits for an answer:

 $S_{\text{broken}}$  = ?Start( $S_{\text{cham}}$ ) & ?Wait( $\overline{S_{\text{cham}}}$ ) & ?Closed

while the broker/playground keeps the other (dually-typed) channel endpoint:

 $\overline{S_{\text{broken}}}$  = !Start( $S_{\text{cham}}$ ) ⊕ !Wait( $\overline{S_{\text{cham}}}$ ) ⊕ !Closed

The broker collects such channel endpoints in an internal queue, and waits for two of them to be available — i.e., for two chameneos to have invoked enter. Then, it creates a pair of channel endpoints with types  $S_{\text{cham}}$ ,  $\overline{S_{\text{cham}}}$  and sends them to the two chameneos, respectively as payloads of Start and Wait messages. At this point, the two chameneos have met, and interact; then, each one changes its colour, and invokes enter again.

The broker/playground counts the total number of meetings, and when a certain amount *m* is reached, it answers Closed to all further requests: when a chameneos receives such an answer, it terminates. The benchmark measures the time required for *n* chameneos to perform *m* meetings.

# **C Session types**

<span id="page-31-0"></span>▸ **Example C.1** (Subtyping with session types)**.** Consider *S*<sup>h</sup> from § [2.](#page-3-0) We have:

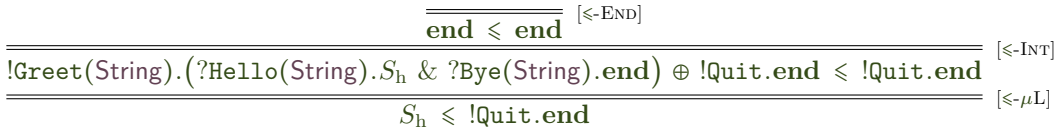

# **D Linear types**

<span id="page-31-5"></span>▸ Remark D.1. The main difference between the linear types in Def. [7.3](#page-18-4) and the ones used in [\[8,](#page-24-1) [7,](#page-24-8) [6\]](#page-24-5) are due to our goal of later bridging into Scala types (in § [7.3\)](#page-20-0). In a nutshell:

- **1.** we restrict the types syntax to the exact fragment we will need for our encoding in Def. [7.6.](#page-19-1) See Example [D.2](#page-31-1) for more details;
- **2.** we use records (with p*,* c labels) instead of tuples;
- <span id="page-31-4"></span>**3.** we cater for recursion (unlike [\[8\]](#page-24-1)), but we allow the recursion operator  $\mu_X$ .… to *only* bind a variable with a variant types, and *not* with a linear input/output type (unlike [\[7,](#page-24-8) [6\]](#page-24-5)). See Example [D.3](#page-31-2) for more details;
- <span id="page-31-3"></span>**4.** we require the payload type to be closed;
- <span id="page-31-7"></span>**5.** we do not require the syntax of session and linear types include dualized recursion variables (i.e.,  $\overline{X}$ ). This is a design goal, and (in part) a consequence of item [4](#page-31-3) above.

<span id="page-31-1"></span>▸ **Example D.2.** The linear types syntax in Def. [7.3](#page-18-4) does *not* allow to write a type like  $\left($ ?(Int)), representing a linear output channel carrying an input channel carrying an integer value. However, a "morally" equivalent type can be written as:

!([a\_{p ∶ ?([b\_{p ∶ Int*,* c ∶ ●}])*,* c ∶ ●}])

i.e., an output type carrying a variant with a single label a, whose payload is an input type carrying a single-labelled variant (label b) whose payload is an Int.

<span id="page-31-2"></span>▸ **Example D.3.** The linear types syntax in Def. [7.3](#page-18-4) does *not* allow to write a type like  $\mu_X$ <sup>*.*</sup>!([a\_{p : lnt, c : *X*}]), representing a linear output channel carrying a single-labelled variant (label b) with an integer payload, and a recursive continuation consisting in the type itself. However, a "morally" equivalent type can be written as:

 $!(\mu_X$ **.**[a {p : lnt, c : !(*X*)}])

i.e., an output type carrying a recursive, single-labelled variant (label a) with an integer payload, and a continuation consisting in an output type carrying the variant itself.

Thanks to our treatment of recursion and restriction to closed payloads (items [3](#page-31-4) and [4](#page-31-3) in Remark [D.1\)](#page-31-5), our definition of linear type duality is remarkably intuitive, and simpler than [\[6\]](#page-24-5): it only requires to turn the top level input into an output (or *vice versa*), leaving the carried type untouched. Such a property is shared with [\[8\]](#page-24-1), which however does *not* cater for recursive types. This is a key feature that, in § [7.3,](#page-20-0) will allow us to easily treat the two communication endpoints in Scala.

<span id="page-31-6"></span>The encoding in Def. [7.6](#page-19-1) ensures that a (possibly recursive) internal (resp. external) choice results in an output (resp. input) linear type, with a (possibly recursive) variant payload featuring a case for each branch: such a property is formalised in Proposition [D.4.](#page-31-6)  $\triangleright$  **Proposition D.4.** For all *S*, [*S*] is either  $\bullet$  or, for some *U*, ?(*U*) or !(*U*).

Proof. Straightforward from Def. [7.6.](#page-19-1)

 $\blacktriangleright$  Remark D.5. Def. [7.6](#page-19-1) is inspired to the encodings in [\[8,](#page-24-1) [7,](#page-24-8) [6\]](#page-24-5). The main differences are due to the goals of our approach and the linear types we use (as outlined in Remark [D.1\)](#page-31-5), that lead to a noticeably more complex encoding:

- **1.** the encoding must ensure that top-level recursions in the original session type are "moved" in the payload of the resulting linear input/output type;
- **2.** as a consequence, encoding rules are duplicated: each  $\llbracket S \rrbracket_{\Gamma}$  (used until a recursion is met<br>in  $S$ ) is usually poined with  $\llbracket S \rrbracket^{\mu}$  (used inside a recursion until an outamal (internal choice  $\lim_{s \to \infty} S$  is usually paired with  $\llbracket S \rrbracket_{\Gamma}^{\mu}$  $\frac{\mu}{\Gamma}$  (used inside a recursion, until an external/internal choice is met in *S*). Some combinations (e.g.  $\llbracket X \rrbracket_F^{\mu}$  $_{\Gamma}^{\mu}$ ) are never used, and thus left undefined;
- **3.** unlike [\[6\]](#page-24-5), our encoding of recursion is based on an environment Γ; by treating duality on such an environment, we do not need dualized recursion variables in the types syntax, as observed in item [5](#page-31-7) of Remark [D.1.](#page-31-5)
- ▸ **Example D.6.** Consider the following session type, and its encoding:

$$
S_r = \mu_X \cdot \Big( \text{[Msg(String)].X \oplus \text{!Stop}(\text{Unit}) \Big) \quad [[S_r]] = ! \Big( \mu_X \cdot \Big[ \begin{array}{c} \text{Msg}_{-} \{ \mathbf{p} : \text{String}, \mathbf{c} : ?(X) \}, \\ \text{Stop}_{-} \{ \mathbf{p} : \text{Unit}, \mathbf{c} : \bullet \} \end{array} \Big] \Big)
$$

We can notice that the main recursive message type appears first within the top-level output type, and then (as *X*) within an input type.

Theorem [E.2](#page-32-0) also appears in [\[8,](#page-24-1) [7,](#page-24-8) [6\]](#page-24-5): the technical details of our proof are closer to [\[8\]](#page-24-1), albeit more complex due to the complexity of Def. [7.6.](#page-19-1)

Theorem [E.3](#page-35-0) also appears in [\[8\]](#page-24-1), which however does *not* address recursive types. Moreover, it does *not* appear in [\[7,](#page-24-8) [6\]](#page-24-5), and is thus a contribution of this work. The main difference w.r.t. [\[8\]](#page-24-1) is that our proof is necessarily coinductive (instead of inductive), and more complex due to the complexity of Def. [7.6.](#page-19-1)

# **E Proofs for § [7.2](#page-18-0)**

<span id="page-32-2"></span>▶ **Lemma E.1** (Substitution for encoding).  $\llbracket S\{S'/X\}\rrbracket = \llbracket S\rrbracket \{ \llbracket S'\rrbracket / X\}.$ 

**Proof.** By structural induction on *S*, proving the following stronger statement, for all Γ such that  $f\nu(S) \subseteq \text{dom}(\Gamma) \setminus \{X\}$ :

$$
\llbracket S\{S'/X\}\rrbracket_{\Gamma} = \llbracket S\rrbracket_{\Gamma\{\llbracket S'\rrbracket / X\}} \tag{1}
$$

# <span id="page-32-0"></span>**Figure F.2** (Encoding preserves duality).  $\overline{S}$  =  $\overline{[}S\overline{]}$ .

**Proof.** We prove the following stronger statement, for all (possibly open) *S* and Γ such that  $f_V(S) \subseteq dom(\Gamma)$ :

<span id="page-32-1"></span>
$$
\overline{\left[S\right]}_{\Gamma} = \overline{\left[S\right]_{\Gamma}} \qquad \text{where } \overline{\Gamma}(X) = \overline{\Gamma(X)} \tag{2}
$$

We proceed by induction on *S*:

 $\blacksquare$  base case *S* = **end**. We have:

 $\boxed{S}_\Gamma = \bullet = \overline{\bullet} = \boxed{S}_\Gamma$ 

◂

base case  $S = X$ . Then,  $\overline{S} = \overline{X} = X$ , and by hypothesis,  $\Gamma(X) = L'$  (for some L'). Therefore, we have:

<span id="page-33-0"></span>
$$
\left[\!\left[\overline{S}\right]\!\right]_{\Gamma}=\left[\!\left[\overline{X}\right]\!\right]_{\Gamma}=\left[\!\left[X\right]\!\right]_{\Gamma}=L'=\overline{\overline{L'}}=\overline{\left[\!\left[X\right]\!\right]_{\overline{\Gamma}}}=\overline{\left[\!\left[S\right]\!\right]_{\overline{\Gamma}}}
$$

inductive case  $S = \mathcal{L}$  $\lim_{i \in I} ?1_i(T_i) . S'_i$ . We have:

$$
\[\overline{S}\]_{\Gamma} = \left[\bigoplus_{i \in I} 1_i(T_i) . \overline{S'_i}\right]_{\Gamma} = \left\{\left[1_i \left[\left\{p : \llbracket T_i \rrbracket, c : \overline{\llbracket \overline{S'_i} \rrbracket}_{\Gamma}\right\}\right]_{i \in I}\right)\right\} \tag{3}
$$

By the induction hypothesis, we have  $\forall i \in I: \left\lceil \overline{S'_{i}} \right\rceil$  $\Gamma = \overline{[[S_i']]_{\overline{\Gamma}}}$  — and therefore,  $\forall i \in$  $I: \left\| \overline{S'_i} \right\|$  $\Gamma = \overline{[[S_i']]_{\overline{\Gamma}}} = [[S_i']_{\overline{\Gamma}}]$ . Hence, from [\(3\)](#page-33-0), we conclude:

<span id="page-33-1"></span>
$$
\[\begin{bmatrix} \overline{S} \end{bmatrix}_{\Gamma} = ! \left( \begin{bmatrix} 1_{i} - \{p : [\![T_{i}]\!], c : [\![S'_{i}]\!]_{\overline{\Gamma}} \} \end{bmatrix}_{i \in I} \right) = \overline{? \left( \begin{bmatrix} 1_{i} - \{p : [\![T_{i}]\!], c : [\![S'_{i}]\!]_{\overline{\Gamma}} \} \end{bmatrix}_{i \in I} \right)} = \overline{[S]_{\overline{\Gamma}}}
$$

inductive case  $S = \bigoplus_{i \in I} 1_i(T_i) \cdot S'_i$ . We have:

$$
\[\mathbf{\overline{S}}\]_{\Gamma} = \left[\bigotimes_{i \in I} \{1_i(T_i) \cdot \overline{S'_i}\right]_{\Gamma} = \left[\left(1_i \left[\mathbf{P} : \left[\mathbf{T}_i\right], \mathbf{c} : \left[\overline{S'_i}\right]_{\Gamma}\right]\right)_{i \in I}\right) \tag{4}
$$

By the induction hypothesis, we have  $\forall i \in I: \left\| \overline{S'_{i}} \right\|$  $\Gamma = \overline{[[S_i']\overline{F}]}$ . Hence, from [\(4\)](#page-33-1), we conclude:

<span id="page-33-2"></span>
$$
\begin{aligned}\n\boxed{S}\right]_{\Gamma} &= ? \left( \left[ \mathbf{1}_i \_\left\{ \mathbf{p} : \boxed{T_i} \right\}, \mathbf{c} : \boxed{S_i' \rrbracket_{\Gamma}} \right) \right]_{i \in I} \right) = \overline{! \left( \left[ \mathbf{1}_i \_\left\{ \mathbf{p} : \boxed{T_i} \right\}, \mathbf{c} : \boxed{S_i' \rrbracket_{\Gamma}} \right) \right]_{i \in I} \right)} = \overline{[S]_{\Gamma}} \\
\text{where } \text{sgn } S' \text{ is a } \overline{S'} \text{ is a } \overline{S'} \text
$$

inductive case  $S = \mu_X.S'$ . We have:

$$
\overline{\left[S\right]}_{\Gamma} = \text{act}\left(\overline{S'}\right)\left(\mu_X \cdot \overline{\left[S'\right]}\right)_{\Gamma'}^{\mu}\right) \qquad \text{where } \Gamma' = \Gamma\left\{\text{act}\left(\overline{S'}\right)\left(X\right)/X\right\} \tag{5}
$$

For some  $n \ge 0$  and  $S_0 \neq \mu_Z \, S'''$ , we also have  $S' = \mu_{Y_n} \dots \mu_{Y_1} \, S_0$ . We can observe that, from [\(5\)](#page-33-2), by performing *n* more encoding steps as per Def. [7.6,](#page-19-1) we get:

$$
\begin{split}\n\boxed{S}\big]_{\Gamma} &= \text{act}\big(\overline{S'}\big) \Big(\mu_X \cdot \left[\mu_{Y_n} \dots \mu_{Y_1} \cdot S_0\right]_{\Gamma'}^{\mu}\Big) \\
&= \text{act}\big(\overline{S'}\big) \Big(\mu_X \cdot \mu_{Y_n} \cdot \left[\mu_{Y_{n-1}} \dots \mu_{Y_1} \cdot S_0\right]_{\Gamma'}^{\mu} \left\{\text{act}\big(\overline{s'_{n-1}}\big) (\overline{Y_n}) / \overline{Y_n}\right\}\Big) \\
&= \dots \\
&= \text{act}\big(\overline{S'}\big) \Big(\mu_X \cdot \mu_{Y_n} \dots \mu_{Y_1} \cdot \left[\overline{S_0}\right]_{\Gamma'}^{\mu} \left\{\text{act}\big(\overline{s'_{n-1}}\big) (\overline{Y_n}) / \overline{Y_n}\right\} \dots \left\{\text{act}\big(\overline{s'_{0}}\big) (\overline{Y_1}) / \overline{Y_1}\right\}\Big)\n\end{split} \tag{6}
$$

We now show two key properties of such encoding steps. Let:

<span id="page-33-3"></span>
$$
\Gamma'_{n+1} = \Gamma'
$$
  
\n
$$
\forall k \text{ such that } 1 \le k \le n, \quad \Gamma'_k = \Gamma'_{k+1} \left\{ \operatorname{act}(\overline{S'_{k-1}})(Y_k) / Y_k \right\}
$$
  
\nand  $S'_k = \mu_{Y_k} . S_{k-1}$  (hence,  $S' = S'_n$ ) (7)

First, we prove that:

<span id="page-33-4"></span>
$$
\forall h \text{ such that } 0 \le h \le n \colon \text{fv}(S'_h) \subseteq \text{dom}(\Gamma'_{h+1})
$$
\n
$$
(8)
$$

We proceed by induction on the number of function updates applied to  $\Gamma'_{n+1} = \Gamma'$  in the definition of  $\Gamma'_{h+1}$  (see [\(7\)](#page-33-3) above), i.e. on the length of the following sequence:

$$
\left\{\operatorname{act}\left(\overline{S'_{n-1}}\right)(Y_n)\middle|_{Y_n}\right\}\left\{\operatorname{act}\left(\overline{S'_{n-2}}\right)(Y_{n-1})\middle|_{Y_{n-1}}\right\}\cdots\left\{\operatorname{act}\left(\overline{S'_{h}}\right)(Y_{h+1})\middle|_{Y_{h+1}}\right\}
$$

Such a length is  $n-h$ , and it ranges from 0 (when  $h = n$ ) to *n* (when  $h = 0$ ), thus covering all the values of *h* required in [\(8\)](#page-33-4). We have the following cases:

- **base case**  $n h = 0$ **. In this case,**  $n = h$ **. Since**  $f(v(S) \subseteq dom(\Gamma))$  **(by hypothesis), by** [\(5\)](#page-33-2) we have  $f(v(S') \subseteq dom(\Gamma')$ . Thus, since  $S'_{h} = S'_{h} = S'$  and  $\Gamma'_{n+1} = \Gamma'_{h+1} = \Gamma'$ , we conclude  $\mathrm{fv}(S'_h) \subseteq \mathrm{dom}(\Gamma'_{h+1});$
- $\blacksquare$  inductive case *n* − *h* = *m* + 1. Therefore, *h* = *n* − *m* − 1, and we need to prove  $f_v(S'_{n-m-1}) \subseteq dom(\Gamma'_{n-m})$ . By the induction hypothesis (on statement [\(8\)](#page-33-4)), the thesis holds for  $h'$  such that  $n - h' = m$ , i.e.:

$$
\mathrm{fv}\bigl(S'_{h'}\bigr)=\mathrm{fv}\bigl(S'_{n-m}\bigr)=\mathrm{fv}\bigl(\mu_{Y_{n-m}}.S'_{n-m-1}\bigr)\,\subseteq\,\mathrm{dom}\bigl(\Gamma'_{n-m+1}\bigr)=\mathrm{dom}\bigl(\Gamma'_{h'+1}\bigr)
$$

Therefore, we obtain:

<span id="page-34-4"></span>
$$
fv(S'_{h}) = fv(S'_{n-m-1}) \subseteq dom(\Gamma'_{n-m+1}\left\{act(\overline{S'_{n-m-1}})(Y_{n-m})/Y_{n-m}\right\})
$$
  
= dom(\Gamma'\_{n-m}) = dom(\Gamma'\_{h+1})

which concludes the proof of statement [\(8\)](#page-33-4).

Second, we prove the following key statement:

$$
\forall h \text{ such that } 0 \le h \le n: \left[ \overline{S'_h} \right]_{\Gamma'_{h+1}}^{\mu} = \left[ S'_h \right]_{\overline{\Gamma'_{h+1}}}^{\mu}
$$
 (9)

We proceed by induction on *h*:

 $\blacksquare$  base case  $h = 0$ . Note that  $S_0$  cannot be a recursion variable, nor end. Therefore, we have two sub-cases:

$$
\ast S_0 = \mathcal{L}_{j\in J} 1_j(T_j) . S_j'' . \quad \text{Then,}
$$

<span id="page-34-0"></span>
$$
\left[\overline{S_0}\right]_{\Gamma'_1}^{\mu} = \left[\bigoplus_{j \in J} 1_j(T_j) \cdot \overline{S''_j}\right]_{\Gamma'_1}^{\mu} = \left[1_j \left[\left(\mathbf{p} : \left[T_j\right]\right], \mathbf{c} : \overline{\left[\overline{S''_j}\right]}_{\Gamma'_1}\right]\right]_{j \in J} \tag{10}
$$

We now observe that each  $S''_j$  is a subterm of  $S'_0$ , which in turn is a subterm of  $S$ ; moreover, since  $fv(S_j'') \subseteq fv(S_0')$  and (by [\(8\)](#page-33-4))  $fv(S_0') \subseteq dom(\Gamma_1'),$  we have  $fv(S_j'') \subseteq$ dom( $\Gamma'_1$ ). Therefore, we can apply the main induction hypothesis (statement [\(2\)](#page-32-1)), and we get  $\forall j \in J: \left\| \overline{S''_j} \right\|$  $\Gamma'_1$  =  $\left[ S''_j \right]$  $\overline{\Gamma'_1}$ , i.e.,  $\forall j \in J: \boxed{\overline{S''_j}}$  $\Gamma'_1$  =  $\left[\!\!\left[ S''_j\right]\!\!\right]$  $\frac{1}{\Gamma'_1}$  =  $\left[\!\left[ S''_j \right]\!\right]_{\overline{\Gamma'_1}}$ . Hence, from [\(10\)](#page-34-0), we obtain:

<span id="page-34-2"></span>
$$
\left[\overline{S_0'}\right]_{\Gamma_1'}^{\mu} = \left[1_{j} \left[\mathbf{p} : \left[\overline{T_j}\right], \mathbf{c} : \overline{\overline{\left[\overline{S_j''}\right]_{\Gamma_1'}}}\right]\right]_{j \in J} = \left[\overline{S_0'}\right]_{\Gamma_1'}^{\mu}
$$
\n(11)

**∗**  $S'_0$  = ⊕<sub>*j*∈*J*</sub> 1<sub>*j*</sub>(*T<sub>j</sub>*)*.S*<sup>*u*</sup><sub>*j*</sub>. Then,

<span id="page-34-1"></span>
$$
\left[\overline{S_0'}\right]_{\Gamma_1'}^\mu = \left[\left\langle \chi_{j\in J} 1_j(T_j) . \overline{S_j''} \right\rangle_{\Gamma_1'}^\mu = \left[1_j - \left\{p : [T_j], c : \left[\overline{S_j''}\right]_{\Gamma_1'}\right\}\right]_{j\in J}
$$
(12)

Since each  $S''_j$  is a subterm of *S* and  $fv(S''_j) \subseteq fv(S'_0) \subseteq dom(\Gamma'_1)$ , by the main induction hypothesis (statement [\(2\)](#page-32-1)) we get  $\forall j \in J: \left\| \overline{S''_j} \right\|$  $\Gamma'_1 = \left[ S''_j \right]$  $\overline{\Gamma'_1}$ . Hence, from [\(12\)](#page-34-1), we obtain:

<span id="page-34-3"></span>
$$
\left[\overline{S_0'}\right]_{\Gamma_1'}^{\mu} = \left[1_{j} - \left\{\mathbf{p} : \left[\overline{T_j}\right], \mathbf{c} : \overline{\left[\overline{S_j''}\right]_{\overline{\Gamma_1'}}}\right\}\right]_{j \in J} = \left[\overline{S_0'}\right]_{\overline{\Gamma_1'}}^{\mu}
$$
\n(13)

Summing up, in both cases [\(11\)](#page-34-2) and [\(13\)](#page-34-3) we conclude  $\left\| \overline{S'_h} \right\|$  $\frac{\mu}{\Gamma'_{h+1}} = [S'_h]$ *µ*  $\frac{\mu}{\Gamma'_{h+1}};$ 

inductive case  $h = m + 1$ . We have:

<span id="page-35-1"></span>
$$
\left[\overline{S'_{h}}\right]_{\Gamma'_{h+1}}^{\mu} = \left[\overline{\mu_{Y_{m+1}}. S'_{m}}\right]_{\Gamma'_{m+2}}^{\mu} = \left[\overline{\mu_{Y_{m+1}}. S'_{m}}\right]_{\Gamma'_{m+2}}^{\mu} = \mu_{Y_{m+1}}. \left[\overline{S'_{m}}\right]_{\Gamma'_{m+1}}^{\mu}
$$
(14)

By the induction hypothesis (on statement [\(9\)](#page-34-4)), we have  $\left[\overline{S'_m}\right]_{\Gamma'_{m+1}}^{\mu} = \left[\!\left[\overline{S'_m}\right]\!\right]_{\overline{\Gamma}}^{\mu}$  $rac{\mu}{\Gamma'_{m+1}}$ . Therefore, from [\(14\)](#page-35-1) we obtain:

$$
\left[\!\!\left[ \overline{S'_h} \right]\!\!\right]_{\Gamma'_{h+1}}^\mu \ =\ \mu_{Y_{m+1}} . \left[\!\!\left[ S'_m \right]\!\!\right]_{\overline{\Gamma'_{m+1}}}^\mu \ =\ \left[\!\!\left[ \mu_{Y_{m+1}} . S'_m \right]\!\!\right]_{\overline{\Gamma'_{m+2}}}^\mu \ =\ \left[\!\!\left[ S'_{m+1} \right]\!\!\right]_{\overline{\Gamma'_{m+2}}}^\mu \ =\ \left[\!\!\left[ S'_h \right]\!\!\right]_{\overline{\Gamma'_{h+1}}}^\mu
$$

which concludes the proof of statement [\(9\)](#page-34-4).

Finally, by rewriting [\(5\)](#page-33-2) using the notation in [\(7\)](#page-33-3), and applying [\(9\)](#page-34-4), we conclude the proof of statement [\(2\)](#page-32-1):

$$
\begin{aligned}\n\boxed{S}\big]_{\Gamma} &= \text{act}\big(\overline{S'}\big) \Big(\mu_X \cdot \boxed{S'}\big]_{\Gamma'}^{\mu}\Big) = \text{act}\big(\overline{S'}\big) \Big(\mu_X \cdot \boxed{S_n}\big]_{\Gamma'_{n+1}}^{\mu}\Big) \\
&= \text{act}\big(\overline{S'}\big) \Big(\mu_X \cdot \boxed{S_n}\big]_{\overline{\Gamma'_{n+1}}}^{\mu}\Big) = \text{act}\big(S'\big) \Big(\mu_X \cdot \boxed{S_n}\big]_{\overline{\Gamma'_{n+1}}}^{\mu}\Big) = \overline{\boxed{S}}\big]_{\overline{\Gamma}}\n\end{aligned}
$$

The proof of the original statement of this theorem follows from [\(2\)](#page-32-1), when  $\Gamma = \emptyset$ .

<span id="page-35-0"></span>▶ **Theorem E.3** (Encoding preserves subtyping).  $S \le S'$  *iff*  $[[S] \le \ell [S']$ .

**Proof.** For the  $\implies$  direction, consider the relation:  $\mathcal{R} = \mathcal{R}_s \cup \mathcal{R}_t \cup \mathcal{R}_2 \cup \mathcal{R}_1$ , where:

$$
\mathcal{R}_s = \{ ([S], [S']) \mid S \leq S' \} \qquad \mathcal{R}_? = \{ (U, U') \mid (?(U), ?(U')) \in \mathcal{R}_s \} \n\mathcal{R}_t = \{ ([T], [T']) \mid T \leq T' \} \qquad \mathcal{R}_! = \{ (U', U) \mid (!(U), !(U')) \in \mathcal{R}_s \}
$$

We prove that  $\mathcal R$  satisfies the coinductive rules obtained from Def. [7.4](#page-19-0) by replacing each occurrence of  $x \leq y$  with  $x \mathcal{R} y$  (where  $x, y$  range over *L*, *U* and *T*). We develop the proof by examining the elements of  $\mathcal{R}_s$ ,  $\mathcal{R}_t$ ,  $\mathcal{R}_t$  and  $\mathcal{R}_1$ .

For each pair  $([\![S]\!], [\![S']\!]) \in \mathcal{R}_s$ , reminding that *S* and *S'* are closed, we have two cases:

- if  $S = S' = \text{end}$ , then  $[[S]] = [[S']] = \text{end}$ . Hence, we conclude that the pair  $([S], [[S']]$ satisfies rule  $[\leq_{\ell}$ -END];
- otherwise, we can observe that for some  $U, U'$  we have  $\llbracket S \rrbracket = \text{act}(S)(U)$  and  $\llbracket S' \rrbracket = \text{act}(S') \setminus U'$ , moreover we have  $\text{act}(S')$ ,  $\text{act}(S')$ . Thus, we have two sub cases:  $\text{act}(S')(U')$ ; moreover, we have  $\text{act}(S) = \text{act}(S')$ . Thus, we have two sub-cases:
	- $\text{act}(S) = \text{act}(S') = ?$ . Then, the pair  $(U, U')$  belongs to  $\mathcal{R}_?$ , and thus to  $\mathcal{R}$ . Hence, we conclude that the pair  $([S], [S'])$  satisfies rule  $[\xi_{\ell}$ -In];<br> $\xi_{\ell}^{(S)}$ ,  $[\xi_{\ell}^{(S)}]$ , Then the pair  $(U', U)$  helping to
	- $\text{act}(S) = \text{act}(S') = !$ . Then, the pair  $(U', U)$  belongs to  $\mathcal{R}_!$ , and thus to  $\mathcal{R}_!$ . Hence, we conclude that the pair  $([\![S]\!], [\![S']\!])$  satisfies rule  $[\epsilon_{\ell}$ -Our].

For each pair  $(\llbracket T \rrbracket, \llbracket T' \rrbracket) \in \mathcal{R}_t$ , we proceed by cases on the rule in Def. [7.2](#page-18-5) whose conclusion is  $T \leq T'$ :

- $[\leq \mathbb{B}]$ . Then,  $T \leq_{\mathbb{B}} T'$ , which means  $T, T' \in \mathbb{B}$ . Therefore, by Def. [7.6,](#page-19-1)  $T = [T]$  and  $T'$  and  $T'$  and  $T'$  and  $T'$  $T' = [T']$ . Hence, we conclude that the pair  $([T], [T'])$  satisfies rule  $[\kappa_{\ell} \to \beta]$ ;
- in all the other cases, *T* and *T* ′ must be closed session types, and thus we also have  $\left(\left[\!\left[T\right]\!\right],\left[\!\left[T'\right]\!\right]\!\right)\in\mathcal{R}_s$ : the proof falls back into the case above.

For each pair  $(U, U') \in \mathcal{R}_?$ , there exists a corresponding pair  $(\mathcal{C}(U), \mathcal{C}(U')) \in \mathcal{R}_s$ , and thus there exist *S, S'* such that  $[[S]] = ?(U)$ ,  $[[S']] = ?(U')$  and  $S \leq S'$ . Hence, *S, S'* must<br>be (people) people's outcome belows. We present by eases on the wile in Def. 7.3 where be (possibly recursive) external choices. We proceed by cases on the rule in Def. [7.2](#page-18-5) whose conclusion is  $S \leq S'$ :

- $[\leq END]$  and  $[\leq Inv]$ . These cases are impossible, because  $act(S) = act(S') = ?;$
- $[\leq EXT]$ . We have  $S = \mathcal{L}$  $i \in I$ <sup>2</sup>
<sup>2</sup> *i*<sub> $i \in I$ </sub><sup>2</sup> *i*<sub>*I*</sub><sup>2</sup> *i*<sub>*I*</sub><sup>2</sup> *i*<sub>*I*</sub><sup>*n*</sup><sub>*i*</sub><sup>*n*</sup><sub>*i*</sub>  $i \in I$ ,  $T_i \leq T'_i$  and  $S_i \leq S'_i$  — i.e.:

<span id="page-36-1"></span>
$$
\forall i \in I: (\llbracket T_i \rrbracket, \llbracket T'_i \rrbracket) \in \mathcal{R}_t \text{ and } (\llbracket S_i \rrbracket, \llbracket S'_i \rrbracket) \in \mathcal{R}_s \text{ (thus, both pairs belong to } \mathcal{R}) \text{ (15)}
$$

Now, we observe:

<span id="page-36-0"></span>
$$
\begin{aligned}\n\llbracket S \rrbracket &= ?(U) \qquad \text{implies} \qquad U &= \left[ \mathbf{1}_{i} \_\{p} : \llbracket T_i \rrbracket, \mathbf{c} : \llbracket S_i \rrbracket \right] \}_{i \in I} \\
\llbracket S' \rrbracket &= ?(U') \qquad \text{implies} \qquad U' &= \left[ \mathbf{1}_{i} \_\{p} : \llbracket T'_i \rrbracket, \mathbf{c} : \llbracket S'_i \rrbracket \right] \}_{i \in I \cup J}\n\end{aligned} \tag{16}
$$

Hence, from [\(16\)](#page-36-0) and [\(15\)](#page-36-1), we conclude that the pair  $(U, U')$  satisfies rule  $[\leq_{\ell}$ -VR];

 $[\leq \mu L]$ . We have  $S = \mu_X.S'' \leq S'$ ; moreover, from the rule premise,  $S''\{\mu_X.S''/X\} \leq S'$ , which implies:

<span id="page-36-6"></span>
$$
(\llbracket S''\{ \mu_X . S''/X \} \rrbracket, \llbracket S'' \rrbracket) \text{ belongs to } \mathcal{R}_s \tag{17}
$$

We observe that  $\text{act}(S) = \text{act}(S'') = ?$ . Moreover, from

<span id="page-36-2"></span>
$$
\llbracket S \rrbracket = \llbracket \mu_X . S'' \rrbracket = \text{act}(S'') \Big( \mu_X . \llbracket S'' \rrbracket_{\text{act}(S'') (X) / X}^{\mu} \Big)
$$

we have:

<span id="page-36-8"></span>
$$
\llbracket S \rrbracket = \llbracket \mu_X . S'' \rrbracket = \text{act}(S'')(\mu_X . U'') \qquad \text{where } U'' = \llbracket S'' \rrbracket_{\{\text{act}(S'')(X)/X\}}^{\mu} \}
$$
(18)

which also gives us:

<span id="page-36-3"></span>
$$
U = \mu_X . U'' \tag{19}
$$

From [\(18\)](#page-36-2), by Lemma [E.1,](#page-32-2) we know that:

$$
[[S''\{\mu_X.S''/X\}]] = [[S'']]\{[[\mu_X.S'']]/X\} = [[S'']]\{[\text{act}(S'')\{\mu_X.[S'']\}^{\mu}(\text{act}(S'')(X)/X\}^{\mu})\} \tag{20}
$$

Note that S<sup>"</sup> cannot be a recursion variable, nor **end** — and the same holds for  $S''\{\mu_X.S''/X\}$ . Hence, from [\(20\)](#page-36-3) we also have:

<span id="page-36-4"></span>
$$
\llbracket S''\{\mu_X.S''/X\}\rrbracket = \text{act}(S'')(U''') \quad \text{where } U''' = \llbracket S''\rrbracket^{\mu} \left\{ \text{act}(S'') \left( \mu_X. \llbracket S''\rrbracket^{\mu} \left( \text{act}(S'')(X)/X \right) \right) \right\} \tag{21}
$$

Now, we can notice that the unfolding of  $\mu_X.U''$  from [\(18\)](#page-36-2), is equal to  $U'''$  from [\(21\)](#page-36-4):

<span id="page-36-5"></span>
$$
U''\lbrace \mu_X . U''/X \rbrace = \begin{bmatrix} S'' \end{bmatrix}^{\mu}_{\lbrace \text{act}(S'')(X)/X \rbrace} \lbrace \mu_X . \llbracket S'' \rrbracket^{\mu}_{\lbrace \text{act}(S'')(X)/X \rbrace} \rbrace / X \rbrace
$$
  

$$
= \begin{bmatrix} S'' \end{bmatrix}^{\mu}_{\lbrace \text{act}(S'') \lbrace \mu_X . \llbracket S'' \rrbracket^{\mu}_{\lbrace \text{act}(S'')(X)/X \rbrace} \rbrace} / x \rbrace
$$
  

$$
= U'''
$$
(22)

Summing up from  $(21)$  and  $(22)$ , we can rewrite  $(17)$  as:

<span id="page-36-9"></span><span id="page-36-7"></span>
$$
\left(\operatorname{act}(S'')(U''\{\mu_X \cdot U''/X\}), \operatorname{act}(S'')(U')\right) \text{ belongs to } \mathcal{R}_s \tag{23}
$$

Since  $\text{act}(S'') = ?$ , from [\(23\)](#page-36-7) we have:

$$
(U''\{\mu_X.U''/X\}, U') \text{ belongs to } \mathcal{R}_? \text{, and thus to } \mathcal{R} \tag{24}
$$

Hence, reminding [\(19\)](#page-36-8), we conclude that  $(\mu_X, U'', U') = (U, U')$  satisfies rule  $\in_{\ell} \mu$ 

- $[\leq \mu R]$ . We have  $S \leq S' = \mu_X.S''$ . The proof is symmetric to that for  $[\leq \mu L]$  above:
	- **1.** we develop the unfoldings of  $S'$  and  $U'$  (instead of  $S$  and  $U$ );
	- **2.** we conclude that the pair  $(U, U')$  satisfies rule  $[\kappa_{\ell}$ <sup>-</sup><sub>*µ*R</sub>].

For each pair  $(U, U') \in \mathcal{R}_1$ , there exists a corresponding pair  $(\mathcal{L}(U'), \mathcal{L}(U)) \in \mathcal{R}_s$ , and thus there exist *S*, *S'* such that  $\llbracket S \rrbracket = \llbracket (U') , \llbracket S' \rrbracket = \llbracket (U)$  and  $S \leq S'$ . Hence, *S, S'* must<br>be (restable recognize) internal degree  $W_0$  proceed be seen as the web in Def. 7.3 where be (possibly recursive) internal choices. We proceed by cases on the rule in Def. [7.2](#page-18-5) whose conclusion is  $S \leq S'$ :

 $[\leq END]$  and  $[\leq EXT]$ . These cases are impossible, because  $act(S) = act(S') = !;$ 

 $[\text{K-INT}]$ . We have  $S = \bigoplus_{i \in I \cup J} 1_i(T_i) \cdot S_i$  and  $S' = \bigoplus_{i \in I} 1_i(T_i') \cdot S_i'$ ; moreover, for all  $i \in I$ ,  $T'_i \le T_i$  and  $S_i \le S'_i$  — which implies  $\overline{S'_i} \le \overline{S_i}$ . Therefore, we have:

$$
\forall i \in I: \left( \begin{bmatrix} T_i' \end{bmatrix}, \begin{bmatrix} T_i \end{bmatrix} \right) \in \mathcal{R}_t \text{ and } \left( \begin{bmatrix} \overline{S_i'} \end{bmatrix}, \begin{bmatrix} \overline{S_i} \end{bmatrix} \right) \in \mathcal{R}_s \text{ (thus, both pairs belong to } \mathcal{R})
$$

By Theorem [E.2,](#page-32-0) this implies:

<span id="page-37-1"></span>
$$
\forall i \in I: \left( \left[ T_i' \right], \left[ T_i \right] \right) \in \mathcal{R}_t \text{ and } \left( \overline{\left[ S_i' \right], \left[ S_i \right]} \right) \in \mathcal{R}_s \quad \text{(thus, both pairs belong to } \mathcal{R}) \tag{25}
$$

Now, we observe:

<span id="page-37-0"></span>
$$
\begin{array}{rcl}\n\llbracket S \rrbracket & = & !(U') \qquad \text{implies} \qquad U' \\
\llbracket S' \rrbracket & = & !(U) \qquad \text{implies} \qquad U \\
\llbracket S' \rrbracket & = & !(U) \qquad \text{implies} \qquad U \\
\llbracket U & = & \left[ 1_i \left[ \left[ \left[ T_i \right] \right], \mathbf{c} : \overline{\left[ S_i \right]} \right] \right] \right]_{i \in I} \\
\llbracket S' \rrbracket & = & !(U) \qquad \text{implies} \qquad U \\
\llbracket U & = & \left[ 1_i \left[ \left[ \left[ T_i \right] \right], \mathbf{c} : \overline{\left[ S_i \right]} \right] \right] \right]_{i \in I} \qquad \qquad (26)\n\end{array}
$$

Hence, from [\(26\)](#page-37-0) and [\(25\)](#page-37-1), we conclude that the pair  $(U, U')$  satisfies rule [ $\varepsilon_{\ell}$ -VR];

 $\equiv$  [ $\leq$ - $\mu$ L]. The proof is similar to the case [ $\leq$ - $\mu$ L] in the proof for the relation  $\mathcal{R}_?$  above, except that:

- **1.** we have  $\text{act}(S'') = !$  (instead of  $\text{act}(S'') = ?$ );
- **2.** in the step corresponding to [\(24\)](#page-36-9), we use the relation  $\mathcal{R}_1$  (instead of  $\mathcal{R}_2$ );
- $[\leq \mu R]$ . The proof is similar to the case  $[\leq \mu R]$  in the proof for the relation  $\mathcal{R}_2$  above, except for the two changes just mentioned (i.e.,  $\text{act}(S'') = !$  and use of  $\mathcal{R}_!$ ).

We can now conclude the proof for the  $\implies$  direction of the statement, by noticing that  $\leq \ell$  is the largest relation coinductively defined by the rules in Def. [7.4](#page-19-0) — and therefore,  $\mathcal{R} \subseteq \leq_{\ell}$ . Hence, since  $S \leq S'$  implies  $(\llbracket S \rrbracket, \llbracket S' \rrbracket) \in \mathcal{R}_s \subseteq \mathcal{R} \subseteq \leq_{\ell}$ , we conclude that  $S \leq S'$ <br>implies  $\llbracket S \rrbracket$  $\text{implies } [S] \leq \ell [S']$ .

We now prove the  $\leftarrow$  direction of the statement. Consider the relation  $\mathcal{R} = \mathcal{R}_s \cup \mathcal{R}_t$ , where:

 $\mathcal{R}_s = \{ (S, S') \mid [S] \leq \ell [S'] \}$   $\mathcal{R}_t = \{ (T, T') \mid [T] \leq \ell [T'] \}$ 

We prove that  $\mathcal R$  satisfies the coinductive rules obtained from Def. [7.2](#page-18-5) by replacing each occurrence of  $x \leq y$  with  $x \mathcal{R} y$  (where  $x, y$  range over *S* and *T*). We develop the proof by examining the elements of  $\mathcal{R}_s$  and  $\mathcal{R}_t$ .

For each pair  $(S, S') \in \mathcal{R}_s$ , we proceed by cases on the rule in Def. [7.4](#page-19-0) whose conclusion is  $\llbracket S \rrbracket \leq \ell \llbracket S' \rrbracket$ :

- $[\s_{\ell} \in END]$ . Then,  $\llbracket S \rrbracket = \llbracket S' \rrbracket = \bullet$ , i.e.  $S = S' = \text{end}$ . Hence, we conclude that the pair  $(S, S')$  satisfies rule [ $\le$ -END];
- $[\s_{\ell} \succeq IN]$ . Then, there exist  $U, U'$  such that  $[[S]] = ?(U)$ ,  $[[S']] = ?(U')$  and  $U \leq_{\ell} U'$ . We proceed by cases on the rule in Def. [7.4](#page-19-0) whose conclusion is  $U \leq \ell U'$ :

 $=$  [ $\leq$ <sub> $\ell$ </sub>-VR]. We have:

<span id="page-38-0"></span>
$$
U = \left[\mathbf{1}_{i} \quad \{p: V_i, \mathbf{c}: L_i\}\right]_{i \in I} \qquad U' = \left[\mathbf{1}_{i} \quad \{p: T'_i, \mathbf{c}: L'_i\}\right]_{i \in I \cup J} \tag{27}
$$

$$
\text{such that } \forall i \in I: \ V_i \leq \ell \ V'_i \ \text{ and } \ L_i \leq \ell \ L'_i \tag{28}
$$

From  $(27)$ , by Def. [7.6,](#page-19-1) we obtain:

<span id="page-38-1"></span>
$$
\llbracket S \rrbracket = ?(U) \quad \text{implies} \quad S = \bigotimes_{i \in I} ?1_i(T_i) . S_i \tag{29}
$$

$$
\forall i \in I: \quad \exists T_i, S_i: \quad [\![T_i]\!] = V_i \quad \text{and} \quad [\![S_i]\!] = L_i \tag{30}
$$

$$
\llbracket S' \rrbracket = ?(U') \quad \text{implies} \quad S' = \bigotimes_{i \in I \cup J} ?1_i(T'_i) . S'_i \tag{31}
$$

$$
\forall i \in I \cup J: \quad \exists T'_i, S'_i: \quad \llbracket T'_i \rrbracket = V'_i \quad \text{and} \quad \llbracket S'_i \rrbracket = L'_i \tag{32}
$$

Therefore, from [\(28\)](#page-38-0), [\(30\)](#page-38-1) and [\(32\)](#page-38-1) we know that for all  $i \in I$ ,  $(S_i, S'_i) \in \mathcal{R}_s$  and  $(T_i, T'_i) \in \mathcal{R}_t$  — i.e., both pairs belong to  $\mathcal{R}$ . Hence, from [\(29\)](#page-38-1) and [\(31\)](#page-38-1), we conclude that the pair  $(S, S')$  satisfies rule [ $\leq$ -Ex<sub>T</sub>];

$$
= [\epsilon_{\ell} - \mu L].
$$
 We have  $U = \mu_X . U''$  — and thus, by Def. 7.6,

<span id="page-38-3"></span>
$$
\llbracket S \rrbracket = ?(U) = ?(\mu_X . U'') \quad \text{implies} \quad S = \mu_X . S'' \text{ where } \llbracket S'' \rrbracket_{\{\text{act}(S'')(X)/X\}}^{\mu} = U'' \tag{33}
$$

and thus, by Def. [7.6,](#page-19-1)

<span id="page-38-4"></span><span id="page-38-2"></span>
$$
\llbracket S'' \rrbracket_{\{\text{act}(S'')(X)/X\}} = \text{act}(S'') \Big( \llbracket S'' \rrbracket_{\{\text{act}(S'')(X)/X\}}^{\mu} \Big)
$$
 (34)

We notice that:

$$
\operatorname{act}(S) = \operatorname{act}(S'') = ? \tag{35}
$$

Moreover, by Lemma [E.1,](#page-32-2) we get:

<span id="page-38-6"></span>
$$
\begin{aligned}\n\llbracket S'' \{ \mu_X . S'' / X \} \rrbracket &= \llbracket S'' \rrbracket_{\{\llbracket \mu_X . S'' \rrbracket / X \}} \\
&= \llbracket S'' \rrbracket_{\{ \text{act}(S'') \left( \mu_X . \llbracket S'' \rrbracket_{\{\text{act}(S'') (X) / X \}}^{\mu} \right\} / x \} \\
&= \llbracket S'' \rrbracket_{\{ \text{act}(S'') (X) / X \}} \left\{ \mu_X . \llbracket S'' \rrbracket_{\{\text{act}(S'') (X) / X \}}^{\mu} / x \right\} \\
(\text{from (34)}) &= \text{act}(S'') \left( \llbracket S'' \rrbracket_{\{\text{act}(S'') (X) / X \}}^{\mu} \right) \left\{ \mu_X . \llbracket S'' \rrbracket_{\{\text{act}(S'') (X) / X \}}^{\mu} / x \right\} \\
(\text{from (33)}) &= \text{act}(S'') (U'') \{ \mu_X . U'' / X \} \\
&= \text{act}(S'') (U'' \{ \mu_X . U'' / X \}) \\
(\text{from (35)}) &= ? (U'' \{ \mu_X . U'' / X \})\n\end{aligned} \tag{36}
$$

Now, we observe that from the premise of rule  $[\leq_{\ell}$ - $\mu$ L], we also have:

<span id="page-38-5"></span>
$$
U''\{\mu_X.U''/X\} \leq \ell \ U' \tag{37}
$$

Since  $\leq \ell$  is the *largest* relation coinductively defined by the rules in Def. [7.4,](#page-19-0) by  $\leq \ell \leq \ell$ and [\(37\)](#page-38-5) we get:

<span id="page-38-7"></span>
$$
?(\mathbf{U}''\{\mu_X.\mathbf{U}''/X\}) \leq \mathbf{P}(\mathbf{U}')\tag{38}
$$

Therefore, from [\(36\)](#page-38-6), we know that the pair  $(S''\{ \mu_X.S''/X\}, S')$  belongs to  $\mathcal{R}_s$ , and thus to R. Hence, we conclude that the pair  $(S, S') = (\mu_X.S'', S')$  satisfies rule  $\in \mu L$ .  $[\leq_e \mu R]$ . We have  $U \leq_e U' = \mu_X U''$ . The proof is symmetric to that for  $[\leq_e \mu L]$  above:

- **1.** we develop the unfoldings of  $U'$  and  $S'$  (instead of  $U$  and  $S$ );
- **2.** we conclude that the pair  $(S, S')$  satisfies rule  $[\leq \mu R]$ ;

 $[\s_{\ell}$ -Our]. Then, there exist *U,U'* such that  $[[S]] = \mathbb{I}(U)$ ,  $[[S']] = \mathbb{I}(U')$  and  $U' \leq_{\ell} U$ . We proceed by cases on the rule in Def. [7.4](#page-19-0) whose conclusion is  $U' \leq \ell U$ :

 $\equiv$  [ $\leq$ <sub>*f*</sub>-VR]. We have:

<span id="page-39-1"></span>
$$
U = \left[\mathbf{1}_{i} \begin{matrix} \mathbf{p} \end{matrix} : V_i, \mathbf{c} : L_i\right]\right]_{i \in I \cup J} \qquad U' = \left[\mathbf{1}_{i} \begin{matrix} \mathbf{p} \end{matrix} : T'_i, \mathbf{c} : L'_i\right]\right]_{i \in I} \tag{39}
$$

such that  $\forall i \in I: V'_i \leq \ell V_i$  and  $L'_i \leq \ell L_i$ , i.e.  $\overline{L_i} \leq \ell \overline{L'_i}$ (40)

From [\(39\)](#page-39-1), by Def. [7.6,](#page-19-1) we obtain:

<span id="page-39-2"></span>
$$
\llbracket S \rrbracket = !(U) \quad \text{implies} \quad S = \bigoplus_{i \in I \cup J} !1_i(T_i) . S_i \tag{41}
$$

$$
\forall i \in I \cup J: \quad \exists T_i, S_i: \quad [[T_i]] = V_i \quad \text{and} \quad [[S_i]] = \overline{L_i} \tag{42}
$$

$$
\llbracket S' \rrbracket = \mathcal{I}(U') \quad \text{implies} \quad S' = \bigoplus_{i \in I} \mathcal{I}_i(T_i').S_i' \tag{43}
$$

$$
\forall i \in I: \quad \exists T_i', S_i': \quad [T_i'] = V_i' \quad \text{and} \quad [S_i'] = \overline{L_i'} \tag{44}
$$

Therefore, from [\(40\)](#page-39-1), [\(42\)](#page-39-2) and [\(44\)](#page-39-2) we know that for all  $i \in I$ ,  $(S_i, S'_i) \in \mathcal{R}_s$  and  $(T'_i, T_i) \in \mathcal{R}_t$  — i.e., both pairs belong to  $\mathcal{R}$ . Hence, from [\(41\)](#page-39-2) and [\(43\)](#page-39-2), we conclude that the pair  $(S, S')$  satisfies rule [ $\le$ -INT];

- $\leq$  [ $\leq$ *e*- $\mu$ L]. The proof is similar to the sub-case  $\leq$   $\leq$ *e*- $\mu$ L] in the proof for case  $\leq$ *e*-IN] above, except that:
	- **1.** we have  $\text{act}(S'') = !$  (instead of  $\text{act}(S'') = ?$ );
	- **2.** we reach the step corresponding to [\(38\)](#page-38-7) via rule  $[\leq_{\ell}$ -Our] (instead of  $[\leq_{\ell}$ -In]);
- $[\epsilon_{\ell} \mu R]$ . The proof is similar to the sub-case  $[\epsilon_{\ell} \mu R]$  in the proof for case  $[\epsilon_{\ell} \mu R]$  above, except for the two changes just mentioned (i.e.,  $\text{act}(S'') = !$  and use of  $[\leq_{\ell}$ -Our]).

For each pair  $(T, T') \in \mathcal{R}_t$ , we proceed by cases on the rule in Def. [7.4](#page-19-0) whose conclusion is  $\llbracket T \rrbracket \leq \llbracket T' \rrbracket$ :

- $[\{\leq_e B\}].$  Then,  $[T] \leq_{\mathbb{B}} [T']$ , which means  $[T]$ ,  $[T'] \in \mathbb{B}$ . Therefore, by Def. [7.6,](#page-19-1) we can can be a set of  $[T]$ only have  $[[T]] = T$  and  $[[T']] = T'$ . Hence, we conclude that the pair  $([\![T]\!], [\![T']\!])$  satisfies rule  $\left[\leq \mathbb{B}\right]$ ;
- in all the other cases,  $\llbracket T \rrbracket$  and  $\llbracket T' \rrbracket$  must have the form ?(⋅), !(⋅) or  $\bullet$  which, by Def. [7.6,](#page-19-1) can only be originated if, for some *S*, and  $S'$ ,  $T = S$  and  $T' = S'$ . Thus, we also have  $(T, T') \in \mathcal{R}_s$ : the proof falls back into the case above.

We can now conclude the proof for the  $\leftarrow$  direction of the statement, by noticing that  $\leq$  is the largest relation coinductively defined by the rules in Def. [7.2](#page-18-5) — and therefore,  $\mathcal{R} \subseteq \leq$ . Hence, since  $\llbracket S \rrbracket \leq_{\ell} \llbracket S' \rrbracket$  implies  $(S, S') \in \mathcal{R}_s \subseteq \mathcal{R} \subseteq \leq$ , we conclude that  $\llbracket S \rrbracket \leq_{\ell} \llbracket S' \rrbracket$ الأ implies  $S \leq S'$ . ◂

▶ **Theorem 7.7** (Encoding preserves duality, subtyping).  $\boxed{S}$  =  $\boxed{S}$ , and  $S \leq S'$  iff  $\boxed{S}$   $\leq \in \boxed{S'}$ .

**Proof.** Direct consequence of Theorem [E.2](#page-32-0) and Theorem [E.3.](#page-35-0)

# <span id="page-39-0"></span>**F Scala types**

<span id="page-39-3"></span>▸ Remark F.1. Note that when encoding *S* into a linear type, Def. [7.3](#page-18-4) inductively maps *each* internal/external choice subterm of *S* to some *unique* variant type. Therefore, a nominal environment  $\mathcal N$  which is suitable for  $S$  implicitly gives a distinct name to all such variants, and  $\mathcal{N}$  allows to retrieve it.

**• Proposition F.2.** *If*  $N$  *is suitable for S*, *then*  $\llbracket \mathcal{N} \rrbracket$  *is suitable for*  $\llbracket S \rrbracket$  *and*  $\llbracket \overline{S} \rrbracket$ *.* 

**Proof.** Follows from Remark [F.1.](#page-39-3) ◂

<span id="page-40-0"></span>► Lemma F.3.  $\langle\!\langle S \rangle\!\rangle_{\mathcal{N}} = \langle\!\langle S \rangle\!\rangle_{\mathcal{N}}$ .

**Proof.** By Def. [7.11,](#page-21-2) Theorem [E.2](#page-32-0) and Def. [7.10,](#page-21-3)  $\langle \langle \overline{S} \rangle \rangle_{\mathcal{N}} = (\langle \langle \overline{S} \rangle \rangle)$  $\llbracket \mathcal{N} \rrbracket_{\overline{S}} = \left\langle \llbracket S \rrbracket \right\rangle_{\llbracket \mathcal{N} \rrbracket_{S}}$ . Then, by Def. [7.5,](#page-19-2) case analysis on Def. [7.9](#page-20-3) (first three cases) and applying duality for In/Out/Unit, we get  $\left(\llbracket S \rrbracket\right)_{\llbracket \mathcal{N} \rrbracket_S} = \left(\llbracket S \rrbracket\right)_{\llbracket \mathcal{N} \rrbracket_S}$  and  $\left(\llbracket S \rrbracket\right)_{\llbracket \mathcal{N} \rrbracket_S} = \langle \llbracket S \rrbracket \rangle_{\mathcal{N}}$ .

<span id="page-40-1"></span> $\blacktriangleright$  **Lemma F.4.**  $\text{prot}\langle\!\langle S \rangle\!\rangle_{\mathcal{N}} = \text{prot}\langle\!\langle S \rangle\!\rangle_{\mathcal{N}}$ .

**Proof.** We have:

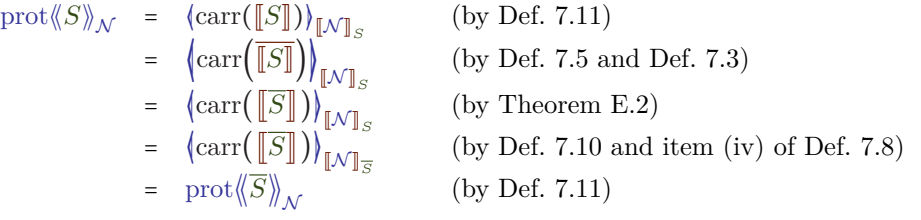

▶ **Theorem 7.13.** For all S,  $\langle\!\langle S \rangle\!\rangle_{\mathcal{N}} = \langle\!\langle S \rangle\!\rangle_{\mathcal{N}}$  and  $\text{prot} \langle\!\langle S \rangle\!\rangle_{\mathcal{N}} = \text{prot} \langle\!\langle S \rangle\!\rangle_{\mathcal{N}}$ .

**Proof.** Direct consequence Lemma [F.3](#page-40-0) and Lemma [F.4.](#page-40-1)

## **F.1 Subtyping in session types and Scala**

We define the subtyping relation <∶ in Scala similarly to [\[24\]](#page-25-29), i.e., through a *class table* mapping each class name to its declaration. In our case, we consider class tables whose entries have 3 possible forms, corresponding to the declarations generated by Def.  $7.9^{18}$  $7.9^{18}$  $7.9^{18}$ :

A sealed abstract class A or  $\boxed{B}$  case class B(...) extends C or  $\boxed{D}$  case class D(...)

<span id="page-40-2"></span>▸ **Definition F.5** (Scala subtyping)**.** Given a class table CT, <∶ is the smallest relation that *(i)* contains the reflexive and transitive closure of the *immediate subclass relation* given by the extends clauses in CT, and *(ii)* is closed forward under the following rules:

$$
\begin{array}{c|c|c|c|c} A\leq B & \text{for}\; B\leq A\\ \hline \text{In}\; \text{A}\,]\, & \text{for}\; \text{B}\, \end{array} \begin{array}{c|c|c} \text{[c:-In] } & \text{B}\leq A\\ \hline \text{Out}\; \text{A}\,]\, & \text{for}\; \text{B}\, \end{array} \begin{array}{c|c} \text{[c:-Out]} \\ \hline \text{Unit}\,]\, & \text{for}\; \text{B}\, \end{array} \begin{array}{c} \text{[c:-In] } & \text{for}\; \text{B}\,\\ \hline \text{Unit}\,]\, \end{array} \begin{array}{c} \text{[c:-In] } & \text{for}\; \text{B}\,\\ \hline \text{Unit}\,]\, & \text{for}\; \text{A}\,\\ \hline \text{Aut}\,]\, & \text{for}\; \text{A}\, \end{array} \begin{array}{c} \text{[c:-In] } & \text{for}\; \text{A}\,\\ \hline \text{Aut}\,]\, & \text{for}\; \text{A}\,\\ \hline \text{Aut}\,]\, & \text{for}\; \text{A}\,\\ \hline \text{Noting}\,\\\hline \text{A}\,\\\hline \text{A}\,
$$

We write  $A \leq: B$  iff  $A \leq: B$  and  $A \neq B$ . We write :> (resp. : $\geq$ ) for the inverse of  $\leq$  (resp.  $\leq$ :).

Rule [<∶-In] in Def. [F.5](#page-40-2) reflects the *co*variance of In[+A], and [<∶-Out] reflects the *contravariance* of  $Out[-A]$ , as per Fig. [6](#page-6-2) (left). The rest of the rules reflect the Scala unified types structure [\[28\]](#page-25-30), shown in Fig. [12:](#page-41-1) a complete lattice with Any as top element, Nothing at bottom element, AnyVal as LUB of all *value types* (in this case, just Unit), and AnyRef/Null

◂

<span id="page-41-1"></span>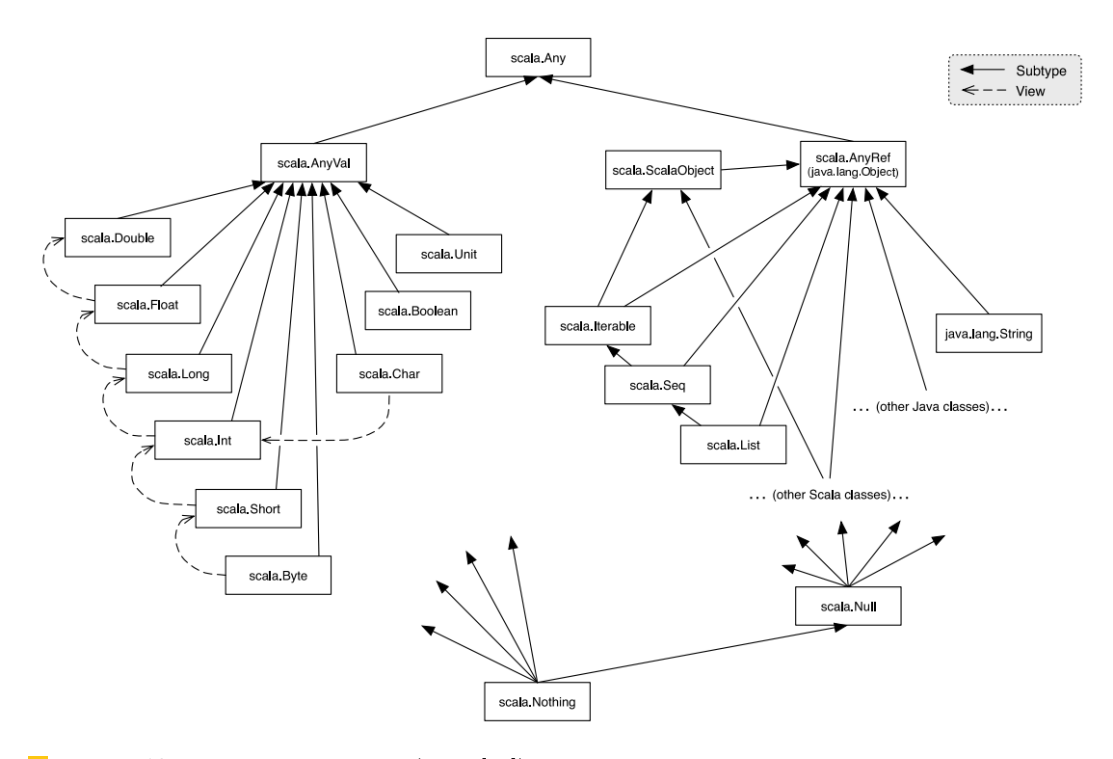

**Figure 12** Scala types structure (from [\[28\]](#page-25-30)).

respectively as LUB/GLB of all *reference types* (in this case, In[⋅], Out[⋅], and all the classes declared in CT).

▸ **Example F.6.** Consider the following class table:

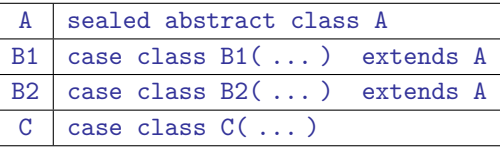

By Def. [F.5,](#page-40-2) it yields  $A \leq A$ , B1 $\leq B1$ , B2 $\leq B2$ , B1 $\leq A$ , B2 $\leq A$ , C $\leq C$ . It also yields Unit <∶ Unit (by [<:-Unit]), In[B1] <∶ In[A] (by [<:-In]), and Out[A] <
: Out[B1] (by [<:-0ut]). Moreover, we get Nothing <: A (by [<∴-Nothing]), In[Nothing] <: In[A] (by [<∴-Nothing] and [<∶-In]), A <∶ Any (by [<∶-Any]), and Out[A] <∶ Out[Any] (by [<∶-Any] and [<∶-Out]).

► Notation F.7. We write  $A \in \text{prot}(S)_{\mathcal{N}}$  iff A is in the domain of the class table of  $\text{prot}(S)_{\mathcal{N}}$ .

In Theorem [7.14](#page-21-0) below, we intend <: to be based on the class table given by  $\text{prot}\langle S\rangle_{\mathcal{N}}$ .

▸ **Theorem 7.14.** *For all* <sup>A</sup>*,S,* <sup>N</sup> *,* <sup>A</sup> <∶ ⟪*S*⟫<sup>N</sup> *implies one of the following:*

 $(a1)$  *S* = *end, and:* A <*:* Unit *and*  $\forall B: A \notin \{In[B], Out[B]\};$ 

- $(a2)$  act $(S) = ?$ , and: A <∶ Null *or* ∃B∶ A = In [B] and (Null  $\leq$ ; B *implies*  $\exists S', \mathcal{N}' : A = \langle S' \rangle_{\mathcal{N}'}$  and  $S' \leq S$ );
- $(a3)$  act $(S) = !$ *, and:* A <∶ Null *or* ∃B∶ A = Out [B] *and*  $(B \leq i$  AnyRef *implies* A =  $\langle S \rangle_{\mathcal{N}}$ *).*
- *Moreover, for all*  $A, S, N$ ,  $\langle S \rangle_{N}$  <: A *implies one of the following:*

<span id="page-41-0"></span><sup>&</sup>lt;sup>18</sup> To avoid cluttering the notation, we are not representing the (curried) class fields: they do not influence the subtyping relation.

```
(b1) S = end, and: Unit <: A and \forall B: A \notin \{In[B], Out[B]\};(b2) act(S) = ?, and: AnyRef <: A or ∃B∶ A = In[B] and (B \leq zi AnyRef implies A = \langle S \rangle_{\mathcal{N}});
(b3) act(S) = !, and: AnyRef <∶ A or ∃B∶ A = Out [B] and (Null \leq∶ B implies ∃S', \mathcal{N}' : A = \langle S' \rangle<sub>\mathcal{N}'</sub> and S \leq S'.
```
**Proof.** Note that the leftmost clauses of  $a1-a3$  $a1-a3$  $a1-a3$  and  $b1-b3$  $b1-b3$  $b1-b3$  are mutually exclusive, and cover

all possible shapes of *S*: **end**, or (possibly recursive) external/internal choice.

For the first part of the statement, assume  $A \leq \langle\langle S \rangle\rangle_{\mathcal{M}}$ :

**[a1.](#page-22-1)** if *S* = **end**, then by Def. [7.11,](#page-21-2)  $\langle S \rangle_N$  = Unit. The rest follows from Def. [F.5;](#page-40-2)

- **[a2.](#page-22-3)** if  $\text{act}(S) = ?$ , then *S* is a (possibly recursive) external choice, and by Def. [7.11,](#page-21-2)  $\langle S \rangle_{N} =$ In [C], for some C occurring in the class table given by  $\text{prot}\langle S \rangle_{\mathcal{N}}$ . Moreover, by Def. [F.5,](#page-40-2)  $A \ll \langle S \rangle_{\mathcal{N}}$  can only hold either by rule [<:-In], or [<:-Null]/[<:-Nothing]. The latter two cases give us A <: Null. Otherwise, when A <:  $\langle S \rangle_{\mathcal{N}}$  holds by [<:-In], we have A = In[A1], for some A1 such that  $A1 \leq C$ . Now, we prove the existential quantification on B in the statement by letting B = A1. We get B <∶ C, and assuming Null  $\leq$ ∶ B, we proceed by cases on the declaration of C given by  $\text{prot}\langle S\rangle_{\mathcal{M}}$ :
	- $\blacksquare$  case class  $C(\ldots)$ . Then, besides Null and Nothing, the only subtype of C is C itself, and thus  $B = C$ , and we get  $A = \text{In}[C] = \langle \langle S \rangle \rangle_{\mathcal{N}}$ . By letting  $S' = S$  and  $\mathcal{N}' = \mathcal{N}$ , we conclude  $A = \langle S' \rangle_{\mathcal{N}'}$  and  $S' \leq S$  (by reflexivity of  $\leq$ );
	- = case class  $C(\ldots)$  extends D (for some D). Again, C is the only subtype of itself (besides Null and Nothing), and we conclude with  $S' = S$  and  $\mathcal{N}' = \mathcal{N}$  as above;
	- $s$  sealed abstract class C. In this case, B's declaration can only be:

case class B( ... ) extends C

and by Def. [7.11](#page-21-2) and Def. [7.9,](#page-20-3) this combination is only obtained when  $\llbracket S \rrbracket = ?(U)$ , with *S* being a (possibly recursive) *non-singleton* external choice, and *U* being a (possibly recursive) *non-singleton* variant with a case B  $\{p : [T_1], c : [S_1]\}$ , corresponding to a branch  ${}^{?}B(T_1)$ *.S*<sub>1</sub> of *S*. Now, we can define *S'* by removing the other external choice branches of *S*, and define  $\mathcal{N}'$  by reflecting the pruning on the elements of dom( $\mathcal{N}$ ): we obtain  $S' \leq S$  (by [≤-Ex<sub>T</sub>], possibly preceded by applications of [ $\leq \mu L$ ]/[ $\leq \mu R$ ]), and  $A = \langle\!\langle S'\rangle\!\rangle_{\mathcal{N}'}$ ;

- **[a3.](#page-22-5)** if  $\text{act}(S) = !$ , then *S* is a (possibly recursive) internal choice, and by Def. [7.11,](#page-21-2)  $\langle S \rangle_{N} =$ Out [C], for some C occurring in the class table given by  $\text{prot}\langle S \rangle_{N}$ . Moreover, by Def. [F.5,](#page-40-2) A <:  $\langle \mathcal{S} \rangle$ <sub>N</sub> can only hold either by rule [<∴-0ut], or [<∴-Null]/[<∴-Nothing]. The latter two cases give us A <: Null. Otherwise, when  $A \ll \langle S \rangle_{\mathcal{N}}$  holds by [< $\sim$ -0ut], we have  $A = Out[A1],$ for some A1 such that  $C \le A1$ . Now, we prove the existential quantification on B in the statement by letting B = A1. We get C  $\lt$ : B, and assuming B  $\leq$ : AnyRef, we proceed by cases on the declaration of C given by  $\text{prot}\langle S\rangle_N$ :
	- $\Box$  case class  $C(\ldots)$ . Then, besides AnyRef and Any, the only supertype of C is C itself, and thus  $B = C$ , and we get  $A = Out[C] = \langle\!\langle S \rangle\!\rangle_{\mathcal{N}}$ . By letting  $S' = S$  and  $\mathcal{N}' = \mathcal{N}$ , we conclude  $A = \langle S' \rangle_{\mathcal{N}'}$  and  $S' \leq S$  (by reflexivity of  $\leq$ );
	- $\equiv$  case class  $C(\ldots)$  extends D (for some D). This case is absurd: it could only be obtained from  $\text{prot}(S)_{\mathcal{N}}$  if C is a label of some non-singleton internal choice mapped to D in  $\mathcal{N}$ , i.e. C appears as a proper subterm of  $S$ ; but then, we must conclude  $\langle S \rangle_{\mathcal{M}} \neq 0$ ut [C] (contradiction);
	- $s$  sealed abstract class C. Then, C is the only supertype of itself (besides AnyRef and Any), and we conclude with  $S' = S$  and  $\mathcal{N}' = \mathcal{N}$  as above.

We now prove the second part of the statement. Assume  $\langle S \rangle_{\mathcal{N}} \langle : A :$ 

- **[b1.](#page-22-2)** if  $S =$ **end**, then by Def. [7.11,](#page-21-2)  $\langle S \rangle_{\mathcal{N}} =$  Unit. The rest follows from Def. [F.5;](#page-40-2)<br>**b2.** if  $\text{act}(S) = ?$ , then S is a (possibly recursive) external choice, and by D
	- if  $\text{act}(S) = ?$ , then *S* is a (possibly recursive) external choice, and by Def. [7.11,](#page-21-2)  $\langle S \rangle_{\mathcal{N}} = \text{In}[\mathbb{C}]$ , for some C occurring in the class table given by  $\text{prot} \langle S \rangle_{\mathcal{N}}$ . Moreover, by Def. [F.5,](#page-40-2)  $\langle S \rangle_{\mathcal{N}} \langle \cdot \rangle$  A can only hold either by rule [ $\langle \cdot \cdot \cdot \cdot \cdot \cdot \rangle_{\mathbb{R}}$  [ $\langle \cdot \cdot \cdot \cdot \cdot \cdot \cdot \cdot \cdot \rangle_{\mathbb{R}}$ ]. The latter two cases give us A <: AnyRef. Otherwise, when  $\langle S \rangle_{\mathcal{N}}$  <: A holds by [<:-In], we have  $A = \text{In} [A1]$ , for some A1 such that C < A1. Now, we prove the existential quantification on B in the statement by letting B = A1. We get C <∶ B, and assuming B  $\leq$ : AnyRef, we proceed by cases on the declaration of C given by  $\text{prot}\langle S \rangle_{\mathcal{M}}$ :
		- $\blacksquare$  case class  $C(\ldots)$ . Then, besides AnyRef and Any, the only supertype of C is C itself, and thus  $B = C$ , and we get  $A = \text{In}[C] = \langle \langle S \rangle \rangle_{\mathcal{N}}$ . By letting  $S' = S$  and  $\mathcal{N}' = \mathcal{N}$ , we conclude  $A = \langle S' \rangle_{\mathcal{N}}$  and  $S \leq S'$  (by reflexivity of  $\leq$ );
		- = case class  $C(\ldots)$  extends D (for some D). This case is absurd: it could only be obtained from  $\text{prot}\langle S\rangle_{\mathcal{N}}$  if C is a label of some non-singleton external choice mapped to D in  $\mathcal{N}$ , i.e. C appears as a proper subterm of  $S$ ; but then, we must conclude  $\langle S \rangle_{\mathcal{M}} \neq \text{In}[\mathbb{C}]$  (contradiction);
		- sealed abstract class C. Then, C is the only supertype of itself (besides AnyRef and Any), and we conclude with  $S' = S$  and  $\mathcal{N}' = \mathcal{N}$  as above.
- **[b3.](#page-22-4)** if  $\text{act}(S) = !$ , then *S* is a (possibly recursive) internal choice, and by Def. [7.11,](#page-21-2)  $\langle S \rangle_{\mathcal{N}}$  = Out [C], for some C occurring in the class table given by  $\text{prot}\langle S \rangle_{\mathcal{N}}$ . Moreover, by Def. [F.5,](#page-40-2)  $\langle S \rangle_{\mathcal{N}}$  <: A can only hold either by rule [<:-0ut], or [<:-AnyRef]/[<:-Any]. The latter two cases give us AnyRef  $\langle\cdot, A \cdot \rangle$  Otherwise, when  $\langle\langle S \rangle\rangle_{\mathcal{N}} \langle\cdot, A \cdot \rangle$  holds by  $[\langle\cdot, \cdot \rangle_{\text{out}}]$ , we have A =  $Out[A1]$ , for some A1 such that A1 < $: C.$  Now, we prove the existential quantification on B in the statement by letting B = A1. We get B <∶ C, and assuming Null  $\leq$ ∶ B, we proceed by cases on the declaration of C given by  $\text{prot}\langle S \rangle_{\mathcal{N}}$ :
	- $\blacksquare$  case class  $C(\ldots)$ . Then, besides Null and Nothing, the only subtype of C is C itself, and thus  $B = C$ , and we get  $A = Out[C] = \langle\!\langle S \rangle\!\rangle_{\mathcal{N}}$ . By letting  $S' = S$  and  $\mathcal{N}' = \mathcal{N}$ , we conclude  $A = \langle S' \rangle_{\mathcal{N}}$  and  $S \leq S'$  (by reflexivity of  $\leq$ );
	- = case class  $C(\ldots)$  extends D (for some D). Again, C is the only subtype of itself (besides Null and Nothing), and we conclude with  $S' = S$  and  $\mathcal{N}' = \mathcal{N}$  as above;
	- $s$  sealed abstract class C. In this case, B's declaration can only be:

case class B( ... ) extends C

and by Def. [7.11](#page-21-2) and Def. [7.9,](#page-20-3) this combination is only obtained when  $\|S\| = ?(U)$ , with *S* being a (possibly recursive) *non-singleton* internal choice, and *U* being a (possibly recursive) *non-singleton* variant with a case  $\mathbf{B}_{\perp}[\mathbf{p} : \mathbf{T}_1], \mathbf{c} : \mathbf{S}_1]$ , corresponding to a selection  $\mathbb{B}(T_1)$ *.S*<sub>1</sub> of *S*. Now, we can define *S'* by removing the other internal choice branches of *S*, and define  $\mathcal{N}'$  by reflecting the pruning on the elements of dom( $\mathcal{N}$ ): we obtain  $S \leq S'$  (by [≤-INT], possibly preceded by applications of [ $\leq \mu L$ ]/[ $\leq \mu R$ ]), and  $A = \langle\!\langle S'\rangle\!\rangle_{\mathcal{N}'}$ .

#### ◂

#### <span id="page-43-0"></span>**G Related and future work**

We give a more detailed comparison between our work and [\[35\]](#page-25-24).

The main similarities are that both works are based on [\[8\]](#page-24-1), and overcome the lack of static linearity guarantees in the host language via runtime checks, and focus on session safety and easy-to-use APIs.

Technically, [\[35\]](#page-25-24) focuses on structural types in an equi-recursive, coinductive framework; as we target Scala's nominal type system and we want to extract CPS protocol classes, we need a more delicate treatment of recursion. [\[35\]](#page-25-24) focuses on duality (with Theorem [E.2](#page-32-0) as common result), while we address subtyping more thoroughly. For API design, [\[35\]](#page-25-24) focuses on type inference in OCaml, while we deal with its limited availability in Scala. [\[35\]](#page-25-24) implements *ad hoc* runtime linearity checks, while we shape lchannels around Scala's Promises/Futures, trying to leverage a notion of "linear" usage that is already familiar to Scala programmers. [\[35\]](#page-25-24) adopts from [\[14\]](#page-24-9) the idea of send/receive and select/branch operations returning continuation channels; instead, we merge send/select and receive/branch (with a simpler API for *n*-ary choices) and represent continuations *as part of* CPS messages (providing a natural form of session delegation, see Example [4.3\)](#page-10-2), with a simplified API  $(§ 4.3).$  $(§ 4.3).$  $(§ 4.3).$